# System Configuration Framework Reference

Networking, Internet, & Web

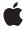

Ú

Apple Inc. © 2009 Apple Inc. All rights reserved.

No part of this publication may be reproduced, stored in a retrieval system, or transmitted, in any form or by any means, mechanical, electronic, photocopying, recording, or otherwise, without prior written permission of Apple Inc., with the following exceptions: Any person is hereby authorized to store documentation on a single computer for personal use only and to print copies of documentation for personal use provided that the documentation contains Apple's copyright notice.

The Apple logo is a trademark of Apple Inc.

Use of the "keyboard" Apple logo (Option-Shift-K) for commercial purposes without the prior written consent of Apple may constitute trademark infringement and unfair competition in violation of federal and state laws.

No licenses, express or implied, are granted with respect to any of the technology described in this document. Apple retains all intellectual property rights associated with the technology described in this document. This document is intended to assist application developers to develop applications only for Apple-labeled computers.

Every effort has been made to ensure that the information in this document is accurate. Apple is not responsible for typographical errors.

Apple Inc. 1 Infinite Loop Cupertino, CA 95014 408-996-1010

Apple, the Apple logo, and iPhone are trademarks of Apple Inc., registered in the United States and other countries.

IOS is a trademark or registered trademark of Cisco in the U.S. and other countries and is used under license.

Simultaneously published in the United States and Canada.

Even though Apple has reviewed this document, APPLE MAKES NO WARRANTY OR REPRESENTATION, EITHER EXPRESS OR IMPLIED, WITH RESPECT TO THIS DOCUMENT, ITS QUALITY, ACCURACY, MERCHANTABILITY, OR FITNESS FOR A PARTICULAR PURPOSE. AS A RESULT, THIS DOCUMENT IS PROVIDED "AS 15," AND YOU, THE READER, ARE ASSUMING THE ENTIRE RISK AS TO ITS QUALITY AND ACCURACY.

IN NO EVENT WILL APPLE BE LIABLE FOR DIRECT, INDIRECT, SPECIAL, INCIDENTAL, OR CONSEQUENTIAL DAMAGES RESULTING FROM ANY DEFECT OR INACCURACY IN THIS DOCUMENT, even if advised of the possibility of such damages.

THE WARRANTY AND REMEDIES SET FORTH ABOVE ARE EXCLUSIVE AND IN LIEU OF ALL OTHERS, ORAL OR WRITTEN, EXPRESS OR IMPLIED. No Apple dealer, agent, or employee is authorized to make any modification, extension, or addition to this warranty.

Some states do not allow the exclusion or limitation of implied warranties or liability for incidental or consequential damages, so the above limitation or exclusion may not apply to you. This warranty gives you specific legal rights, and you may also have other rights which vary from state to state.

## Contents

| Introduction 7                          |
|-----------------------------------------|
| Other References 9                      |
|                                         |
| SCDynamicStore Reference 11             |
| Overview 11                             |
| Functions by Task 11                    |
| Functions 13                            |
| Data Types 22                           |
| Constants 23                            |
| SCDynamicStoreCopyDHCPInfo Reference 25 |
| Overview 25                             |
| Functions 25                            |
| SCDynamicStoreCopySpecific Reference 27 |
| Overview 27                             |
| Functions 27                            |
| SCDynamicStoreKey Reference 31          |
| Overview 31                             |
| Functions 31                            |
| SCNetwork Reference 37                  |
| Overview 37                             |
| Functions 37                            |
| Constants 39                            |
| SCNetworkConfiguration Reference 41     |
| Overview 41                             |
| Functions by Task 41                    |
| Functions 46                            |
| Data Types 82                           |
| Constants 83                            |
|                                         |

| Chapter 7  | SCNetworkConnection Reference 89       |  |  |
|------------|----------------------------------------|--|--|
|            | Overview 89                            |  |  |
|            | Functions by Task 89                   |  |  |
|            | Functions 90                           |  |  |
|            | Data Types 98                          |  |  |
|            | Constants 100                          |  |  |
| Chapter 8  | SCNetworkReachability Reference 105    |  |  |
|            | Overview 105                           |  |  |
|            | Functions by Task 105                  |  |  |
|            | Functions 106                          |  |  |
|            | Data Types 111                         |  |  |
|            | Constants 112                          |  |  |
| Chapter 9  | SCPreferences Reference 115            |  |  |
|            | Overview 115                           |  |  |
|            | Functions by Task 115                  |  |  |
|            | Functions 117                          |  |  |
|            | Data Types 126                         |  |  |
|            | Constants 128                          |  |  |
| Chapter 10 | SCPreferencesPath Reference 129        |  |  |
|            | Overview 129                           |  |  |
|            | Functions by Task 129                  |  |  |
|            | Functions 130                          |  |  |
| Chapter 11 | SCPreferencesSetSpecific Reference 135 |  |  |
|            | Overview 135                           |  |  |
|            | Functions 135                          |  |  |
| Chapter 12 | SCSchemaDefinitions Reference 137      |  |  |
|            | Overview 137                           |  |  |
|            | Constants 137                          |  |  |
| Chapter 13 | System Configuration Reference 169     |  |  |
|            | Overview 169                           |  |  |
|            | Functions 169                          |  |  |
|            | Constants 170                          |  |  |

## **Document Revision History 175**

# Introduction

**Companion guide** System Configuration Programming Guidelines

**Declared in** SCDynamicStore.h

SCDynamicStoreCopyDHCPInfo.h SCDynamicStoreCopySpecific.h

SCDynamicStoreKey.h

SCNetwork.h

SCNetworkConfiguration.h SCNetworkConnection.h SCNetworkReachability.h

SCPreferences.h SCPreferencesPath.h SCPreferencesSetSpecific.h SCSchemaDefinitions.h SystemConfiguration.h

This collection of documents describes the programming interfaces of the System Configuration framework. The System Configuration framework provides functions that determine the reachability of target hosts in both a synchronous and an asynchronous manner. It also provides error detection facilities.

## INTRODUCTION

Introduction

# Other References

## PART I

Other References

# SCDynamicStore Reference

Framework: SystemConfiguration

Declared in SCDynamicStore.h

## Overview

The SCDynamicStore programming interface provides access to the key-value pairs in the dynamic store of a running system. The dynamic store contains, among other items, a copy of the configuration settings for the currently active set (which is sometimes refered to as the location) and information about the current network state.

The functions in the SCDynamicStore programming interface allow you to find key-value pairs, add or remove key-value pairs, add or change values, and request notifications. Note that these functions follow Core Foundation function-name conventions. A function that has "Create" or "Copy" in its name returns a reference you must release with the CFRelease function.

To use these functions, you must first establish a dynamic store session using the SCDynamicStoreCreate (page 16) function. When you are finished with the session, use CFRelease to close it.

## Functions by Task

## **Creating a Dynamic Store Session**

SCDynamicStoreCreateWithOptions (page 17)

Creates a new session used to interact with the dynamic store maintained by the System Configuration server.

SCDynamicStoreCreate (page 16)

Creates a new session used to interact with the dynamic store maintained by the System Configuration server.

## **Adding or Updating Keys and Values**

SCDynamicStoreAddTemporaryValue (page 13)

Temporarily adds the specified key-value pair to the dynamic store, if no such key already exists.

SCDynamicStoreAddValue (page 13)

Adds the specified key-value pair to the dynamic store, if no such key already exists.

Overview 11

```
SCDynamicStoreSetMultiple (page 20)
```

Updates multiple values in the dynamic store.

SCDynamicStoreSetValue (page 21)

Adds or replaces a value in the dynamic store for the specified key.

## **Getting Keys and Values**

SCDynamicStoreCopyKeyList (page 14)

Returns the keys that represent the current dynamic store entries that match the specified pattern.

SCDynamicStoreCopyMultiple (page 14)

Returns the key-value pairs that match the specified keys and key patterns.

SCDynamicStoreCopyNotifiedKeys (page 15)

Returns the keys that have changed since the last call to this function.

SCDynamicStoreCopyValue (page 15)

Returns the value associated with the specified key.

## **Monitoring Keys and Values**

SCDynamicStoreNotifyValue (page 19)

Causes a notification to be delivered for the specified key in the dynamic store.

SCDynamicStoreSetNotificationKeys (page 21)

Specifies a set of keys and key patterns that should be monitored for changes.

SCDynamicStoreSetDispatchQueue (page 20)

Initiates notifications for the notification keys, using the specified dispatch queue for the callback.

## **Removing Keys and Values**

SCDynamicStoreRemoveValue (page 19)

Removes the value of the specified key from the dynamic store.

## **Creating a Run Loop Source**

SCDynamicStoreCreateRunLoopSource (page 17)

Creates a run loop source object that can be added to the application's run loop.

## **Getting Information About the Dynamic Store**

SCDynamicStoreGetTypeID (page 18)

Returns the type identifier of all SCDynamicStore instances.

## **Functions**

## SCDynamicStoreAddTemporaryValue

Temporarily adds the specified key-value pair to the dynamic store, if no such key already exists.

```
Boolean SCDynamicStoreAddTemporaryValue (
    SCDynamicStoreRef store,
    CFStringRef key,
    CFPropertyListRef value
);
```

#### **Parameters**

store

The dynamic store session.

key

The key of the value to add to the dynamic store.

value

The value to add to the dynamic store.

#### **Return Value**

TRUE if the key was added; FALSE if the key was already present in the dynamic store or if an error occurred.

#### Discussion

Unless the key is updated by another session, the key-value pair added by this function is removed automatically when the session is closed.

## **Availability**

Available in Mac OS X v10.1 and later.

#### **Declared In**

SCDynamicStore.h

## SCDynamicStoreAddValue

Adds the specified key-value pair to the dynamic store, if no such key already exists.

```
Boolean SCDynamicStoreAddValue (
    SCDynamicStoreRef store,
    CFStringRef key,
    CFPropertyListRef value
);
```

#### **Parameters**

store

The dynamic store session.

key

The key of the value to add to the dynamic store.

value

The value to add to the dynamic store.

#### **Return Value**

TRUE if the key was added; FALSE if the key was already present in the dynamic store or if an error occurred.

#### **Availability**

Available in Mac OS X v10.1 and later.

#### **Declared In**

SCDynamicStore.h

## SCDynamicStoreCopyKeyList

Returns the keys that represent the current dynamic store entries that match the specified pattern.

```
CFArrayRef SCDynamicStoreCopyKeyList (
    SCDynamicStoreRef store,
    CFStringRef pattern
);
```

#### **Parameters**

store

The dynamic store session.

pattern

A regex(3) regular expression pattern used to match the dynamic store keys.

#### **Return Value**

An array of matching keys, or NULL if an error occurred. You must release the returned value.

#### **Availability**

Available in Mac OS X v10.1 and later.

#### **Related Sample Code**

MoreSCF

#### **Declared In**

SCDynamicStore.h

## SCDynamicStoreCopyMultiple

Returns the key-value pairs that match the specified keys and key patterns.

```
CFDictionaryRef SCDynamicStoreCopyMultiple (
   SCDynamicStoreRef store,
   CFArrayRef keys,
   CFArrayRef patterns
);
```

#### **Parameters**

store

The dynamic store session.

keys

The keys associated with the desired values or NULL if no specific keys are requested.

```
patterns
```

An array of regex (3) pattern strings used to match the keys, or NULL if no key patterns are requested.

#### **Return Value**

A dictionary of key-value pairs that match the specified keys and key patterns, or NULL if an error occurred. You must release the returned value.

#### **Availability**

Available in Mac OS X v10.1 and later.

#### **Declared In**

SCDynamicStore.h

## SCDynamicStoreCopyNotifiedKeys

Returns the keys that have changed since the last call to this function.

```
CFArrayRef SCDynamicStoreCopyNotifiedKeys (
    SCDynamicStoreRef store
):
```

#### **Parameters**

store

The dynamic store session.

#### **Return Value**

The keys that have changed, or NULL if an error occurred. You must release the returned value.

#### Discussion

If possible, your application should use the notification functions instead of polling for the list of changed keys returned by this function.

#### **Availability**

Available in Mac OS X v10.1 and later.

#### **Declared In**

SCDynamicStore.h

## SCDynamicStoreCopyValue

Returns the value associated with the specified key.

```
CFPropertyListRef SCDynamicStoreCopyValue (
    SCDynamicStoreRef store,
    CFStringRef key
);
```

#### **Parameters**

store

The dynamic store session.

key

The key associated with the desired value.

#### **Return Value**

The value associated with the specified key, or NULL if no value was located or if an error occurred. You must release the returned value.

#### **Availability**

Available in Mac OS X v10.1 and later.

#### **Related Sample Code**

MoreSCF

#### **Declared In**

SCDynamicStore.h

## SCDynamicStoreCreate

Creates a new session used to interact with the dynamic store maintained by the System Configuration server.

```
SCDynamicStoreRef SCDynamicStoreCreate (
    CFAllocatorRef allocator,
    CFStringRef name,
    SCDynamicStoreCallBack callout,
    SCDynamicStoreContext *context
);
```

#### **Parameters**

allocator

The allocator that should be used to allocate memory for the local dynamic store object. This parameter may be NULL in which case the current default allocator is used. If this value is not a valid CFAllocatorRef, the behavior is undefined.

name

The name of the calling process or plug-in of the caller.

callout

The function to be called when a watched value in the dynamic store is changed. Pass NULL if no callouts are desired.

context

The context associated with the callout. See SCDynamicStoreContext (page 22) for more information about this value.

#### **Return Value**

A reference to the new dynamic store session. You must release the returned value.

#### **Availability**

Available in Mac OS X v10.1 and later.

#### **Related Sample Code**

ImageClient

MoreSCF

#### **Declared In**

SCDynamicStore.h

## SCDynamicStoreCreateRunLoopSource

Creates a run loop source object that can be added to the application's run loop.

```
CFRunLoopSourceRef SCDynamicStoreCreateRunLoopSource (
    CFAllocatorRef allocator,
    SCDynamicStoreRef store,
    CFIndex order
);
```

#### **Parameters**

allocator

The allocator that should be used to allocate memory for the run loop source. This parameter may be NULL in which case the current default allocator is used. If this value is not a valid CFAllocatorRef, the behavior is undefined.

store

The dynamic store session.

order

The order in which the sources that are ready to be processed are handled, on platforms that support it and for source versions that support it. A source with a lower order number is processed before a source with a higher order number. It is inadvisable to depend on the order number for any architectural or design aspect of code. In the absence of any reason to do otherwise, pass 0 for this parameter.

#### **Return Value**

The new run loop source object. You must release the returned value.

#### Discussion

Note that all dynamic store notifications are delivered using the run loop source this function returns.

#### Availability

Available in Mac OS X v10.1 and later.

#### **Related Sample Code**

ImageClient

#### **Declared In**

SCDynamicStore.h

### SCDynamicStoreCreateWithOptions

Creates a new session used to interact with the dynamic store maintained by the System Configuration server.

#### **CHAPTER 1**

#### SCDynamicStore Reference

```
SCDynamicStoreRef SCDynamicStoreCreateWithOptions (
    CFAllocatorRef allocator,
    CFStringRef name,
    CFDictionaryRef storeOptions,
    SCDynamicStoreCallBack callout,
    SCDynamicStoreContext *context
);
```

#### **Parameters**

allocator

The allocator that should be used to allocate memory for the local dynamic store object. This parameter may be NULL in which case the current default allocator is used. If this value is not a valid CFAllocatorRef, the behavior is undefined.

name

The name of the calling process or plug-in of the caller.

storeOptions

A dictionary of options for the dynamic store session (such as whether all keys added or set into the dynamic store should be per-session keys). Pass NULL if no options are desired.

Currently, the available options are:

| Кеу                                     | Value        |
|-----------------------------------------|--------------|
| kSCDynamicStoreUseSessionKeys (page 23) | CFBooleanRef |

callout

The function to be called when a watched value in the dynamic store is changed. Pass NULL if no callouts are desired.

context

The context associated with the callout. See SCDynamicStoreContext (page 22) for more information about this value.

#### **Return Value**

A reference to the new dynamic store session. You must release the returned value.

#### **Availability**

Available in Mac OS X v10.4 and later.

#### Declared In

SCDynamicStore.h

### SCDynamicStoreGetTypeID

Returns the type identifier of all SCDynamicStore instances.

```
CFTypeID SCDynamicStoreGetTypeID (
    void
);
```

#### **Return Value**

The type identifier of all SCDynamicStore instances.

#### **Availability**

Available in Mac OS X v10.1 and later.

#### **Declared In**

SCDynamicStore.h

## SCDynamicStoreNotifyValue

Causes a notification to be delivered for the specified key in the dynamic store.

```
Boolean SCDynamicStoreNotifyValue (
    SCDynamicStoreRef store,
    CFStringRef key
);
```

#### **Parameters**

store

The dynamic store session.

key

The key that should be flagged as changed. All dynamic store sessions that are monitoring this key will receive a notification. Note that the key's value is not updated.

#### **Return Value**

TRUE if the notification was processed; FALSE if an error occurred.

#### **Availability**

Available in Mac OS X v10.1 and later.

#### **Declared In**

SCDynamicStore.h

## SCDynamicStoreRemoveValue

Removes the value of the specified key from the dynamic store.

```
Boolean SCDynamicStoreRemoveValue (
    SCDynamicStoreRef store,
    CFStringRef key
);
```

### **Parameters**

store

The dynamic store session.

key

The key of the value to remove.

#### **Return Value**

TRUE if the key was removed; FALSE if no value was located or an error occurred.

#### **Availability**

Available in Mac OS X v10.1 and later.

#### **Declared In**

SCDynamicStore.h

## SCDynamicStoreSetDispatchQueue

Initiates notifications for the notification keys, using the specified dispatch queue for the callback.

```
Boolean SCDynamicStoreSetDispatchQueue (
    SCDynamicStoreRef store,
    dispatch_queue_t queue
);
```

#### **Parameters**

store

The dynamic store session.

queue

The dispatch queue on which to run the callback function. Pass NULL to disable notifications and release the queue.

#### **Return Value**

TRUE if notifications were successfully initiated; otherwise, FALSE.

#### **Availability**

Available in Mac OS X v10.6 and later.

#### **Declared In**

SCDynamicStore.h

## SCDynamicStoreSetMultiple

Updates multiple values in the dynamic store.

```
Boolean SCDynamicStoreSetMultiple (
    SCDynamicStoreRef store,
    CFDictionaryRef keysToSet,
    CFArrayRef keysToRemove,
    CFArrayRef keysToNotify
);
```

#### **Parameters**

store

The dynamic store session.

keysToSet

A dictionary of key-value pairs to add to the dynamic store.

*keysToRemove* 

An array of keys to remove from the dynamic store.

*keysToNotify* 

An array of keys to flag as changed (without changing their values).

#### **Return Value**

TRUE if the dynamic store updates were successful; otherwise, FALSE.

#### **Availability**

Available in Mac OS X v10.1 and later.

#### **Declared In**

SCDynamicStore.h

## SCDynamicStoreSetNotificationKeys

Specifies a set of keys and key patterns that should be monitored for changes.

```
Boolean SCDynamicStoreSetNotificationKeys (
    SCDynamicStoreRef store,
    CFArrayRef keys,
    CFArrayRef patterns
);
```

#### **Parameters**

store

The dynamic store session being watched.

keys

An array of keys to be monitored or NULL if no specific keys are to be monitored.

patterns

An array of regex(3) pattern strings used to match keys to be monitored or NULL if no key patterns are to be monitored.

#### **Return Value**

TRUE if the set of notification keys and patterns was successfully updated; otherwise, FALSE.

#### **Availability**

Available in Mac OS X v10.1 and later.

#### **Related Sample Code**

**ImageClient** 

#### Declared In

SCDynamicStore.h

### SCDynamicStoreSetValue

Adds or replaces a value in the dynamic store for the specified key.

```
Boolean SCDynamicStoreSetValue (
    SCDynamicStoreRef store,
    CFStringRef key,
    CFPropertyListRef value
):
```

#### **Parameters**

store

The dynamic store session.

key

The key associated with the value.

value

The value to add to or replace in the dynamic store.

#### **Return Value**

TRUE if the key was updated; otherwise, FALSE.

#### **Availability**

Available in Mac OS X v10.1 and later.

#### **Declared In**

SCDynamicStore.h

## **Data Types**

## SCDynamicStoreCallBack

Callback used when notification of changes made to the dynamic store is delivered.

A C pointer to a user-specified block of data.

## SCDynamicStoreContext

Structure containing user-specified data and callbacks for a dynamic store session.

#### **Fields**

version

The version number of the structure type being passed in as a parameter to the SCDynamicStore creation function (such as SCDynamicStoreCreate (page 16)). This structure is version 0.

info

A C pointer to a user-specified block of data.

retain

The callback used to add a retain for the info field. If this parameter is not a pointer to a function of the correct prototype, the behavior is undefined. The value of this parameter can be NULL.

release

The callback used to remove a retain previously added for the info field. If this parameter is not a pointer to a function of the correct prototype, the behavior is undefined. The value of this parameter can be NULL.

#### **CHAPTER 1**

SCDynamicStore Reference

copyDescription

The callback used to provide a description of the info field.

## **Availability**

Available in Mac OS X v10.1 and later.

#### **Declared In**

SCDynamicStore.h

## SCDynamicStoreRef

The handle to an open dynamic store session with the system configuration daemon.

```
typedef const struct __SCDynamicStore * SCDynamicStoreRef;
```

#### **Availability**

Available in Mac OS X v10.1 and later.

#### **Declared In**

SCDynamicStore.h

## **Constants**

## **Dynamic Store Options Keys**

Keys that indicate the options for a dynamic store session.

const CFStringRef kSCDynamicStoreUseSessionKeys;

#### **Constants**

k SCD y namic Store Use Session Keys

All keys added or set into the dynamic store should be per-session keys.

Available in Mac OS X v10.4 and later.

Declared in SCDynamicStore.h.

Constants

## **CHAPTER 1**

SCDynamicStore Reference

# SCDynamicStoreCopyDHCPInfo Reference

Framework: SystemConfiguration

Declared in SCDynamicStoreCopyDHCPInfo.h

## Overview

The functions of the SCDynamicStoreCopyDHCPInfo programming interface provide access to information returned by the DHCP or BootP server.

## **Functions**

### DHCPInfoGetLeaseStartTime

Returns the lease start time data.

```
CFDateRef DHCPInfoGetLeaseStartTime (
    CFDictionaryRef info
):
```

#### **Parameters**

info

The DHCP information dictionary returned by SCDynamicStoreCopyDHCPInfo (page 26). Do not pass in a NULL dictionary.

#### Return Value

Data that corresponds to the lease start time, if this information is present, or NULL if the information is not present or if the configuration method is not DHCP.

#### **Availability**

Available in Mac OS X v10.2 and later.

#### **Declared In**

SCDynamicStoreCopyDHCPInfo.h

## DHCPInfoGetOptionData

Returns DHCP option data, if present.

Overview 25

#### **CHAPTER 2**

SCDynamicStoreCopyDHCPInfo Reference

```
CFDataRef DHCPInfoGetOptionData (
    CFDictionaryRef info,
    UInt8 code
);
```

#### **Parameters**

info

The DHCP information dictionary returned by SCDynamicStoreCopyDHCPInfo (page 26). Do not pass in a NULL dictionary.

code

The DHCP option code to get data for. (See RFC 2132 for more information on this code.)

#### **Return Value**

The DHCP option data if present, or NULL if the data is not present. You must not release the return value.

#### **Availability**

Available in Mac OS X v10.2 and later.

#### **Declared In**

SCDynamicStoreCopyDHCPInfo.h

## SCDynamicStoreCopyDHCPInfo

Returns the DHCP information for the specified service.

```
CFDictionaryRef SCDynamicStoreCopyDHCPInfo (
    SCDynamicStoreRef store,
    CFStringRef serviceID
);
```

#### **Parameters**

store

The dynamic store session that should be used for communication with the server. If this is NULL, a temporary session is used.

serviceID

The service ID. Pass NULL to retrieve information for the primary service.

#### **Return Value**

A dictionary containing DHCP information if successful, or NULL if unsuccessful. You must use the CFRelease function to release return values other than NULL.

#### Discussion

Use <code>DHCPInfoGetOptionData</code> (page 25) to extract individual options from the dictionary returned by this function.

#### **Availability**

Available in Mac OS X v10.2 and later.

#### **Declared In**

SCDynamicStoreCopyDHCPInfo.h

# SCDynamicStoreCopySpecific Reference

Framework: SystemConfiguration

**Declared in** SCDynamicStoreCopySpecific.h

## Overview

The functions of the SCDynamicStoreCopySpecific programming interface allow an application to determine specific configuration information about the current system (for example, the computer or sharing name or the currently logged-in user). Note that these functions follow Core Foundation function-name conventions. A function that has "Create" or "Copy" in its name returns a reference you must release with the CFRelease function.

## **Functions**

## SCDynamicStoreCopyComputerName

Returns the current computer name.

```
CFStringRef SCDynamicStoreCopyComputerName (
    SCDynamicStoreRef store,
    CFStringEncoding *nameEncoding
);
```

#### **Parameters**

store

The dynamic store session that should be used for communication with the server. Pass NULL to use a temporary session.

nameEncoding

A pointer to memory that, on output, is filled with the encoding associated with the computer or host name, if it is non-NULL.

#### **Return Value**

The current computer name, or NULL if the name has not been set or if an error occurred. You must release the return value.

### **Availability**

Available in Mac OS X v10.1 and later.

#### **Declared In**

SCDynamicStoreCopySpecific.h

Overview 27

## SCDynamicStoreCopyConsoleUser

Returns information about the user currently logged into the system.

```
CFStringRef SCDynamicStoreCopyConsoleUser (
    SCDynamicStoreRef store,
    uid_t *uid,
    gid_t *gid
);
```

#### **Parameters**

store

The dynamic store session that should be used for communication with the server. Pass NULL to use a temporary session.

uid

A pointer to memory that, on output, is filled with the user ID of the currently logged-in user. If NULL, this value is not returned.

gid

A pointer to memory that, on output, is filled with the group ID of the currently logged-in user. If NULL, this value is not returned.

#### **Return Value**

Returns the name, user ID, and group ID of the user currently logged into the system, or NULL if no user is logged in or if an error occurred. You must release the returned values.

#### Discussion

Note that this function only provides information about the primary console. It does not provide any details about console sessions that have fast user switched out or about other consoles.

#### **Availability**

Available in Mac OS X v10.1 and later.

#### **Declared In**

SCDynamicStoreCopySpecific.h

### SCDynamicStoreCopyLocalHostName

Returns the current local host name.

```
CFStringRef SCDynamicStoreCopyLocalHostName (
    SCDynamicStoreRef store
);
```

#### **Parameters**

store

The dynamic store session that should be used for communication with the server. Pass NULL to use a temporary session.

#### Return Value

Returns the current local host name, or NULL if the name has not been set or if an error occurred. You must release the return value.

#### **Availability**

Available in Mac OS X v10.2 and later.

#### **Declared In**

SCDynamicStoreCopySpecific.h

## SCDynamicStoreCopyLocation

Returns the current location identifier.

```
CFStringRef SCDynamicStoreCopyLocation (
    SCDynamicStoreRef store
);
```

#### **Parameters**

store

The dynamic store session that should be used for communication with the server. Pass NULL to use a temporary session.

#### **Return Value**

Returns the current location identifier, or NULL if no location identifier has been defined or if an error occurred. You must release the returned value.

### **Availability**

Available in Mac OS X v10.2 and later.

#### **Declared In**

SCDynamicStoreCopySpecific.h

## SCDynamicStoreCopyProxies

Returns the key-value pairs that represent the current internet proxy settings.

```
CFDictionaryRef SCDynamicStoreCopyProxies (
    SCDynamicStoreRef store
);
```

#### **Parameters**

store

The dynamic store session that should be used for communication with the server. Pass NULL to use a temporary session.

#### **Return Value**

A dictionary of key-value pairs that represent the current internet proxy settings, or NULL if no proxy settings have been defined or if an error occurred. You must release the returned value.

#### Discussion

The returned proxy settings dictionary can include the following key-value pairs:

| Кеу                                  | Туре                             | Description                                     |
|--------------------------------------|----------------------------------|-------------------------------------------------|
| kSCPropNetProxies-<br>ExceptionsList | A CFArray of CFString objects    | Host name patterns that should bypass the proxy |
| kSCPropNetProxiesHTTPEnable          | A CFNumber with the value 0 or 1 | Enables or disables the use of an HTTP proxy    |

## **CHAPTER 3**

## SCDynamicStoreCopySpecific Reference

| Кеу                          | Туре                             | Description                                                                              |
|------------------------------|----------------------------------|------------------------------------------------------------------------------------------|
| kSCPropNetProxiesHTTPProxy   | CFString                         | The proxy host                                                                           |
| kSCPropNetProxiesHTTPPort    | CFNumber                         | The proxy port number                                                                    |
| kSCPropNetProxiesHTTPSEnable | A CFNumber with the value 0 or 1 | Enables or disables the use of an HTTPS proxy                                            |
| kSCPropNetProxiesHTTPSProxy  | CFString                         | The proxy host                                                                           |
| kSCPropNetProxiesHTTPSPort   | CFNumber                         | The proxy port number                                                                    |
| kSCPropNetProxiesFTPEnable   | A CFNumber with the value 0 or 1 | Enables or disables the use of an FTP proxy                                              |
| kSCPropNetProxiesFTPProxy    | CFString                         | The proxy host                                                                           |
| kSCPropNetProxiesFTPPort     | CFNumber                         | The proxy port number                                                                    |
| kSCPropNetProxiesFTPPassive  | A CFNumber with the value 0 or 1 | Enables or disables passive mode operation for use behind connection filtering firewalls |

## **Availability**

Available in Mac OS X v10.1 and later.

## **Related Sample Code**

CFFTPSample ImageClient

## **Declared In**

 ${\tt SCDynamicStoreCopySpecific.h}$ 

# SCDynamicStoreKey Reference

Framework: SystemConfiguration

Declared in SCDynamicStoreKey.h

## Overview

The SCDynamicStoreKey programming interface provides convenience functions that an application can use to create a correctly formatted dynamic store key for accessing specific items in the dynamic store. An application can then use the resulting string in any function that requires a dynamic store key.

## **Functions**

## SCDynamicStoreKeyCreate

Creates a dynamic store key using the specified format.

```
CFStringRef SCDynamicStoreKeyCreate (
    CFAllocatorRef allocator,
    CFStringRef fmt,
    ...
);
```

#### **Parameters**

allocator

The allocator that should be used to allocate memory for this key. This parameter may be NULL in which case the current default allocator is used. If this value is not a valid CFAllocatorRef, the behavior is undefined.

fmt

The description of the format for this key.

#### **Return Value**

A string containing the formatted key.

### **Availability**

Available in Mac OS X v10.1 and later.

#### **Declared In**

SCDynamicStoreKey.h

Overview

31

## SCDynamicStoreKeyCreateComputerName

Creates a key that can be used to receive notifications when the current computer name changes.

#### **Parameters**

allocator

The allocator that should be used to allocate memory for this key. This parameter may be NULL in which case the current default allocator is used. If this value is not a valid CFAllocatorRef, the behavior is undefined.

#### **Return Value**

A notification string for the current computer or host name.

#### Discussion

Use this key with the SCDynamicStoreSetNotificationKeys (page 21) function.

#### **Availability**

Available in Mac OS X v10.1 and later.

#### **Declared In**

SCDynamicStoreKey.h

## SCDynamicStoreKeyCreateConsoleUser

Creates a key that can be used to receive notifications when the current console user changes.

#### **Parameters**

allocator

The allocator that should be used to allocate memory for this key. This parameter may be NULL in which case the current default allocator is used. If this value is not a valid CFAllocatorRef, the behavior is undefined.

#### **Return Value**

A notification string for the current console user.

#### Discussion

Use this key with the SCDynamicStoreSetNotificationKeys (page 21) function.

#### **Availability**

Available in Mac OS X v10.1 and later.

#### **Declared In**

SCDynamicStoreKey.h

## SCDynamicStoreKeyCreateHostNames

Creates a key that can be used to receive notifications when the HostNames entity changes.

#### **Parameters**

allocator

The allocator that should be used to allocate memory for this key. This parameter may be NULL in which case the current default allocator is used. If this value is not a valid CFAllocatorRef, the behavior is undefined.

#### **Return Value**

A notification string for the Host Names entity.

#### Discussion

Use this key with the SCDynamicStoreSetNotificationKeys (page 21) function. Note that the HostNames entity includes the local host name.

#### **Availability**

Available in Mac OS X v10.2 and later.

#### Declared In

SCDynamicStoreKey.h

### SCDynamicStoreKeyCreateLocation

Creates a key that can be used to receive notifications when the location identifier changes.

```
CFStringRef SCDynamicStoreKeyCreateLocation (
        CFAllocatorRef allocator
);
```

#### **Parameters**

allocator

The allocator that should be used to allocate memory for this key. This parameter may be NULL in which case the current default allocator is used. If this value is not a valid CFAllocatorRef, the behavior is undefined.

#### **Return Value**

A notification string for the current location identifier.

### Discussion

Use this key with the SCDynamicStoreSetNotificationKeys (page 21) function.

#### **Availability**

Available in Mac OS X v10.2 and later.

#### **Declared In**

SCDynamicStoreKey.h

## SCDynamicStoreKeyCreateNetworkGlobalEntity

Creates a dynamic store key that can be used to access a specific global (as opposed to a per-service or per-interface) network configuration entity.

```
CFStringRef SCDynamicStoreKeyCreateNetworkGlobalEntity (
    CFAllocatorRef allocator,
    CFStringRef domain,
    CFStringRef entity
);
```

#### **Parameters**

allocator

The allocator that should be used to allocate memory for this key. This parameter may be NULL in which case the current default allocator is used. If this value is not a valid CFAllocatorRef, the behavior is undefined.

domain

The desired domain, such as the requested configuration or the current state.

entity

The specific global entity, such as IPv4 or DNS.

#### **Return Value**

A string containing the formatted key.

#### **Availability**

Available in Mac OS X v10.1 and later.

#### **Declared In**

SCDynamicStoreKey.h

## SCDynamicStoreKeyCreateNetworkInterface

Creates a dynamic store key that can be used to access the network interface configuration information in the dynamic store.

```
CFStringRef SCDynamicStoreKeyCreateNetworkInterface (
    CFAllocatorRef allocator,
    CFStringRef domain
);
```

#### **Parameters**

allocator

The allocator that should be used to allocate memory for this key. This parameter may be NULL in which case the current default allocator is used. If this value is not a valid CFAllocatorRef, the behavior is undefined.

domain

The desired domain, such as the requested configuration or the current state.

#### Return Value

A string containing the formatted key.

### Availability

Available in Mac OS X v10.1 and later.

#### **Declared In**

SCDynamicStoreKey.h

## SCDynamicStoreKeyCreateNetworkInterfaceEntity

Creates a dynamic store key that can be used to access the per-interface network configuration information in the dynamic store.

```
CFStringRef SCDynamicStoreKeyCreateNetworkInterfaceEntity (
    CFAllocatorRef allocator,
    CFStringRef domain,
    CFStringRef ifname,
    CFStringRef entity
);
```

#### **Parameters**

allocator

The allocator that should be used to allocate memory for this key. This parameter may be NULL in which case the current default allocator is used. If this value is not a valid CFAllocatorRef, the behavior is undefined.

domain

The desired domain, such as the requested configuration or the current state.

ifname

The interface name or a regular expression pattern.

entity

The specific global entity, such as IPv4 or DNS.

#### **Return Value**

A string containing the formatted key.

#### **Availability**

Available in Mac OS X v10.1 and later.

#### **Declared In**

SCDynamicStoreKey.h

## SCDynamicStoreKeyCreateNetworkServiceEntity

Creates a dynamic store key that can be used to access the per-service network configuration information.

```
CFStringRef SCDynamicStoreKeyCreateNetworkServiceEntity (
    CFAllocatorRef allocator,
    CFStringRef domain,
    CFStringRef serviceID,
    CFStringRef entity
);
```

#### **Parameters**

allocator

The allocator that should be used to allocate memory for this key. This parameter may be NULL in which case the current default allocator is used. If this value is not a valid CFAllocatorRef, the behavior is undefined.

domain

The desired domain, such as the requested configuration or the current state.

serviceID

The service ID or a regular expression pattern.

#### **CHAPTER 4**

SCDynamicStoreKey Reference

```
entity
```

The specific global entity, such as IPv4 or DNS.

### **Availability**

Available in Mac OS X v10.1 and later.

### **Related Sample Code**

MoreSCF

#### **Declared In**

SCDynamicStoreKey.h

## SCDynamicStoreKeyCreateProxies

Creates a key that can be used to receive notifications when the current network proxy settings are changed.

#### **Parameters**

allocator

The allocator that should be used to allocate memory for this key. This parameter may be NULL in which case the current default allocator is used. If this value is not a valid CFAllocatorRef, the behavior is undefined.

#### **Return Value**

A notification string for the current proxy settings.

#### Discussion

Use this key with the SCDynamicStoreSetNotificationKeys (page 21) function.

## **Availability**

Available in Mac OS X v10.1 and later.

#### **Related Sample Code**

ImageClient

## Declared In

SCDynamicStoreKey.h

# **SCNetwork Reference**

Framework: SystemConfiguration

Declared in SCNetwork.h

## Overview

The SCNetwork programming interface contains functions an application can use to determine whether that application can reach a remote host and to notify the system of configuration changes.

A remote host is considered reachable when a data packet, sent by an application into the network stack, can leave the local computer. Note that reachability does not guarantee that the data packet will actually be received by the host.

## **Functions**

### SCNetworkCheckReachabilityByAddress

Determines whether the specified network address is reachable using the current network configuration. (Deprecated in Mac OS X v10.6. See the discussion for a coding alternative.)

```
Boolean SCNetworkCheckReachabilityByAddress (
   const struct sockaddr *address,
   socklen_t addrlen,
   SCNetworkConnectionFlags *flags
):
```

#### **Parameters**

address

The network address of the desired host.

addrlen

The length, in bytes, of the address.

flags

A pointer to memory that, on output, will be filled with a set of "SCNetworkConnectionFlags" (page 39) values detailing the reachability of the specified address

### Return Value

TRUE if the network connection flags are valid; FALSE if the status could not be determined.

### Discussion

This function is deprecated, but you can get equivalent results using the following code:

Overview 37

#### **CHAPTER 5**

#### **SCNetwork Reference**

```
SCNetworkReachabilityRef target;
SCNetworkConnectionFlags flags = 0;
Boolean ok;
target = SCNetworkReachabilityCreateWithAddress(NULL, address);
ok = SCNetworkReachabilityGetFlags(target, &flags);
CFRelease(target);
```

### **Availability**

Available in Mac OS X v10.1 and later.

Deprecated in Mac OS X v10.6.

#### **Declared In**

SCNetwork.h

### SCNetworkCheckReachabilityByName

Determines whether the specified network host or node name is reachable using the current network configuration. (Deprecated in Mac OS X v10.6. See the discussion for a coding alternative.)

```
Boolean SCNetworkCheckReachabilityByName (
   const char *nodename,
   SCNetworkConnectionFlags *flags
);
```

#### **Parameters**

nodename

The node name of the desired host. This is the same name that would be passed to the gethostbyname(3) or getaddrinfo(3) functions.

flags

A pointer to memory that, on output, will be filled with a set of "SCNetworkConnectionFlags" (page 39) values detailing the reachability of the specified address

### **Return Value**

TRUE if the network connection flags are valid; FALSE if the status could not be determined.

#### Discussion

This function is deprecated, but you can get equivalent results using the following code:

```
SCNetworkReachabilityRef target;
SCNetworkConnectionFlags flags = 0;
Boolean ok;
target = SCNetworkReachabilityCreateWithName(NULL, name);
ok = SCNetworkReachabilityGetFlags(target, &flags);
CFRelease(target);
```

### **Availability**

Available in Mac OS X v10.1 and later.

Deprecated in Mac OS X v10.6.

### **Declared In**

SCNetwork.h

### SCNetworkInterfaceRefreshConfiguration

Sends a notification to interested configuration agents to have them immediately retry their configuration over a particular network interface. (Deprecated in Mac OS X v10.5. Use the

```
SCNetworkInterfaceForceConfigurationRefresh (page 54) function instead.)
```

```
Boolean SCNetworkInterfaceRefreshConfiguration (
    CFStringRef ifName
);
```

#### **Parameters**

ifName

The BSD name of the network interface, such as CFSTR("en0").

#### Return Value

TRUE if the notification was sent; otherwise, FALSE.

#### Discussion

This function must be invoked by root (in other words, the user with uid equal to 0).

### **Availability**

Available in Mac OS X v10.3 and later.

Deprecated in Mac OS X v10.5.

#### Declared In

SCNetwork.h

## Constants

## **Network Connection Flags**

Flags that indicate whether the specified network node name or address is reachable, whether a connection is required, and whether some user intervention may be required when establishing a connection.

```
enum {
    kSCNetworkFlagsTransientConnection = 1<<0,
    kSCNetworkFlagsReachable = 1<<1,
    kSCNetworkFlagsConnectionRequired = 1<<2,
    kSCNetworkFlagsConnectionAutomatic = 1<<3,
    kSCNetworkFlagsInterventionRequired = 1<<4,
    kSCNetworkFlagsIsLocalAddress = 1<<16,
    kSCNetworkFlagsIsDirect = 1<<17,
};
typedef uint32_t SCNetworkConnectionFlags;</pre>
```

#### **Constants**

kSCNetworkFlagsTransientConnection

The specified node name or address can be reached via a transient connection, such as PPP.

Available in Mac OS X v10.1 and later.

Declared in SCNetwork.h.

### **SCNetwork Reference**

### kSCNetworkFlagsReachable

The specified node name or address can be reached using the current network configuration.

Available in Mac OS X v10.1 and later.

Declared in SCNetwork.h.

### kSCNetworkFlagsConnectionRequired

The specified node name or address can be reached using the current network configuration, but a connection must first be established.

For example, this status would be returned for a dialup connection that was not currently active, but could handle network traffic for the target system.

Available in Mac OS X v10.1 and later.

Declared in SCNetwork.h.

### kSCNetworkFlagsConnectionAutomatic

The specified node name or address can be reached using the current network configuration, but a connection must first be established.

Any traffic directed to the specified name or address will initiate the connection.

Available in Mac OS X v10.1 and later.

Declared in SCNetwork.h.

### kSCNetworkFlagsInterventionRequired

The specified node name or address can be reached using the current network configuration, but a connection must first be established.

In addition, some form of user intervention will be required to establish this connection, such as providing a password, an authentication token, etc.

Currently, this flag is returned when there is a dial-on-traffic configuration (ConnectionAutomatic), an attempt to connect has already been made, and when some error (for example, no dial tone, no answer, bad password, etc.) was encountered during the automatic connection attempt. In this case the PPP controller stops attempting to establish a connection until the user has intervened.

Available in Mac OS X v10.1 and later.

Declared in SCNetwork.h.

### kSCNetworkFlagsIsLocalAddress

The specified node name or address is one associated with a network interface on the current system.

Available in Mac OS X v10.3 and later.

Declared in SCNetwork.h.

### kSCNetworkFlagsIsDirect

Network traffic to the specified node name or address does not go through a gateway, but is routed directly to one of the interfaces in the system.

Available in Mac OS X v10.3 and later.

Declared in SCNetwork.h.

Framework: SystemConfiguration

Declared in SCNetworkConfiguration.h

## Overview

The SCNetworkConfiguration programming interface provides access to the stored network configuration. The functions include providing access to the network-capable devices on the system, the network sets, network services, and network protocols. Note that these functions follow Core Foundation function-name conventions. A function that has "Create" or "Copy" in its name returns a reference you must release with the CFRelease function.

Note that when using the functions in this programming interface, you must call the SCPreferencesCommitChanges (page 118) function to ensure that your changes are committed to permanent storage.

## Functions by Task

## **Configuring Ethernet Bond Interfaces**

```
SCBondInterfaceCopyAll (page 46)
```

Returns all Ethernet bond interfaces on the system.

SCBondInterfaceCopyAvailableMemberInterfaces (page 46)

Returns all network capable devices on the system that can be added to an Ethernet bond interface.

SCBondInterfaceCopyStatus (page 46)

Returns the status of the specified Ethernet bond interface.

SCBondInterfaceCreate (page 47)

Creates a new Ethernet bond interface.

SCBondInterfaceGetMemberInterfaces (page 47)

Returns the member interfaces for the specified Ethernet bond interface.

SCBondInterfaceGetOptions (page 48)

Returns the configuration settings associated with the specified Ethernet bond interface.

SCBondInterfaceRemove (page 48)

Removes the Ethernet bond interface from the configuration.

SCBondInterfaceSetLocalizedDisplayName (page 48)

Sets the localized display name for the specified Ethernet bond interface.

Overview 41

```
SCBondInterfaceSetMemberInterfaces (page 49)
```

Sets the member interfaces for the specified Ethernet bond interface.

```
SCBondInterfaceSetOptions (page 49)
```

Sets the configuration settings for the specified Ethernet bond interface.

```
SCBondStatusGetInterfaceStatus (page 50)
```

Returns the status of the specified member interface of an Ethernet bond or the status of the bond as a whole.

```
SCBondStatusGetMemberInterfaces (page 50)
```

Returns the member interfaces that are represented with the Ethernet bond interface.

```
SCBondStatusGetTypeID (page 51)
```

Returns the type identifier of all SCBondStatusRef instances.

## **Configuring Network Interfaces**

```
SCNetworkInterfaceCopyAll (page 51)
```

Returns all network-capable interfaces on the system.

```
SCNetworkInterfaceCopyMTU (page 53)
```

Returns the current MTU setting and the range of allowable values for the specified network interface.

```
SCNetworkInterfaceCopyMediaOptions (page 52)
```

Returns information media options for the specified network interface.

```
SCNetworkInterfaceCopyMediaSubTypeOptions (page 52)
```

Returns a list of available media options for the specified interface configuration options and subtype.

```
SCNetworkInterfaceCopyMediaSubTypes (page 53)
```

Returns a list of available media subtypes for the specified interface configuration options.

```
SCNetworkInterfaceCreateWithInterface (page 54)
```

Creates a new network interface layered on top of the specified interface.

```
SCNetworkInterfaceForceConfigurationRefresh (page 54)
```

Sends a notification to interested network configuration agents to immediately retry their configuration.

```
SCNetworkInterfaceGetBSDName (page 55)
```

Returns the BSD interface or device name for the specified interface.

```
SCNetworkInterfaceGetConfiguration (page 55)
```

Returns the configuration settings associated with the specified interface.

```
SCNetworkInterfaceGetExtendedConfiguration (page 56)
```

Returns the extended configuration settings associated with the specified interface.

```
SCNetworkInterfaceGetHardwareAddressString (page 56)
```

Returns a displayable link layer address for the specified interface.

```
SCNetworkInterfaceGetInterface (page 57)
```

Returns the underlying interface, for layered network interfaces.

```
SCNetworkInterfaceGetInterfaceType (page 57)
```

Returns the network interface type of the specified interface.

```
SCNetworkInterfaceGetLocalizedDisplayName (page 58)
```

Returns the localized display name, such as "Ethernet" or "FireWire," for the specified interface.

```
SCNetworkInterfaceGetSupportedInterfaceTypes (page 58)
```

Identifies all of the network interface types, such as PPP, that can be layered on top of the specified interface.

```
SCNetworkInterfaceGetSupportedProtocolTypes (page 58)
```

Identifies all of the network protocol types, such as IPv4 and IPv6, that can be layered on top of the specified interface.

```
SCNetworkInterfaceGetTypeID (page 59)
```

Returns the type identifier of all SCNetworkInterface instances.

```
SCNetworkInterfaceSetConfiguration (page 59)
```

Stores the configuration settings for the specified interface.

```
SCNetworkInterfaceSetExtendedConfiguration (page 60)
```

Stores the extended configuration settings for the specified interface.

```
SCNetworkInterfaceSetMTU (page 61)
```

Sets the requested MTU setting for the specified network interface.

```
SCNetworkInterfaceSetMediaOptions (page 60)
```

Sets the requested media subtype and options for the specified network interface.

## **Configuring Network Protocols**

```
SCNetworkProtocolGetConfiguration (page 61)
```

Returns the configuration settings associated with the specified protocol.

```
SCNetworkProtocolGetEnabled (page 62)
```

Returns a Boolean value indicating whether the specified protocol is enabled.

```
SCNetworkProtocolGetProtocolType (page 62)
```

Returns the type of the specified network protocol.

```
SCNetworkProtocolGetTypeID (page 62)
```

Returns the type identifier of all SCNetworkProtocol instances.

```
SCNetworkProtocolSetConfiguration (page 63)
```

Stores the configuration settings for the specified network protocol.

```
SCNetworkProtocolSetEnabled (page 63)
```

Enables or disables the specified protocol.

## **Configuring Network Services**

```
SCNetworkServiceAddProtocolType (page 64)
```

Adds the network protocol of the specified type to the specified service.

#### SCNetworkServiceCopy (page 64)

Returns the network service with the specified identifier.

### SCNetworkServiceCopyAll (page 65)

Returns all available network services for the specified preferences.

### SCNetworkServiceCopyProtocol (page 65)

Returns the network protocol of the specified type for the specified service.

```
SCNetworkServiceCopyProtocols (page 65)
```

Returns all network protocols associated with the specified service.

```
SCNetworkServiceCreate (page 66)
```

Creates a new network service for the specified interface in the configuration.

### SCNetworkServiceEstablishDefaultConfiguration (page 66)

Establishes the default configuration for the specified network service.

### SCNetworkServiceGetEnabled (page 67)

Returns a Boolean value indicating whether the specified service is enabled.

### SCNetworkServiceGetInterface (page 67)

Returns the network interface associated with the specified service.

### SCNetworkServiceGetName (page 68)

Returns the user-specified name associated with the specified service.

### SCNetworkServiceGetServiceID (page 68)

Returns the identifier for the specified service.

### SCNetworkServiceGetTypeID (page 68)

Returns the type identifier of all SCNetworkService instances.

### SCNetworkServiceRemove (page 69)

Removes the specified network service from the configuration.

### SCNetworkServiceRemoveProtocolType (page 69)

Removes the network protocol of the specified type from the specified service.

### SCNetworkServiceSetEnabled (page 69)

Enables or disables the specified service.

### SCNetworkServiceSetName (page 70)

Stores the user-specified name for the specified service.

## **Configuring Network Sets**

```
SCNetworkSetAddService (page 70)
```

Adds the specified network service to the specified set.

```
SCNetworkSetContainsInterface (page 71)
```

Returns a Boolean value indicating whether the specified interface is represented by at least one network service in the specified set.

```
SCNetworkSetCopy (page 71)
```

Returns the set with the specified identifier.

### SCNetworkSetCopyAll (page 72)

Returns all available sets for the specified preferences session.

### SCNetworkSetCopyCurrent (page 72)

Returns the current set.

### SCNetworkSetCopyServices (page 73)

Returns all network services associated with the specified set.

### SCNetworkSetCreate (page 73)

Creates a new set in the configuration.

#### SCNetworkSetGetName (page 74)

Returns the user-specified name associated with the specified set.

### SCNetworkSetGetServiceOrder (page 74)

Returns the user-specified ordering of network services within the specified set.

```
SCNetworkSetGetSetID (page 74)
```

Returns the identifier for the specified set.

SCNetworkSetGetTypeID (page 75)

Returns the type identifier of all SCNetworkSet instances.

SCNetworkSetRemove (page 75)

Removes the specified set from the configuration.

SCNetworkSetRemoveService (page 75)

Removes the specified network service from the specified set.

SCNetworkSetSetCurrent (page 76)

Specifies the set that should be the current set.

SCNetworkSetSetName (page 76)

Stores the user-specified name for the specified set.

SCNetworkSetSetServiceOrder (page 77)

Stores the user-specified ordering of network services for the specified set.

## **Configuring VLAN Interfaces**

SCVLANInterfaceCopyAll (page 77)

Returns all virtual LAN (VLAN) interfaces on the system.

SCVLANInterfaceCopyAvailablePhysicalInterfaces (page 78)

Returns the network capable devices on the system that can be associated with a virtual LAN (VLAN) interface.

SCVLANInterfaceCreate (page 78)

Creates a new virtual LAN (VLAN) interface.

SCVLANInterfaceGetOptions (page 79)

Returns the configuration settings associated with the virtual LAN (VLAN) interface.

SCVLANInterfaceGetPhysicalInterface (page 79)

Returns the physical interface for the specified virtual LAN (VLAN) interface.

SCVLANInterfaceGetTag (page 79)

Returns the tag for the specified virtual LAN (VLAN) interface.

SCVLANInterfaceRemove (page 80)

Removes the virtual LAN (VLAN) interface from the configuration.

SCVLANInterfaceSetLocalizedDisplayName (page 80)

Sets the localized display name for the specified virtual LAN (VLAN) interface.

SCVLANInterfaceSetOptions (page 81)

Sets the specified configuration settings for the specified virtual LAN (VLAN) interface.

SCVLANInterfaceSetPhysicalInterfaceAndTag (page 81)

Updates the specified virtual LAN (VLAN) interface with the specified information.

## **Functions**

### SCBondInterfaceCopyAll

Returns all Ethernet bond interfaces on the system.

```
CFArrayRef SCBondInterfaceCopyAll (
    SCPreferencesRef prefs
);
```

#### **Parameters**

prefs

The preferences session.

#### **Return Value**

The list of Ethernet bond interfaces on the system. You must release the returned value.

### **Availability**

Available in Mac OS X v10.5 and later.

### **Declared In**

SCNetworkConfiguration.h

## SCB ond Interface Copy Available Member Interfaces

Returns all network capable devices on the system that can be added to an Ethernet bond interface.

```
CFArrayRef SCBondInterfaceCopyAvailableMemberInterfaces (
    SCPreferencesRef prefs
).
```

#### **Parameters**

prefs

The preferences session.

#### **Return Value**

The list of interfaces. You must release the returned value.

### **Availability**

Available in Mac OS X v10.5 and later.

#### **Declared In**

SCNetworkConfiguration.h

### SCBondInterfaceCopyStatus

Returns the status of the specified Ethernet bond interface.

```
SCBondStatusRef SCBondInterfaceCopyStatus (
    SCBondInterfaceRef bond
);
```

#### **Parameters**

bond

The Ethernet bond interface.

#### **Return Value**

The status associated with the interface. You must release the returned value.

### **Availability**

Available in Mac OS X v10.5 and later.

### **Declared In**

SCNetworkConfiguration.h

### SCBondInterfaceCreate

Creates a new Ethernet bond interface.

```
SCBondInterfaceRef SCBondInterfaceCreate (
    SCPreferencesRef prefs
):
```

### **Parameters**

prefs

The preferences session.

#### Return Value

The new Ethernet bond interface, represented by an SCBondInterfaceRef (page 82) object. You must release the returned value.

### **Availability**

Available in Mac OS X v10.5 and later.

### **Declared In**

SCNetworkConfiguration.h

### SCB ond Interface Get Member Interfaces

Returns the member interfaces for the specified Ethernet bond interface.

```
CFArrayRef SCBondInterfaceGetMemberInterfaces (
    SCBondInterfaceRef bond
);
```

### **Parameters**

bond

The Ethernet bond interface.

### **Return Value**

The list of interfaces.

### **Availability**

Available in Mac OS X v10.5 and later.

#### **Declared In**

SCNetworkConfiguration.h

### SCBondInterfaceGetOptions

Returns the configuration settings associated with the specified Ethernet bond interface.

```
CFDictionaryRef SCBondInterfaceGetOptions (
    SCBondInterfaceRef bond
):
```

### **Parameters**

bond

The Ethernet bond interface.

#### **Return Value**

The configuration settings associated with the Ethernet bond interface, or NULL if no changes to the default configuration have been saved.

### **Availability**

Available in Mac OS X v10.5 and later.

#### **Declared In**

SCNetworkConfiguration.h

### **SCBondInterfaceRemove**

Removes the Ethernet bond interface from the configuration.

```
Boolean SCBondInterfaceRemove (
    SCBondInterfaceRef bond
);
```

#### **Parameters**

bond

The Ethernet bond interface.

### **Return Value**

TRUE if the interface was removed; FALSE if an error occurred.

### **Availability**

Available in Mac OS X v10.5 and later.

### **Declared In**

SCNetworkConfiguration.h

### SCB ond Interface Set Localized Display Name

Sets the localized display name for the specified Ethernet bond interface.

```
Boolean SCBondInterfaceSetLocalizedDisplayName (
    SCBondInterfaceRef bond,
    CFStringRef newName
);
```

#### **Parameters**

bond

The Ethernet bond interface.

newName

The new display name.

#### **Return Value**

TRUE if the configuration was stored; FALSE if an error occurred.

### **Availability**

Available in Mac OS X v10.5 and later.

#### **Declared In**

SCNetworkConfiguration.h

### **SCBondInterfaceSetMemberInterfaces**

Sets the member interfaces for the specified Ethernet bond interface.

```
Boolean SCBondInterfaceSetMemberInterfaces (
    SCBondInterfaceRef bond,
    CFArrayRef members
);
```

### **Parameters**

bond

The Ethernet bond interface

members

The desired member interfaces.

### **Return Value**

TRUE if the configuration was stored; FALSE if an error occurred.

### **Availability**

Available in Mac OS X v10.5 and later.

### **Declared In**

SCNetworkConfiguration.h

### SCBondInterfaceSetOptions

Sets the configuration settings for the specified Ethernet bond interface.

#### **CHAPTER 6**

SCNetworkConfiguration Reference

```
Boolean SCBondInterfaceSetOptions (
    SCBondInterfaceRef bond,
    CFDictionaryRef newOptions
);
```

#### **Parameters**

bond

The Ethernet bond interface.

newOptions

The new configuration settings.

#### **Return Value**

TRUE if the configuration was stored; FALSE if an error occurred.

### **Availability**

Available in Mac OS X v10.5 and later.

#### Declared In

SCNetworkConfiguration.h

### SCBondStatusGetInterfaceStatus

Returns the status of the specified member interface of an Ethernet bond or the status of the bond as a whole.

```
CFDictionaryRef SCBondStatusGetInterfaceStatus (
    SCBondStatusRef bondStatus,
    SCNetworkInterfaceRef interface
);
```

### **Parameters**

bondStatus

The Ethernet bond status.

interface

The member interface whose status is needed. Pass NULL to get the status of the Ethernet bond.

### **Return Value**

The interface status.

### **Availability**

Available in Mac OS X v10.5 and later.

#### Declared In

SCNetworkConfiguration.h

### **SCBondStatusGetMemberInterfaces**

Returns the member interfaces that are represented with the Ethernet bond interface.

```
CFArrayRef SCBondStatusGetMemberInterfaces (
    SCBondStatusRef bondStatus
);
```

#### **Parameters**

bondStatus

The Ethernet bond status.

#### **Return Value**

The list of interfaces.

### **Availability**

Available in Mac OS X v10.5 and later.

### **Declared In**

SCNetworkConfiguration.h

### SCB ond Status Get Type ID

Returns the type identifier of all SCBondStatusRef instances.

```
CFTypeID SCBondStatusGetTypeID (
    void
);
```

#### **Return Value**

The type identifier of all SCBondStatusRef (page 82) instances.

### **Availability**

Available in Mac OS X v10.5 and later.

#### **Declared In**

SCNetworkConfiguration.h

### SCNetworkInterfaceCopyAll

Returns all network-capable interfaces on the system.

```
CFArrayRef SCNetworkInterfaceCopyAll (
    void
);
```

### **Return Value**

The list of interfaces on the system. You must release the returned value.

### **Availability**

Available in Mac OS X v10.4 and later.

### **Related Sample Code**

MoreSCF

### **Declared In**

SCNetworkConfiguration.h

### **SCNetworkInterfaceCopyMediaOptions**

Returns information media options for the specified network interface.

```
Boolean SCNetworkInterfaceCopyMediaOptions (
    SCNetworkInterfaceRef interface,
    CFDictionaryRef *current,
    CFDictionaryRef *active,
    CFArrayRef *available,
    Boolean filter
);
```

#### **Parameters**

interface

The network interface.

current

On output, a dictionary representing the currently requested media options (subtype, options). If NULL, the current options are not returned.

active

On output, a dictionary representing the active media options (subtype, options). If NULL, the active options are not returned.

available

On output, an array representing the possible media options (subtype, options). If NULL, the current options are not returned.

filter

A Boolean value indicating whether the available options should be filtered to exclude those options which would not normally be requested by a user/admin (for example, hw-loopback).

### Return Value

TRUE if requested information has been returned.

### **Availability**

Available in Mac OS X v10.5 and later.

### **Declared In**

SCNetworkConfiguration.h

### SCNetworkInterfaceCopyMediaSubTypeOptions

Returns a list of available media options for the specified interface configuration options and subtype.

```
CFArrayRef SCNetworkInterfaceCopyMediaSubTypeOptions (
    CFArrayRef available,
    CFStringRef subType
);
```

#### **Parameters**

available

The available options as returned by the SCNetworkInterfaceCopyMediaOptions (page 52) function.

subType

The subtype.

#### **Return Value**

An array of available media options, or NULL if no options are available. Each of the available options is returned as an array of strings.

### **Availability**

Available in Mac OS X v10.5 and later.

#### **Declared In**

SCNetworkConfiguration.h

## SCNetwork Interface Copy Media Sub Types

Returns a list of available media subtypes for the specified interface configuration options.

```
CFArrayRef SCNetworkInterfaceCopyMediaSubTypes (
    CFArrayRef available
):
```

#### **Parameters**

available

The available options as returned by the SCNetworkInterfaceCopyMediaOptions (page 52) function.

#### **Return Value**

An array of available media subtypes (for example, 10BaseT/UTP, 100baseTX, etc), or NULL if no subtypes are available

### **Availability**

Available in Mac OS X v10.5 and later.

### **Declared In**

SCNetworkConfiguration.h

### SCNetworkInterfaceCopyMTU

Returns the current MTU setting and the range of allowable values for the specified network interface.

```
Boolean SCNetworkInterfaceCopyMTU (
    SCNetworkInterfaceRef interface,
    int *mtu_cur,
    int *mtu_min,
    int *mtu_max
);
```

### **Parameters**

interface

The network interface.

mtu\_cur

On output, the current MTU setting for the interface.

mtu\_min

On output, the minimum MTU setting for the interface. If negative, the minimum setting could not be determined.

```
mtu_max
```

On output, the maximum MTU setting for the interface. If negative, the maximum setting could not be determined.

#### **Return Value**

TRUE if the requested information has been returned.

### **Availability**

Available in Mac OS X v10.5 and later.

### **Declared In**

SCNetworkConfiguration.h

### SCNetworkInterfaceCreateWithInterface

Creates a new network interface layered on top of the specified interface.

```
SCNetworkInterfaceRef SCNetworkInterfaceCreateWithInterface (
    SCNetworkInterfaceRef interface,
    CFStringRef interfaceType
);
```

#### **Parameters**

interface

The network interface.

interfaceType

The type of interface to layer on top of the network interface specified in interface.

### **Return Value**

A reference to the new network interface. You must release the returned value.

#### Discussion

You can use this function to create a "PPP" interface on top of a "modem."

#### **Availability**

Available in Mac OS X v10.4 and later.

#### **Declared In**

SCNetworkConfiguration.h

### ${\sf SCNetworkInterfaceForceConfigurationRefresh}$

Sends a notification to interested network configuration agents to immediately retry their configuration.

```
Boolean SCNetworkInterfaceForceConfigurationRefresh (
    SCNetworkInterfaceRef interface
);
```

### **Parameters**

interface

The desired network interface.

#### **Return Value**

TRUE if the notification was sent; otherwise, FALSE.

#### Discussion

Calling this function causes the DHCP client to contact the DHCP server immediately rather than waiting until its timeout has expired. The caller uses this function to inform the system that the network infrastructure or configuration has changed.

Note that this function requires root privilege; alternatively, you can pass in an interface that is derived from a sequence of calls to:

- SCPreferencesCreateWithAuthorization (page 119)
- The appropriate SCNetworkSetCopy... function, such as SCNetworkSetCopyServices (page 73)
- SCNetworkServiceGetInterface (page 67)

### **Availability**

Available in Mac OS X v10.5 and later.

#### **Declared In**

SCNetworkConfiguration.h

### SCNetworkInterfaceGetBSDName

Returns the BSD interface or device name for the specified interface.

```
CFStringRef SCNetworkInterfaceGetBSDName (
    SCNetworkInterfaceRef interface
);
```

### **Parameters**

interface

The network interface.

### **Return Value**

The BSD name associated with the interface (for example, en0), or NULL if no BSD name is available.

### **Availability**

Available in Mac OS X v10.4 and later.

### **Related Sample Code**

MoreSCF

### Declared In

SCNetworkConfiguration.h

### SCNetworkInterfaceGetConfiguration

Returns the configuration settings associated with the specified interface.

```
CFDictionaryRef SCNetworkInterfaceGetConfiguration (
    SCNetworkInterfaceRef interface
);
```

#### **Parameters**

interface

The network interface.

#### **Return Value**

The configuration settings associated with the interface, or NULL if no configuration settings are associated with the interface or an error occurred.

### **Availability**

Available in Mac OS X v10.4 and later.

#### Declared In

SCNetworkConfiguration.h

## SCNetwork Interface Get Extended Configuration

Returns the extended configuration settings associated with the specified interface.

```
CFDictionaryRef SCNetworkInterfaceGetExtendedConfiguration (
    SCNetworkInterfaceRef interface,
    CFStringRef extendedType
);
```

### **Parameters**

interface

The network interface.

extendedType

The type of extended information (for example, EAPOL).

### **Return Value**

The configuration settings associated with the interface, or NULL if no configuration settings are associated with the interface or an error occurred.

### **Availability**

Available in Mac OS X v10.5 and later.

### **Declared In**

SCNetworkConfiguration.h

### SCNetwork Interface Get Hardware Address String

Returns a displayable link layer address for the specified interface.

```
CFStringRef SCNetworkInterfaceGetHardwareAddressString (
    SCNetworkInterfaceRef interface
):
```

### **Parameters**

interface

The network interface.

#### **Return Value**

The hardware MAC (Media Access Control) address for the interface.

### **Availability**

Available in Mac OS X v10.4 and later.

### **Related Sample Code**

MoreSCF

#### **Declared In**

SCNetworkConfiguration.h

### SCNetworkInterfaceGetInterface

Returns the underlying interface, for layered network interfaces.

```
SCNetworkInterfaceRef SCNetworkInterfaceGetInterface (
    SCNetworkInterfaceRef interface
):
```

#### **Parameters**

interface

The network interface.

#### **Return Value**

The underlying network interface, or NULL if the specified interface is a leaf interface.

### **Availability**

Available in Mac OS X v10.4 and later.

### **Declared In**

SCNetworkConfiguration.h

## SCNetwork Interface Get Interface Type

Returns the network interface type of the specified interface.

```
CFStringRef SCNetworkInterfaceGetInterfaceType (
    SCNetworkInterfaceRef interface
);
```

### **Parameters**

interface

The network interface.

### **Return Value**

The interface type.

#### **Availability**

Available in Mac OS X v10.4 and later.

### **Related Sample Code**

MoreSCF

#### **Declared In**

SCNetworkConfiguration.h

### SCNetwork Interface Get Localized Display Name

Returns the localized display name, such as "Ethernet" or "FireWire," for the specified interface.

```
CFStringRef SCNetworkInterfaceGetLocalizedDisplayName (
    SCNetworkInterfaceRef interface
);
```

#### **Parameters**

interface

The network interface.

#### **Return Value**

The localized display name for the interface, or NULL if no name is available.

#### Availability

Available in Mac OS X v10.4 and later.

### **Related Sample Code**

MoreSCF

#### Declared In

SCNetworkConfiguration.h

### SCNetworkInterfaceGetSupportedInterfaceTypes

Identifies all of the network interface types, such as PPP, that can be layered on top of the specified interface.

```
CFArrayRef SCNetworkInterfaceGetSupportedInterfaceTypes (
    SCNetworkInterfaceRef interface
);
```

### **Parameters**

interface

The network interface.

### **Return Value**

The list of network interface types supported by the specified interface, or NULL if no interface types are supported.

### **Availability**

Available in Mac OS X v10.4 and later.

#### **Declared In**

SCNetworkConfiguration.h

### SCNetworkInterfaceGetSupportedProtocolTypes

Identifies all of the network protocol types, such as IPv4 and IPv6, that can be layered on top of the specified interface.

```
CFArrayRef SCNetworkInterfaceGetSupportedProtocolTypes (
    SCNetworkInterfaceRef interface
);
```

#### **Parameters**

interface

The network interface.

#### **Return Value**

The list of network protocol types supported by the specified interface, or NULL if no protocol types are supported.

### **Availability**

Available in Mac OS X v10.4 and later.

#### **Declared In**

SCNetworkConfiguration.h

## SCNetworkInterfaceGetTypeID

Returns the type identifier of all SCNetworkInterface instances.

```
CFTypeID SCNetworkInterfaceGetTypeID (
    void
);
```

### **Return Value**

The type identifier of all SCNetwork Interface instances.

### **Availability**

Available in Mac OS X v10.4 and later.

### **Declared In**

SCNetworkConfiguration.h

### SCNetworkInterfaceSetConfiguration

Stores the configuration settings for the specified interface.

```
Boolean SCNetworkInterfaceSetConfiguration (
    SCNetworkInterfaceRef interface,
    CFDictionaryRef config
);
```

### **Parameters**

interface

The network interface.

config

The configuration settings to store.

### **Return Value**

TRUE if the configuration was stored; FALSE if an error occurred.

### **Availability**

Available in Mac OS X v10.4 and later.

#### **Declared In**

SCNetworkConfiguration.h

### SCNetwork Interface Set Extended Configuration

Stores the extended configuration settings for the specified interface.

```
Boolean SCNetworkInterfaceSetExtendedConfiguration (
    SCNetworkInterfaceRef interface,
    CFStringRef extendedType,
    CFDictionaryRef config
);
```

#### **Parameters**

interface

The network interface.

extendedType

The type of extended information.

config

The extended configuration settings to store.

#### **Return Value**

TRUE if the configuration was stored; FALSE if an error occurred.

#### **Availability**

Available in Mac OS X v10.5 and later.

### **Declared In**

SCNetworkConfiguration.h

### SCNetworkInterfaceSetMediaOptions

Sets the requested media subtype and options for the specified network interface.

```
Boolean SCNetworkInterfaceSetMediaOptions (
    SCNetworkInterfaceRef interface,
    CFStringRef subtype,
    CFArrayRef options
);
```

### **Parameters**

interface

The network interface.

subtype

The media subtype to set (for example, "autoselect" or "100baseTX").

options

The media options to set (for example, "half-duplex" or "full-duplex"). If NULL, the active options are not returned.

#### **Return Value**

TRUE if the configuration was updated; FALSE if an error occurred.

### **Availability**

Available in Mac OS X v10.5 and later.

#### **Declared In**

SCNetworkConfiguration.h

### SCNetworkInterfaceSetMTU

Sets the requested MTU setting for the specified network interface.

```
Boolean SCNetworkInterfaceSetMTU (
    SCNetworkInterfaceRef interface,
    int mtu
);
```

#### **Parameters**

interface

The network interface.

mtu

The MTU setting.

### **Return Value**

TRUE if the configuration was updated; FALSE if an error occurred.

### **Availability**

Available in Mac OS X v10.5 and later.

#### **Declared In**

SCNetworkConfiguration.h

### SCNetworkProtocolGetConfiguration

Returns the configuration settings associated with the specified protocol.

```
CFDictionaryRef SCNetworkProtocolGetConfiguration (
    SCNetworkProtocolRef protocol
):
```

#### **Parameters**

protoco1

The network protocol.

### **Return Value**

The configuration settings associated with the protocol, or NULL if no configuration settings are associated with the protocol or an error occurred.

### **Availability**

Available in Mac OS X v10.4 and later.

#### **Declared In**

SCNetworkConfiguration.h

### SCNetworkProtocolGetEnabled

Returns a Boolean value indicating whether the specified protocol is enabled.

```
Boolean SCNetworkProtocolGetEnabled (
    SCNetworkProtocolRef protocol
);
```

#### **Parameters**

protoco1

The network protocol.

#### **Return Value**

TRUE if the protocol is enabled; otherwise, FALSE.

### **Availability**

Available in Mac OS X v10.4 and later.

#### **Declared In**

SCNetworkConfiguration.h

### SCNetwork Protocol Get Protocol Type

Returns the type of the specified network protocol.

```
CFStringRef SCNetworkProtocolGetProtocolType (
    SCNetworkProtocolRef protocol
);
```

#### **Parameters**

protoco1

The network protocol.

### **Return Value**

The protocol type.

### **Availability**

Available in Mac OS X v10.4 and later.

### **Declared In**

SCNetworkConfiguration.h

### SCNetworkProtocolGetTypeID

Returns the type identifier of all SCNetworkProtocol instances.

```
CFTypeID SCNetworkProtocolGetTypeID (
    void
);
```

### **Return Value**

The type identifier of all SCNetworkProtocol instances.

### **Availability**

Available in Mac OS X v10.4 and later.

### **Declared In**

SCNetworkConfiguration.h

### SCNetworkProtocolSetConfiguration

Stores the configuration settings for the specified network protocol.

```
Boolean SCNetworkProtocolSetConfiguration (
    SCNetworkProtocolRef protocol,
    CFDictionaryRef config
);
```

#### **Parameters**

protoco1

The network protocol.

config

The configuration settings to store.

### **Return Value**

TRUE if the configuration was stored; FALSE if an error occurred.

### **Availability**

Available in Mac OS X v10.4 and later.

#### Declared In

SCNetworkConfiguration.h

### SCNetworkProtocolSetEnabled

Enables or disables the specified protocol.

```
Boolean SCNetworkProtocolSetEnabled (
    SCNetworkProtocolRef protocol,
    Boolean enabled
);
```

### **Parameters**

protoco1

The network protocol to enable or disable.

enabled

TRUE if the protocol should be enabled.

### **Return Value**

TRUE if the enabled status was saved; FALSE if an error occurred.

### **Availability**

Available in Mac OS X v10.4 and later.

#### Declared In

SCNetworkConfiguration.h

### SCNetworkServiceAddProtocolType

Adds the network protocol of the specified type to the specified service.

```
Boolean SCNetworkServiceAddProtocolType (
    SCNetworkServiceRef service,
    CFStringRef protocolType
);
```

#### **Parameters**

service

The network service.

protocol Type

The type of network protocol to add to the service.

#### **Return Value**

TRUE if the protocol was added to the service; FALSE if the protocol was already present or an error occurred.

#### Discussion

The protocol configuration is set to default values that are appropriate for the interface associated with the service.

### **Availability**

Available in Mac OS X v10.4 and later.

### **Declared In**

SCNetworkConfiguration.h

### SCNetworkServiceCopy

Returns the network service with the specified identifier.

```
SCNetworkServiceRef SCNetworkServiceCopy (
    SCPreferencesRef prefs,
    CFStringRef serviceID
);
```

#### **Parameters**

prefs

The preferences session.

serviceID

The unique identifier of the network service.

#### Return Value

The network service from the associated preferences, or NULL if the service ID does not exist in the preferences or if an error occurred. You must release the returned value.

### **Availability**

Available in Mac OS X v10.4 and later.

### **Declared In**

SCNetworkConfiguration.h

### SCNetworkServiceCopyAll

Returns all available network services for the specified preferences.

```
CFArrayRef SCNetworkServiceCopyAll (
    SCPreferencesRef prefs
);
```

### **Parameters**

prefs

The preferences session.

### **Return Value**

The list of network services associated with the preferences. You must release the returned value.

### **Availability**

Available in Mac OS X v10.4 and later.

#### **Declared In**

SCNetworkConfiguration.h

### SCNetworkServiceCopyProtocol

Returns the network protocol of the specified type for the specified service.

```
SCNetworkProtocolRef SCNetworkServiceCopyProtocol (
    SCNetworkServiceRef service,
    CFStringRef protocolType
);
```

### **Parameters**

service

The network service.

protocol Type

The type of network protocol.

#### Return Value

The network protocol associated with the service, or NULL if this protocol has not been added or if an error occurred. You must release the returned value.

### **Availability**

Available in Mac OS X v10.4 and later.

### **Declared In**

SCNetworkConfiguration.h

### SCNetworkServiceCopyProtocols

Returns all network protocols associated with the specified service.

#### **CHAPTER 6**

SCNetworkConfiguration Reference

```
CFArrayRef SCNetworkServiceCopyProtocols (
    SCNetworkServiceRef service
);
```

### **Parameters**

service

The network service.

#### **Return Value**

The network protocols associated with the service. You must release the returned value.

### **Availability**

Available in Mac OS X v10.4 and later.

### **Declared In**

SCNetworkConfiguration.h

### **SCNetworkServiceCreate**

Creates a new network service for the specified interface in the configuration.

```
SCNetworkServiceRef SCNetworkServiceCreate (
    SCPreferencesRef prefs,
    SCNetworkInterfaceRef interface
);
```

### **Parameters**

prefs

The preferences session.

interface

The network interface for which to create the new service.

### **Return Value**

The new network service. You must release the returned value.

### **Availability**

Available in Mac OS X v10.4 and later.

### **Declared In**

SCNetworkConfiguration.h

### ${\sf SCNetworkServiceEstablishDefaultConfiguration}$

Establishes the default configuration for the specified network service.

```
Boolean SCNetworkServiceEstablishDefaultConfiguration (
    SCNetworkServiceRef service
);
```

### **Parameters**

service

The network service.

### **Return Value**

TRUE if the configuration was updated; FALSE if an error occurred.

#### Discussion

The default configuration includes the addition of network protocols for the service (with default configuration options).

### **Availability**

Available in Mac OS X v10.5 and later.

#### Declared In

SCNetworkConfiguration.h

### SCNetworkServiceGetEnabled

Returns a Boolean value indicating whether the specified service is enabled.

```
Boolean SCNetworkServiceGetEnabled (
    SCNetworkServiceRef service
):
```

#### **Parameters**

service

The network service.

#### **Return Value**

TRUE if the service is enabled; otherwise, FALSE.

### **Availability**

Available in Mac OS X v10.4 and later.

### Declared In

SCNetworkConfiguration.h

### SCNetworkServiceGetInterface

Returns the network interface associated with the specified service.

```
SCNetworkInterfaceRef SCNetworkServiceGetInterface (
    SCNetworkServiceRef service
);
```

#### **Parameters**

service

The network service.

### **Return Value**

The network interface associated with the service, or NULL if an error occurred.

### **Availability**

Available in Mac OS X v10.4 and later.

### **Declared In**

SCNetworkConfiguration.h

### SCNetworkServiceGetName

Returns the user-specified name associated with the specified service.

```
CFStringRef SCNetworkServiceGetName (
    SCNetworkServiceRef service
);
```

### **Parameters**

service

The network service.

#### **Return Value**

The user-specified name associated with the service.

### **Availability**

Available in Mac OS X v10.4 and later.

#### **Declared In**

SCNetworkConfiguration.h

### SCNetworkServiceGetServiceID

Returns the identifier for the specified service.

```
CFStringRef SCNetworkServiceGetServiceID (
    SCNetworkServiceRef service
);
```

### **Parameters**

service

The network service.

### **Return Value**

The service identifier.

### **Availability**

Available in Mac OS X v10.4 and later.

### Declared In

SCNetworkConfiguration.h

### SCNetworkServiceGetTypeID

Returns the type identifier of all SCNetworkService instances.

```
CFTypeID SCNetworkServiceGetTypeID (
    void
);
```

### **Return Value**

The type identifier of all SCNetworkService instances.

### **Availability**

Available in Mac OS X v10.4 and later.

### **Declared In**

SCNetworkConfiguration.h

### **SCNetworkServiceRemove**

Removes the specified network service from the configuration.

```
Boolean SCNetworkServiceRemove (
    SCNetworkServiceRef service
):
```

#### **Parameters**

service

The network service to remove.

#### **Return Value**

TRUE if the service was removed; FALSE if an error occurred.

### **Availability**

Available in Mac OS X v10.4 and later.

#### **Declared In**

SCNetworkConfiguration.h

### SCNetworkServiceRemoveProtocolType

Removes the network protocol of the specified type from the specified service.

```
Boolean SCNetworkServiceRemoveProtocolType (
    SCNetworkServiceRef service,
    CFStringRef protocolType
);
```

### **Parameters**

service

The network service.

protocol Type

The type of network protocol to remove from the service.

#### **Return Value**

TRUE if the protocol was removed to the service; FALSE if the protocol was not configured or an error occurred.

### **Availability**

Available in Mac OS X v10.4 and later.

#### **Declared In**

SCNetworkConfiguration.h

### SCNetworkServiceSetEnabled

Enables or disables the specified service.

#### **CHAPTER 6**

SCNetworkConfiguration Reference

```
Boolean SCNetworkServiceSetEnabled (
    SCNetworkServiceRef service,
    Boolean enabled
);
```

#### **Parameters**

service

The network service to enable or disable.

enabled

Pass TRUE if the service should be enabled; FALSE otherwise.

#### **Return Value**

TRUE if the enabled status was saved; FALSE if an error occurred.

### **Availability**

Available in Mac OS X v10.4 and later.

#### **Declared In**

SCNetworkConfiguration.h

### SCNetworkServiceSetName

Stores the user-specified name for the specified service.

```
Boolean SCNetworkServiceSetName (
    SCNetworkServiceRef service,
    CFStringRef name
);
```

### **Parameters**

service

The network service.

name

The user-defined name to associate with the service.

### **Return Value**

TRUE if the name was saved; FALSE if an error occurred.

### Discussion

Although it is not technically required, the user-specified names for all services within any given set should be unique. For this reason, an error will be returned if you attempt to name two services with the same string.

### **Availability**

Available in Mac OS X v10.4 and later.

### **Declared In**

SCNetworkConfiguration.h

### SCNetworkSetAddService

Adds the specified network service to the specified set.

```
Boolean SCNetworkSetAddService (
    SCNetworkSetRef set,
    SCNetworkServiceRef service
);
```

#### **Parameters**

set

The set (the complete configuration for a single location).

service

The service to add to the set.

#### **Return Value**

TRUE if the service was added to the set; FALSE if the service was already present or an error occurred.

### Discussion

Prior to Mac OS X v10.5, the Network Preferences pane did not support having a single service being a member of more than one set. Therefore, an error is returned if you attempt to add a service to more than one set on a pre-10.5 system.

### **Availability**

Available in Mac OS X v10.4 and later.

#### **Declared In**

SCNetworkConfiguration.h

### SCNetworkSetContainsInterface

Returns a Boolean value indicating whether the specified interface is represented by at least one network service in the specified set.

```
Boolean SCNetworkSetContainsInterface (
    SCNetworkSetRef set,
    SCNetworkInterfaceRef interface
);
```

#### **Parameters**

set

The set (the complete configuration for a single location).

interface

The network interface.

#### **Return Value**

TRUE if the interface is represented in the set; otherwise, FALSE.

### **Availability**

Available in Mac OS X v10.5 and later.

### **Declared In**

SCNetworkConfiguration.h

### SCNetworkSetCopy

Returns the set with the specified identifier.

#### **CHAPTER 6**

SCNetworkConfiguration Reference

```
SCNetworkSetRef SCNetworkSetCopy (
    SCPreferencesRef prefs,
    CFStringRef setID
);
Parameters
```

prefs

The preferences session.

setID

The unique identifier for the set.

#### **Return Value**

The network set from the associated preferences, or NULL if the identifier does not exist in the preferences or if an error occurred. You must release the returned value.

### **Availability**

Available in Mac OS X v10.4 and later.

#### Declared In

SCNetworkConfiguration.h

### SCNetworkSetCopyAll

Returns all available sets for the specified preferences session.

```
CFArrayRef SCNetworkSetCopyAll (
    SCPreferencesRef prefs
).
```

### **Parameters**

prefs

The preferences session.

### **Return Value**

The list of network sets associated with the preferences. You must release the returned value.

### **Availability**

Available in Mac OS X v10.4 and later.

### Declared In

SCNetworkConfiguration.h

### SCNetworkSetCopyCurrent

Returns the current set.

```
SCNetworkSetRef SCNetworkSetCopyCurrent (
    SCPreferencesRef prefs
):
```

### **Parameters**

prefs

The preferences session.

SCNetworkConfiguration Reference

#### **Return Value**

The current set, or NULL if no current set has been defined.

# **Availability**

Available in Mac OS X v10.4 and later.

#### **Declared In**

SCNetworkConfiguration.h

# **SCNetworkSetCopyServices**

Returns all network services associated with the specified set.

```
CFArrayRef SCNetworkSetCopyServices (
    SCNetworkSetRef set
).
```

#### **Parameters**

set

The set (the complete configuration for a single location).

#### Return Value

The list of network services associated with the set. You must release the returned value.

# **Availability**

Available in Mac OS X v10.4 and later.

#### **Declared In**

SCNetworkConfiguration.h

# **SCNetworkSetCreate**

Creates a new set in the configuration.

```
SCNetworkSetRef SCNetworkSetCreate (
    SCPreferencesRef prefs
);
```

#### **Parameters**

prefs

The preferences session.

#### **Return Value**

The new network set. You must release the returned value.

### **Availability**

Available in Mac OS X v10.4 and later.

#### **Declared In**

# **SCNetworkSetGetName**

Returns the user-specified name associated with the specified set.

```
CFStringRef SCNetworkSetGetName (
    SCNetworkSetRef set
);
```

#### **Parameters**

set

The set (the complete configuration for a single location).

#### **Return Value**

The user-specified name associated with the set.

### **Availability**

Available in Mac OS X v10.4 and later.

#### **Declared In**

SCNetworkConfiguration.h

# SCNetworkSetGetServiceOrder

Returns the user-specified ordering of network services within the specified set.

```
CFArrayRef SCNetworkSetGetServiceOrder (
    SCNetworkSetRef set
);
```

#### **Parameters**

set

The set (the complete configuration for a single location).

#### **Return Value**

The ordered list of service identifiers associated with the set, or NULL if no service order has been specified or if an error occurred.

# **Availability**

Available in Mac OS X v10.4 and later.

# Declared In

SCNetworkConfiguration.h

# SCNetworkSetGetSetID

Returns the identifier for the specified set.

```
CFStringRef SCNetworkSetGetSetID (
    SCNetworkSetRef set
);
```

#### **Parameters**

set

The set (the complete configuration for a single location).

SCNetworkConfiguration Reference

#### **Return Value**

The set identifier.

# **Availability**

Available in Mac OS X v10.4 and later.

### **Declared In**

SCNetworkConfiguration.h

# SCNetworkSetGetTypeID

Returns the type identifier of all SCNetworkSet instances.

```
CFTypeID SCNetworkSetGetTypeID (
    void
):
```

# **Return Value**

The type identifier of all SCNetworkSet instances.

#### **Availability**

Available in Mac OS X v10.4 and later.

#### **Declared In**

SCNetworkConfiguration.h

# **SCNetworkSetRemove**

Removes the specified set from the configuration.

```
Boolean SCNetworkSetRemove (
    SCNetworkSetRef set
);
```

#### **Parameters**

set

The set (the complete configuration for a single location).

# **Return Value**

TRUE if the set was removed; FALSE if an error occurred.

#### **Availability**

Available in Mac OS X v10.4 and later.

#### Declared In

SCNetworkConfiguration.h

# SCNetworkSetRemoveService

Removes the specified network service from the specified set.

#### **CHAPTER 6**

SCNetworkConfiguration Reference

```
Boolean SCNetworkSetRemoveService (
    SCNetworkSetRef set,
    SCNetworkServiceRef service
);
```

#### **Parameters**

set

The set (the complete configuration for a single location).

service

The service to remove.

#### **Return Value**

TRUE if the service was removed from the set; FALSE if the service was not already present or an error occurred.

# **Availability**

Available in Mac OS X v10.4 and later.

#### Declared In

SCNetworkConfiguration.h

# SCNetworkSetSetCurrent

Specifies the set that should be the current set.

```
Boolean SCNetworkSetSetCurrent (
    SCNetworkSetRef set
).
```

#### **Parameters**

set

The set (the complete configuration for a single location).

# **Return Value**

TRUE if the current set was updated; FALSE if an error occurred.

#### **Availability**

Available in Mac OS X v10.4 and later.

#### **Declared In**

SCNetworkConfiguration.h

# SCNetworkSetSetName

Stores the user-specified name for the specified set.

```
Boolean SCNetworkSetSetName (
    SCNetworkSetRef set,
    CFStringRef name
);
```

# **Parameters**

set

The set (the complete configuration for a single location).

SCNetworkConfiguration Reference

name

The user-defined name to associate with the set.

#### **Return Value**

TRUE if the name was saved; FALSE if an error occurred.

#### Discussion

Although it is not technically required, the user-specified names for all sets should be unique. For this reason, an error is returned if you attempt to name two sets with the same string.

#### **Availability**

Available in Mac OS X v10.4 and later.

### **Declared In**

SCNetworkConfiguration.h

# SCNetworkSetSetServiceOrder

Stores the user-specified ordering of network services for the specified set.

```
Boolean SCNetworkSetSetServiceOrder (
    SCNetworkSetRef set,
    CFArrayRef newOrder
);
```

#### **Parameters**

set

The set (the complete configuration for a single location).

new0rder

The ordered list of service identifiers for the set.

#### **Return Value**

TRUE if the new service order was saved; FALSE if an error occurred.

#### **Availability**

Available in Mac OS X v10.4 and later.

#### **Declared In**

SCNetworkConfiguration.h

# SCVLANInterfaceCopyAll

Returns all virtual LAN (VLAN) interfaces on the system.

```
CFArrayRef SCVLANInterfaceCopyAll (
    SCPreferencesRef prefs
);
```

#### **Parameters**

prefs

The preferences session.

#### **Return Value**

The list of VLAN interfaces on the system. You must release the returned value.

SCNetworkConfiguration Reference

# **Availability**

Available in Mac OS X v10.5 and later.

#### **Declared In**

SCNetworkConfiguration.h

# SCVLANInterfaceCopyAvailablePhysicalInterfaces

Returns the network capable devices on the system that can be associated with a virtual LAN (VLAN) interface.

```
CFArrayRef SCVLANInterfaceCopyAvailablePhysicalInterfaces (
    void
);
```

#### **Return Value**

The list of interfaces. You must release the returned value.

# **Availability**

Available in Mac OS X v10.5 and later.

#### **Declared In**

SCNetworkConfiguration.h

# **SCVLANInterfaceCreate**

Creates a new virtual LAN (VLAN) interface.

```
SCVLANInterfaceRef SCVLANInterfaceCreate (
    SCPreferencesRef prefs,
    SCNetworkInterfaceRef physical,
    CFNumberRef tag
);
```

# **Parameters**

prefs

The preferences session.

physical

The physical interface to associate with the VLAN.

tag

The tag to associate with the VLAN. This value must be between 1 and 4094.

#### Return Value

The new VLAN interface. You must release the returned value.

#### **Availability**

Available in Mac OS X v10.5 and later.

#### **Declared In**

 ${\sf SCNetworkConfiguration.h}$ 

# SCVLANInterfaceGetOptions

Returns the configuration settings associated with the virtual LAN (VLAN) interface.

```
CFDictionaryRef SCVLANInterfaceGetOptions (
    SCVLANInterfaceRef vlan
);
```

#### **Parameters**

v1an

The VLAN interface.

#### **Return Value**

The configuration settings associated with the VLAN interface, or NULL if no changes to the default configuration have been saved.

# **Availability**

Available in Mac OS X v10.5 and later.

#### **Declared In**

SCNetworkConfiguration.h

# SCVLAN Interface Get Physical Interface

Returns the physical interface for the specified virtual LAN (VLAN) interface.

```
SCNetworkInterfaceRef SCVLANInterfaceGetPhysicalInterface (
    SCVLANInterfaceRef vlan
):
```

#### **Parameters**

vlan

The VLAN interface.

### **Return Value**

The list of interfaces.

# **Availability**

Available in Mac OS X v10.5 and later.

# Declared In

SCNetworkConfiguration.h

# SCVLANInterfaceGetTag

Returns the tag for the specified virtual LAN (VLAN) interface.

```
CFNumberRef SCVLANInterfaceGetTag (
    SCVLANInterfaceRef vlan
);
```

#### **Parameters**

vlan

The VLAN interface.

#### **CHAPTER 6**

SCNetworkConfiguration Reference

#### **Return Value**

The tag for the VLAN interface.

# **Availability**

Available in Mac OS X v10.5 and later.

#### **Declared In**

SCNetworkConfiguration.h

# **SCVLANInterfaceRemove**

Removes the virtual LAN (VLAN) interface from the configuration.

```
Boolean SCVLANInterfaceRemove (
    SCVLANInterfaceRef vlan
);
```

#### **Parameters**

v1an

The VLAN interface to remove.

#### **Return Value**

TRUE if the interface was removed; FALSE if an error occurred.

# **Availability**

Available in Mac OS X v10.5 and later.

#### **Declared In**

SCNetworkConfiguration.h

# SCVLANInterfaceSetLocalizedDisplayName

Sets the localized display name for the specified virtual LAN (VLAN) interface.

```
Boolean SCVLANInterfaceSetLocalizedDisplayName (
    SCVLANInterfaceRef vlan,
    CFStringRef newName
);
```

# **Parameters**

vlan

The VLAN interface.

newName

The new display name.

#### **Return Value**

TRUE if the configuration was stored; FALSE if an error occurred.

#### **Availability**

Available in Mac OS X v10.5 and later.

#### **Declared In**

# SCVLANInterfaceSetOptions

Sets the specified configuration settings for the specified virtual LAN (VLAN) interface.

```
Boolean SCVLANInterfaceSetOptions (
    SCVLANInterfaceRef vlan,
    CFDictionaryRef newOptions
);
```

#### **Parameters**

v1an

The VLAN interface.

newOptions

The new configuration settings for the VLAN interface.

#### **Return Value**

TRUE if the configuration was stored; FALSE if an error occurred.

#### **Availability**

Available in Mac OS X v10.5 and later.

#### **Declared In**

SCNetworkConfiguration.h

# SCVLANInterfaceSetPhysicalInterfaceAndTag

Updates the specified virtual LAN (VLAN) interface with the specified information.

```
Boolean SCVLANInterfaceSetPhysicalInterfaceAndTag (
    SCVLANInterfaceRef vlan,
    SCNetworkInterfaceRef physical,
    CFNumberRef tag
);
```

#### **Parameters**

v1an

The VLAN interface to update.

physical

The physical interface to associate with the VLAN interface.

tag

The tag to associate with the VLAN interface. This value must be between 1 and 4094.

#### **Return Value**

TRUE if the configuration was stored; FALSE if an error occurred.

### **Availability**

Available in Mac OS X v10.5 and later.

# Declared In

# **Data Types**

#### SCNetworkInterfaceRef

The reference to an object that represents a network interface.

typedef const struct \_\_SCNetworkInterface \* SCNetworkInterfaceRef;

# **Availability**

Available in Mac OS X v10.4 and later.

#### **Declared In**

SCNetworkConfiguration.h

# **SCBondInterfaceRef**

The reference to an object that represents an Ethernet bond interface.

typedef SCNetworkInterfaceRef SCBondInterfaceRef;

### **Availability**

Available in Mac OS X v10.5 and later.

#### **Declared In**

SCNetworkConfiguration.h

# SCBondStatusRef

The reference to an object that represents the status of an Ethernet bond interface.

typedef const struct \_\_SCBondStatus \* SCBondStatusRef;

# **Availability**

Available in Mac OS X v10.5 and later.

#### **Declared In**

SCNetworkConfiguration.h

# SCVLANInterfaceRef

The reference to an object that represents a virtual LAN (VLAN) interface.

typedef SCNetworkInterfaceRef SCVLANInterfaceRef;

# **Availability**

Available in Mac OS X v10.5 and later.

#### **Declared In**

# SCNetworkProtocolRef

The reference to an object that represents a network protocol.

```
typedef const struct __SCNetworkProtocol * SCNetworkProtocolRef;
```

# **Availability**

Available in Mac OS X v10.4 and later.

#### **Declared In**

SCNetworkConfiguration.h

# **SCNetworkServiceRef**

The reference to an object that represents a network service.

```
typedef const struct __SCNetworkService * SCNetworkServiceRef;
```

#### **Availability**

Available in Mac OS X v10.4 and later.

#### **Declared In**

SCNetworkConfiguration.h

# SCNetworkSetRef

The reference to an object that represents a network set.

#### **Availability**

Available in Mac OS X v10.4 and later.

#### **Declared In**

SCNetworkConfiguration.h

# **Constants**

# **Ethernet Bond Aggregation Status**

Ethernet bond aggregation status codes.

```
enum {
    kSCBondStatusOK = 0,
    kSCBondStatusLinkInvalid = 1,
    kSCBondStatusNoPartner = 2,
    kSCBondStatusNotInActiveGroup = 3,
    kSCBondStatusUnknown = 999
};
```

#### Constants

kSCBondStatus0K

The status is valid (for example, enabled, active, running, and so forth.)

Available in Mac OS X v10.5 and later.

Declared in SCNetworkConfiguration.h.

kSCBondStatusLinkInvalid

The link state is not valid (such as down, half-duplex, or wrong speed).

Available in Mac OS X v10.5 and later.

Declared in SCNetworkConfiguration.h.

kSCBondStatusNoPartner

The port on the switch to which the device is connected doesn't seem to have 802.3ad Link Aggregation enabled.

Available in Mac OS X v10.5 and later.

Declared in SCNetworkConfiguration.h.

kSCBondStatusNotInActiveGroup

Communication with a partner is occurring, but the link aggregation group is different from the one that is active.

Available in Mac OS X v10.5 and later.

Declared in SCNetworkConfiguration.h.

kSCBondStatusUnknown

Nonspecific failure.

Available in Mac OS X v10.5 and later.

Declared in SCNetworkConfiguration.h.

# **Ethernet Bond Status Constants**

Ethernet bond status codes.

```
const CFStringRef kSCBondStatusDeviceAggregationStatus;
const CFStringRef kSCBondStatusDeviceCollecting;
const CFStringRef kSCBondStatusDeviceDistributing;
```

### Constants

k SCB ond Status Device Aggregation Status

Device is aggregating. See "Ethernet Bond Aggregation Status" (page 83) for a list of possible values.

Available in Mac OS X v10.5 and later.

```
kSCBondStatusDeviceCollecting
```

Can be 0 or 1.

Available in Mac OS X v10.5 and later.

Declared in SCNetworkConfiguration.h.

kSCB ond Status Device Distributing

Can be 0 or 1.

Available in Mac OS X v10.5 and later.

Declared in SCNetworkConfiguration.h.

# **Network Interface Types**

Keys that identify network interface types.

```
const CFStringRef kSCNetworkInterfaceType6to4;
const CFStringRef kSCNetworkInterfaceTypeBluetooth;
const CFStringRef kSCNetworkInterfaceTypeBond;
const CFStringRef kSCNetworkInterfaceTypeEthernet;
const CFStringRef kSCNetworkInterfaceTypeFireWire;
const CFStringRef kSCNetworkInterfaceTypeIEEE80211;
const CFStringRef kSCNetworkInterfaceTypeIPSec;
const CFStringRef kSCNetworkInterfaceTypeIrDA;
const CFStringRef kSCNetworkInterfaceTypeL2TP;
const CFStringRef kSCNetworkInterfaceTypeModem;
const CFStringRef kSCNetworkInterfaceTypePPP;
const CFStringRef kSCNetworkInterfaceTypePPTP;
const CFStringRef kSCNetworkInterfaceTypeSerial;
const CFStringRef kSCNetworkInterfaceTypeVLAN;
const CFStringRef kSCNetworkInterfaceTypeWWAN;
const CFStringRef kSCNetworkInterfaceTypeIPv4;
const SCNetworkInterfaceRef kSCNetworkInterfaceIPv4:
```

# Constants

kSCNetworkInterfaceType6to4

The 6to4 interface.

Available in Mac OS X v10.4 and later.

Declared in SCNetworkConfiguration.h.

kSCNetworkInterfaceTypeBluetooth

The Bluetooth interface.

Available in Mac OS X v10.4 and later.

Declared in SCNetworkConfiguration.h.

kSCNetworkInterfaceTypeBond

The Ethernet bond interface.

Available in Mac OS X v10.4 and later.

Declared in SCNetworkConfiguration.h.

 $\verb+kSCNetworkInterfaceTypeEthernet+$ 

The Ethernet interface.

Available in Mac OS X v10.4 and later.

#### **CHAPTER 6**

#### SCNetworkConfiguration Reference

kSCNetworkInterfaceTypeFireWire

The FireWire interface.

Available in Mac OS X v10.4 and later.

Declared in SCNetworkConfiguration.h.

kSCNetworkInterfaceTypeIEEE80211

The IEEE 802.11 interface.

Available in Mac OS X v10.4 and later.

Declared in SCNetworkConfiguration.h.

kSCNetworkInterfaceTypeIPSec

The IPSec interface.

Available in Mac OS X v10.6 and later.

Declared in SCNetworkConfiguration.h.

kSCNetworkInterfaceTypeIrDA

The IrDA interface.

Available in Mac OS X v10.4 and later.

Declared in SCNetworkConfiguration.h.

kSCNetworkInterfaceTypeL2TP

The L2TP interface.

Available in Mac OS X v10.4 and later.

Declared in SCNetworkConfiguration.h.

kSCNetworkInterfaceTypeModem

The modem interface.

Available in Mac OS X v10.4 and later.

Declared in SCNetworkConfiguration.h.

kSCNetworkInterfaceTypePPP

The PPP interface.

Available in Mac OS X v10.4 and later.

Declared in SCNetworkConfiguration.h.

kSCNetworkInterfaceTypePPTP

The PPTP interface.

Available in Mac OS X v10.4 and later.

Declared in SCNetworkConfiguration.h.

kSCNetworkInterfaceTypeSerial

The serial interface.

Available in Mac OS X v10.4 and later.

 $\label{lem:configuration.h.} \textbf{Declared in $\tt SCNetworkConfiguration.h.}$ 

kSCNetworkInterfaceTypeVLAN

The VLAN interface.

Available in Mac OS X v10.4 and later.

# kSCNetworkInterfaceTypeWWAN

The WWAN interface.

Available in Mac OS X v10.5 and later.

Declared in SCNetworkConfiguration.h.

kSCNetworkInterfaceTypeIPv4

The IPv4 interface.

Available in Mac OS X v10.4 and later.

Declared in SCNetworkConfiguration.h.

kSCNetworkInterfaceIPv4

A network interface that can used for layering other interfaces (for example, 6to4, PPTP, or L2TP) over an existing IPv4 network.

Available in Mac OS X v10.4 and later.

Declared in SCNetworkConfiguration.h.

# **Network Protocol Types**

Keys that identify network protocol types.

```
const CFStringRef kSCNetworkProtocolTypeAppleTalk;
const CFStringRef kSCNetworkProtocolTypeDNS;
const CFStringRef kSCNetworkProtocolTypeIPv4;
const CFStringRef kSCNetworkProtocolTypeIPv6;
const CFStringRef kSCNetworkProtocolTypeProxies;
const CFStringRef kSCNetworkProtocolTypeSMB;
```

#### Constants

kSCNetworkProtocolTypeAppleTalk

The AppleTalk protocol.

Available in Mac OS X v10.4 and later.

Deprecated in Mac OS X v10.6.

Declared in SCNetworkConfiguration.h.

kSCNetworkProtocolTypeDNS

The DNS protocol.

Available in Mac OS X v10.4 and later.

Declared in SCNetworkConfiguration.h.

kSCNetworkProtocolTypeIPv4

The IPv4 protocol.

Available in Mac OS X v10.4 and later.

Declared in SCNetworkConfiguration.h.

 $k SCNetwork {\tt ProtocolTypeIPv6}$ 

The IPv6 protocol.

Available in Mac OS X v10.4 and later.

# **CHAPTER 6**

# SCNetworkConfiguration Reference

# kSCNetworkProtocolTypeProxies

Protocol proxies.

Available in Mac OS X v10.4 and later.

Declared in SCNetworkConfiguration.h.

# kSCNetworkProtocolTypeSMB

The SMB procotol.

Available in Mac OS X v10.5 and later.

# SCNetworkConnection Reference

Framework: SystemConfiguration

Declared in SCNetworkConnection.h

# Overview

The SCNetworkConnection programming interface contains functions that allow an application to control connection-oriented services defined in the system and get connection-status information. Note that these functions allow you to control and get information about existing services only. If you need to create, change, or remove services, you should use the SCNetworkConfiguration programming interface instead.

Note: Currently, only PPP services can be controlled.

# Functions by Task

# **Getting Connection-Status Information**

SCNetworkConnectionGetTypeID (page 95)

Returns the type identifier of all SCNetworkConnection instances.

SCNetworkConnectionCopyUserPreferences (page 93)

Provides the default service ID and a dictionary of user options for the specified connection.

SCNetworkConnectionGetStatus (page 94)

Returns the status of the specified network connection.

SCNetworkConnectionCopyExtendedStatus (page 90)

Returns the extended status of the connection.

SCNetworkConnectionCopyStatistics (page 91)

Returns the statistics of the specified connection.

SCNetworkConnectionCopyUserOptions (page 92)

Gets the user options used to start the specified connection.

SCNetworkConnectionCopyServiceID (page 91) Deprecated in Mac OS X v10.6

Returns the service ID associated with the specified network connection.

Overview 89

# **Starting and Stopping a Connection**

SCNetworkConnectionStart (page 96)

Starts the connection process for the specified network connection.

SCNetworkConnectionStop (page 97)

Stops the connection process for the specified network connection.

# Scheduling a Connection Reference on a Run Loop

SCNetworkConnectionScheduleWithRunLoop (page 95)

Schedules the specified connection with the specified run loop.

SCNetworkConnectionUnscheduleFromRunLoop (page 98)

Unschedules the specified connection from the specified run loop.

# **Creating a Connection Reference**

SCNetworkConnectionCreateWithServiceID (page 94)

Creates a new connection reference to use for getting the status or for connecting or disconnecting the associated service.

# **Specifying a Dispatch Queue and Enabling Notifications**

SCNetworkConnectionSetDispatchQueue (page 96)

Specifies a dispatch queue to use for the connection's callback function and enables notifications.

# **Functions**

# SCNetwork Connection Copy Extended Status

Returns the extended status of the connection.

```
CFDictionaryRef SCNetworkConnectionCopyExtendedStatus (
         SCNetworkConnectionRef connection
);
```

#### **Parameters**

connection

The network connection.

#### **Return Value**

The status dictionary, or NULL if an error occurred (use the SCError (page 169) function to retrieve the specific error).

#### Discussion

An extended status dictionary contains specific dictionaries describing the status for each subcomponent of the service. For example, a status dictionary contains the following sub-dictionaries, keys, and values:

| Sub-dictionary | Кеу          | Value                                                                                                    |
|----------------|--------------|----------------------------------------------------------------------------------------------------|
| IPv4           | Addresses    | The assigned IP address                                                                                              |
| PPP            | Status       | The PPP-specific status (see "Network Connection PPP Status Values" (page 100) for possible values)                  |
|                | LastCause    | Available when the status is "Disconnected" and contains the last error associated with connecting or disconnecting. |
|                | ConnectTime  | The time when the connection was established.                                                                        |
| Modem          | ConnectSpeed | The speed of the modem connection in bits per second.                                                                |

Other dictionaries can be present for PPoE, PPTP, and L2TP.

The status dictionary may be extended in the future to contain additional information.

# **Availability**

Available in Mac OS X v10.3 and later.

# **Related Sample Code**

SimpleDial

#### **Declared In**

SCNetworkConnection.h

# SCNetworkConnectionCopyServiceID

Returns the service ID associated with the specified network connection.

# **Parameters**

connection

The network connection.

#### **Return Value**

The service ID associated with the network connection.

# **Availability**

Available in Mac OS X v10.3 and later.

# **Declared In**

SCNetworkConnection.h

# ${\bf SCNetwork Connection Copy Statistics}$

Returns the statistics of the specified connection.

#### **CHAPTER 7**

SCNetworkConnection Reference

```
CFDictionaryRef SCNetworkConnectionCopyStatistics (
         SCNetworkConnectionRef connection
);
```

#### **Parameters**

connection

The network connection.

#### **Return Value**

The statistics dictionary, or NULL if an error occurred (use the SCError (page 169) function to retrieve the specific error).

#### Discussion

A statistics dictionary contains specific dictionaries with statistics for each subcomponent of the service. For example, a statistics dictionary for PPP contains the following sub-dictionaries, keys, and values:

| Sub-dictionary | Key        | Value                                                                                                    |
|----------------|------------|----------------------------------------------------------------------------------------------------|
| PPP            | BytesIn    | The number of bytes going up into the network stack for any networking protocol without the PPP headers and trailers.   |
| PPP            | BytesOut   | The number of bytes coming out of the network stack for any networking protocol without the PPP headers and trailers.   |
| PPP            | PacketsIn  | The number of packets going up into the network stack for any networking protocol without the PPP headers and trailers. |
| PPP            | PacketsOut | The number of packets coming out of the network stack for any networking protocol without the PPP headers and trailers. |
| PPP            | ErrorsIn   | The number of errors going up into the network stack for any networking protocol without the PPP headers and trailers.  |
| PPP            | ErrorsOut  | The number of errors coming out of the network stack for any networking protocol without the PPP headers and trailers.  |

See "Statistics Dictionary Keys" (page 102) for the keys to use in the statistics dictionary.

# **Availability**

Available in Mac OS X v10.3 and later.

#### Declared In

SCNetworkConnection.h

# SCNetworkConnectionCopyUserOptions

Gets the user options used to start the specified connection.

```
CFDictionaryRef SCNetworkConnectionCopyUserOptions (
        SCNetworkConnectionRef connection
);
```

#### **Parameters**

connection

The network connection.

#### Return Value

The service dictionary containing the connection options (the dictionary can be empty if no user options were used), or NULL if an error occurred (use the SCError (page 169) function to retrieve the specific error).

#### Discussion

A client can call this function to retrieve the user options previously passed to the SCNetworkConnectionStart (page 96) function.

### **Availability**

Available in Mac OS X v10.3 and later.

#### **Declared In**

SCNetworkConnection.h

# SCNetworkConnectionCopyUserPreferences

Provides the default service ID and a dictionary of user options for the specified connection.

```
Boolean SCNetworkConnectionCopyUserPreferences (
    CFDictionaryRef selectionOptions,
    CFStringRef *serviceID,
    CFDictionaryRef *userOptions
);
```

# **Parameters**

selectionOptions

Currently unimplemented. Pass NULL.

serviceID

On output, a reference to the default service ID for starting connections.

userOptions

On output, a reference to the default user options dictionary for starting connections.

#### **Return Value**

TRUE if there is a valid service to dial: FALSE if the function was unable to retrieve a service to dial.

#### Discussion

You can use the service ID and user options values returned by this function to open a connection on the fly.

### **Availability**

Available in Mac OS X v10.3 and later.

#### **Related Sample Code**

SimpleDial

#### **Declared In**

SCNetworkConnection.h

# SCNetworkConnectionCreateWithServiceID

Creates a new connection reference to use for getting the status or for connecting or disconnecting the associated service.

```
SCNetworkConnectionRef SCNetworkConnectionCreateWithServiceID (
    CFAllocatorRef allocator,
    CFStringRef serviceID,
    SCNetworkConnectionCallBack callout,
    SCNetworkConnectionContext *context
);
```

#### **Parameters**

allocator

The allocator that should be used to allocate memory for the connection structure. This parameter may be NULL, in which case the current default allocator is used. If this reference is not a valid allocator, the behavior is undefined.

serviceID

The service identifier of the connection. This value uniquely identifies service in the system configuration database.

callout

The function to be called when the status of the connection changes. If this parameter is NULL, the application receives notifications of status change and will need to poll for updates.

context

User-specified data associated with the connection.

#### Return Value

A reference to a new network connection.

#### **Availability**

Available in Mac OS X v10.3 and later.

# **Related Sample Code**

SimpleDial

### **Declared In**

SCNetworkConnection.h

#### SCNetworkConnectionGetStatus

Returns the status of the specified network connection.

#### **Parameters**

connection

The network connection.

# **Return Value**

The status of the network connection. See "Network Connection Status Values" (page 100) for a list of possible values.

SCNetworkConnection Reference

# **Availability**

Available in Mac OS X v10.3 and later.

#### **Related Sample Code**

SimpleDial

#### **Declared In**

SCNetworkConnection.h

# SCNetworkConnectionGetTypeID

Returns the type identifier of all SCNetworkConnection instances.

```
CFTypeID SCNetworkConnectionGetTypeID (
    void
);
```

#### **Return Value**

The type identifier of all SCNetworkConnection instances.

#### **Availability**

Available in Mac OS X v10.3 and later.

#### **Declared In**

SCNetworkConnection.h

# SCNetworkConnectionScheduleWithRunLoop

Schedules the specified connection with the specified run loop.

```
Boolean SCNetworkConnectionScheduleWithRunLoop (
SCNetworkConnectionRef connection,
CFRunLoopRef runLoop,
CFStringRef runLoopMode
):
```

#### **Parameters**

connection

The network connection to schedule.

runLoop

The run loop with which to schedule the network connection.

runLoopMode

The run loop mode.

### **Return Value**

TRUE if the connection is scheduled successfully; FALSE (use the SCError (page 169) function to retrieve the specific error).

# **Availability**

Available in Mac OS X v10.3 and later.

# **Related Sample Code**

SimpleDial

#### **Declared In**

SCNetworkConnection.h

# SCNetworkConnectionSetDispatchQueue

Specifies a dispatch queue to use for the connection's callback function and enables notifications.

```
Boolean SCNetworkConnectionSetDispatchQueue (
    SCNetworkConnectionRef connection,
    dispatch_queue_t queue
);
```

#### **Parameters**

connection

The network connection to notify.

queue

The queue on which to run the connection's callback function. Pass NULL to disable notifications and release the queue.

#### **Return Value**

TRUE if successful; otherwise, FALSE (use the SCError (page 169) function to retrieve the specific error).

### **Availability**

Available in Mac OS X v10.6 and later.

#### **Declared In**

SCNetworkConnection.h

# SCNetworkConnectionStart

Starts the connection process for the specified network connection.

```
Boolean SCNetworkConnectionStart (
SCNetworkConnectionRef connection,
CFDictionaryRef userOptions,
Boolean linger
):
```

#### **Parameters**

connection

The network connection to start.

userOptions

The options with which to start the connection. If user0ptions is NULL, the default settings are used. If user0ptions are specified, they must be in the same format as network services stored in the system configuration preferences schema. The options override the default settings defined for the service.

For security reasons, not all options can be overridden; the appropriate merging of all settings is done before the connection is established, and inappropriate options are ignored.

linger

A Boolean value indicating whether the connection can persist when the application no longer has interest in it. A typical application should pass FALSE, in which case the connection is automatically stopped when the reference is released or the application quits. If the application passes TRUE, the application can release the reference or exit and the connection is maintained until a timeout event, until a specific stop request occurs, or until an error occurs.

#### **Return Value**

TRUE if the connection was correctly started (the actual connection is not established yet, and the connection status needs to be periodically checked); FALSE if the connection request was not started (use the SCError (page 169) function to retrieve the specific error).

#### Discussion

The connection process is asynchronous and this function returns immediately. The connection status can be obtained by polling or by callback. The connection is made with the default settings from the administrator. Some of the settings can be overridden for the duration of the connection. These are specified in an options dictionary. The options dictionary uses the same format as a network service defined in the system configuration preferences schema.

**Note:** Starting and stopping of connections is implicitly arbitrated. Calling SCNetworkConnectionStart on a connection already started indicates that the application has interest in the connection and it shouldn't be stopped by anyone else.

#### **Availability**

Available in Mac OS X v10.3 and later.

# **Related Sample Code**

SimpleDial

#### **Declared In**

SCNetworkConnection.h

# SCNetworkConnectionStop

Stops the connection process for the specified network connection.

```
Boolean SCNetworkConnectionStop (
    SCNetworkConnectionRef connection,
    Boolean forceDisconnect
);
```

# **Parameters**

connection

The network connection to stop.

forceDisconnect

Pass TRUE to stop the connection regardless of other applications that might have interest in it.

#### **Return Value**

TRUE if the disconnection request succeeded; FALSE (use the SCError (page 169) function to retrieve the specific error).

# **Availability**

Available in Mac OS X v10.3 and later.

# **Related Sample Code**

SimpleDial

#### **Declared In**

SCNetworkConnection.h

# SCNetworkConnectionUnscheduleFromRunLoop

Unschedules the specified connection from the specified run loop.

#### **Parameters**

connection

The network connection to unschedule.

runLoop

The run loop from which to unschedule the network connection.

runLoopMode

The run loop mode.

#### **Return Value**

TRUE if the connection is unscheduled successfully; FALSE (use the SCError (page 169) function to retrieve the specific error).

#### **Availability**

Available in Mac OS X v10.3 and later.

# **Related Sample Code**

SimpleDial

### **Declared In**

SCNetworkConnection.h

# **Data Types**

# SCNetworkConnectionRef

The handle to manage a connection-oriented service.

```
typedef const struct __SCNetworkConnection * SCNetworkConnectionRef;
```

# **Availability**

Available in Mac OS X v10.3 and later.

#### **Declared In**

SCNetworkConnection.h

# SCNetworkConnectionCallBack

The type of callback function used when a status event is delivered.

#### SCNetworkConnectionContext

A structure containing user-specified data and callbacks for a network connection.

```
typedef struct {
    CFIndex version;
    void * info;
    const void *(*retain)(const void *info);
    void (*release)(const void *info);
    CFStringRef (*copyDescription)(const void *info);
} SCNetworkConnectionContext;
```

#### Fields

version

The version number of the structure type being passed in as a parameter to the SCNetworkConnectionCreateWithServiceID (page 94) function. This structure is version 0.

info

A C pointer to a user-specified block of data.

retain

The callback used to add a retain for the info field. If this parameter is not a pointer to a function of the correct prototype, the behavior is undefined. The value may be NULL.

release

The calllback used to remove a retain previously added for the info field. If this parameter is not a pointer to a function of the correct prototype, the behavior is undefined. The value may be NULL.

```
copyDescription
```

The callback used to provide a description of the *info* field.

#### **Availability**

Available in Mac OS X v10.3 and later.

#### **Declared In**

SCNetworkConnection.h

# **Constants**

# **Network Connection Status Values**

The current status of the network connection.

```
enum {
    kSCNetworkConnectionInvalid = -1,
    kSCNetworkConnectionDisconnected = 0,
    kSCNetworkConnectionConnecting = 1,
    kSCNetworkConnectionConnected = 2,
    kSCNetworkConnectionDisconnecting = 3
};
typedef int32_t SCNetworkConnectionStatus;
```

#### **Constants**

kSCNetworkConnectionInvalid

The network connection refers to an invalid service.

Available in Mac OS X v10.3 and later.

Declared in SCNetworkConnection.h.

kSCNetworkConnectionDisconnected

The network connection is disconnected.

Available in Mac OS X v10.3 and later.

Declared in SCNetworkConnection.h.

kSCNetworkConnectionConnecting

The network connection is connecting.

Available in Mac OS X v10.3 and later.

Declared in SCNetworkConnection.h.

kSCNetworkConnectionConnected

The network connection is connected.

Available in Mac OS X v10.3 and later.

Declared in SCNetworkConnection.h.

kSCNetworkConnectionDisconnecting

The network connection is disconnecting.

Available in Mac OS X v10.3 and later.

Declared in SCNetworkConnection.h.

#### Discussion

This status is intended to be generic and high level. An extended status, specific to the type of network connection, is also available for applications that need additional information.

# **Network Connection PPP Status Values**

The PPP-specific status of the network connection.

```
enum {
    kSCNetworkConnectionPPPDisconnected = 0,
    kSCNetworkConnectionPPPInitializing = 1,
    kSCNetworkConnectionPPPConnectingLink = 2,
    kSCNetworkConnectionPPPDialOnTraffic = 3,
    kSCNetworkConnectionPPPNegotiatingLink = 4,
    kSCNetworkConnectionPPPAuthenticating = 5,
    kSCNetworkConnectionPPPWaitingForCallBack =
    kSCNetworkConnectionPPPNegotiatingNetwork = 7,
    kSCNetworkConnectionPPPConnected = 8,
    kSCNetworkConnectionPPPTerminating = 9,
    kSCNetworkConnectionPPPDisconnectingLink = 10.
    kSCNetworkConnectionPPPHoldingLinkOff = 11,
    kSCNetworkConnectionPPPSuspended = 12,
    kSCNetworkConnectionPPPWaitingForRedial = 13
typedef int32_t SCNetworkConnectionPPPStatus;
Constants
kSCNetworkConnectionPPPDisconnected
      PPP is disconnected.
      Available in Mac OS X v10.3 and later.
      Declared in SCNetworkConnection.h.
kSCNetworkConnectionPPPInitializing
      PPP is initializing.
      Available in Mac OS X v10.3 and later.
      Declared in SCNetworkConnection.h.
kSCNetworkConnectionPPPConnectingLink
      PPP is connecting the lower connection layer (for example, the modem is dialing out).
      Available in Mac OS X v10.3 and later.
      Declared in SCNetworkConnection.h.
kSCNetworkConnectionPPPDialOnTraffic
      PPP is waiting for networking traffic to automatically establish the connection.
      Available in Mac OS X v10.3 and later.
      Declared in SCNetworkConnection.h.
kSCNetworkConnectionPPPNegotiatingLink
      The PPP lower layer is connected and PPP is negotiating the link layer (LCP protocol).
      Available in Mac OS X v10.3 and later.
      Declared in SCNetworkConnection.h.
kSCNetworkConnectionPPPAuthenticating
      PPP is authenticating to the server (PAP, CHAP, MS-CHAP, or EAP protocols).
      Available in Mac OS X v10.3 and later.
      Declared in SCNetworkConnection.h.
kSCNetworkConnectionPPPWaitingForCallBack
      PPP is waiting for the server to call back.
      Available in Mac OS X v10.3 and later.
      Declared in SCNetworkConnection.h.
```

kSCNetworkConnectionPPPNegotiatingNetwork

PPP is now authenticated and negotiating the networking layer (IPCP or IPv6CP protocols).

Available in Mac OS X v10.3 and later.

Declared in SCNetworkConnection.h.

kSCNetworkConnectionPPPConnected

PPP is now fully connected for at least one networking layer. Additional networking protocol might still be negotiating.

Available in Mac OS X v10.3 and later.

Declared in SCNetworkConnection.h.

kSCNetworkConnectionPPPTerminating

PPP networking and link protocols are terminating.

Available in Mac OS X v10.3 and later.

Declared in SCNetworkConnection.h.

kSCNetworkConnectionPPPDisconnectingLink

PPP is disconnecting the lower level (for example, the modem is hanging up).

Available in Mac OS X v10.3 and later.

Declared in SCNetworkConnection.h.

kSCNetworkConnectionPPPHoldingLinkOff

PPP is disconnected and maintaining the link temporarily off.

Available in Mac OS X v10.3 and later.

Declared in SCNetworkConnection.h.

kSCNetworkConnectionPPPSuspended

PPP is suspended as a result of the suspend command (for example, when a V.92 Modem is On Hold).

Available in Mac OS X v10.3 and later.

Declared in SCNetworkConnection.h.

kSCNetworkConnectionPPPWaitingForRedial

PPP has found a busy server and is waiting for redial.

Available in Mac OS X v10.3 and later.

Declared in SCNetworkConnection.h.

#### Discussion

This status is returned as part of the extended information for a PPP service. Note that additional status might be returned in the future. Therefore, your application should be prepared to receive an unknown value.

# **Statistics Dictionary Keys**

Keys associated with values in the statistics dictionary.

#### SCNetworkConnection Reference

| #define | kSCNetworkConnectionBytesIn    | <pre>CFSTR("BytesIn")</pre>   |
|---------|--------------------------------|-------------------------------|
| #define | kSCNetworkConnectionBytesOut   | <pre>CFSTR("BytesOut")</pre>  |
| #define | kSCNetworkConnectionPacketsIn  | <pre>CFSTR("PacketsIn")</pre> |
| #define | kSCNetworkConnectionPacketsOut | CFSTR("PacketsOut")           |
| #define | kSCNetworkConnectionErrorsIn   | <pre>CFSTR("ErrorsIn")</pre>  |
| #define | kSCNetworkConnectionErrorsOut  | <pre>CFSTR("ErrorsOut")</pre> |

#### **Constants**

kSCNetworkConnectionBytesIn

The key associated with the number of bytes going up into the network stack for any networking protocol without the PPP headers and trailers.

Available in Mac OS X v10.3 and later.

Declared in SCNetworkConnection.h.

#### kSCNetworkConnectionBytesOut

The key associated with the number of bytes coming out of the network stack for any networking protocol without the PPP headers and trailers.

Available in Mac OS X v10.3 and later.

Declared in SCNetworkConnection.h.

#### kSCNetworkConnectionPacketsIn

The key associated with the number of packets going up into the network stack for any networking protocol without the PPP headers and trailers.

Available in Mac OS X v10.3 and later.

Declared in SCNetworkConnection.h.

#### kSCNetworkConnectionPacketsOut

The key associated with the number of packets coming out of the network stack for any networking protocol without the PPP headers and trailers.

Available in Mac OS X v10.3 and later.

Declared in SCNetworkConnection.h.

### kSCNetworkConnectionErrorsIn

The key associated with the number of errors going up into the network stack for any networking protocol without the PPP headers and trailers.

Available in Mac OS X v10.3 and later.

Declared in SCNetworkConnection.h.

#### kSCNetworkConnectionErrorsOut

The key associated with the number of errors coming out of the network stack for any networking protocol without the PPP headers and trailers.

Available in Mac OS X v10.3 and later.

Declared in SCNetworkConnection.h.

# **Selection Options Dictionary Keys**

Keys used with the SCNetworkConnectionCopyUserPreferences (page 93) selection options dictionary.

#### **CHAPTER 7**

# SCNetworkConnection Reference

#### Constants

k SCN etwork Connection Selection Option On Demand Host Name

The key associated with a host name used to select the "best" network connection.

Available in Mac OS X v10.6 and later.

Declared in SCNetworkConnection.h.

kSCNetworkConnectionSelectionOptionOnDemandRetry

The key associated with a Boolean value used to indicate whether a DNS query has already been issued for the specified on-demand host name.

Available in Mac OS X v10.6 and later.

Declared in SCNetworkConnection.h.

# SCNetworkReachability Reference

Framework: SystemConfiguration Declared in SCNetworkReachability.h

# Overview

The SCNetworkReachability programming interface allows an application to determine the status of a system's current network configuration and the reachability of a target host. A remote host is considered reachable when a data packet, sent by an application into the network stack, can leave the local device. Reachability does not guarantee that the data packet will actually be received by the host.

The SCNetworkReachability programming interface supports a synchronous and an asynchronous model. In the synchronous model, you get the reachability status by calling the SCNetworkReachabilityGetFlags (page 108) function. In the asynchronous model, you can schedule the SCNetworkReachability object on the run loop of a client object's thread. The client implements a callback function to receive notifications when the reachability status of a given remote host changes. Note that these functions follow Core Foundation naming conventions. A function that has "Create" or "Copy" in its name returns a reference you must release with the CFRelease function.

For information about detecting and interpreting errors generated by calling these functions, see System Configuration Reference.

# **Functions by Task**

# Creating a Reachability Reference

SCNetworkReachabilityCreateWithAddress (page 106)

Creates a reachability reference to the specified network address.

SCNetworkReachabilityCreateWithAddressPair (page 106)

Creates a reachability reference to the specified network address.

SCNetworkReachabilityCreateWithName (page 107)

Creates a reachability reference to the specified network host or node name.

# Determining Reachability Status

SCNetworkReachabilityGetFlags (page 108)

Determines if the specified network target is reachable using the current network configuration.

105

# Preparing to Determine Reachability

```
SCNetworkReachabilityGetTypeID (page 108)
```

Returns the type identifier of all SCNetworkReachability instances.

```
SCNetworkReachabilitySetCallback (page 109)
```

Assigns a client to the specified target, which receives callbacks when the reachability of the target changes.

SCNetworkReachabilityScheduleWithRunLoop (page 109)

Schedules the specified network target with the specified run loop and mode.

SCNetworkReachabilityUnscheduleFromRunLoop (page 110)

Unschedules the specified target from the specified run loop and mode.

SCNetworkReachabilitySetDispatchQueue (page 110)

Schedules callbacks for the specified target on the specified dispatch queue.

# **Functions**

# ${\sf SCNetworkReachabilityCreateWithAddress}$

Creates a reachability reference to the specified network address.

```
SCNetworkReachabilityRef SCNetworkReachabilityCreateWithAddress (
    CFAllocatorRef allocator,
    const struct sockaddr *address
);
```

### **Parameters**

allocator

The allocator to use. Pass NULL or kCFAllocatorDefault to use the default allocator.

address

The address of the desired host.

#### **Return Value**

A new immutable reachability reference. You must release the returned value.

#### Discussion

You can use the reachability reference returned by this function to monitor the reachability of the target host.

#### **Availability**

Available in Mac OS X v10.3 and later.

# **Declared In**

 ${\sf SCNetworkReachability.h}$ 

# SCNetwork Reachability Create With Address Pair

Creates a reachability reference to the specified network address.

```
SCNetworkReachabilityRef SCNetworkReachabilityCreateWithAddressPair (
    CFAllocatorRef allocator,
    const struct sockaddr *localAddress,
    const struct sockaddr *remoteAddress
);
```

#### **Parameters**

allocator

The allocator to use. Pass NULL or kCFAllocatorDefault to use the default allocator.

1ocal Address

The local address associated with a network connection. If NULL, only the remote address is of interest. remote Address

The remote address associated with a network connection. If NULL, only the local address is of interest.

#### **Return Value**

A new immutable reachability reference. You must release the returned value.

#### Discussion

You can use the reachability reference returned by this function to monitor the reachability of the target host.

#### Availability

Available in Mac OS X v10.3 and later.

#### Declared In

SCNetworkReachability.h

# SCNetwork Reachability Create With Name

Creates a reachability reference to the specified network host or node name.

```
SCNetworkReachabilityRef SCNetworkReachabilityCreateWithName (
    CFAllocatorRef allocator,
    const char *nodename
):
```

#### **Parameters**

allocator

The allocator to use. Pass NULL or kCFAllocatorDefault to use the default allocator.

nodename

The node name of the desired host. This name is the same as that passed to the gethostbyname(3) or getaddrinfo(3) functions.

#### **Return Value**

A new immutable reachability reference. You must release the returned value.

#### Discussion

You can use the reachability reference returned by this function to monitor the reachability of the target host.

#### **Availability**

Available in Mac OS X v10.3 and later.

SCNetworkReachability Reference

# **Related Sample Code**

SimpleReach

#### **Declared In**

SCNetworkReachability.h

# SCNetworkReachabilityGetFlags

Determines if the specified network target is reachable using the current network configuration.

```
Boolean SCNetworkReachabilityGetFlags (
    SCNetworkReachabilityRef target,
    SCNetworkReachabilityFlags *flags
);
```

#### **Parameters**

target

The network reference associated with the address or name to be checked for reachability.

flags

A pointer to memory that, on output, is filled with flags that describe the reachability of the specified target. (See "Network Reachability Flags" (page 112) for possible values.)

#### Return Value

TRUE if the flags are valid; FALSE if the status could not be determined.

#### **Availability**

Available in Mac OS X v10.3 and later.

# **Related Sample Code**

SimpleReach

# **Declared In**

SCNetworkReachability.h

# SCNetworkReachabilityGetTypeID

Returns the type identifier of all SCNetworkReachability instances.

```
CFTypeID SCNetworkReachabilityGetTypeID (
    void
);
```

### **Return Value**

The type identifier of all SCNetworkReachability instances.

### **Availability**

Available in Mac OS X v10.3 and later.

# **Declared In**

SCNetworkReachability.h

## SCNetworkReachabilityScheduleWithRunLoop

Schedules the specified network target with the specified run loop and mode.

```
Boolean SCNetworkReachabilityScheduleWithRunLoop (
SCNetworkReachabilityRef target,
CFRunLoopRef runLoop,
CFStringRef runLoopMode
);
```

#### **Parameters**

target

The address or name that is set up for asynchronous notifications. Must not be NULL.

runLoop

The run loop on which the target should be scheduled. Must not be NULL.

runLoopMode

The mode in which to schedule the target. Must not be NULL.

#### **Return Value**

TRUE if the target is scheduled successfully; otherwise, FALSE.

#### **Availability**

Available in Mac OS X v10.3 and later.

## **Related Sample Code**

SimpleReach

#### **Declared In**

SCNetworkReachability.h

## SCNetworkReachabilitySetCallback

Assigns a client to the specified target, which receives callbacks when the reachability of the target changes.

```
Boolean SCNetworkReachabilitySetCallback (
    SCNetworkReachabilityRef target,
    SCNetworkReachabilityCallBack callout,
    SCNetworkReachabilityContext *context
):
```

### **Parameters**

target

The network reference associated with the address or name to be checked for reachability.

callout

The function to be called when the reachability of the target changes. If NULL, the current client for the target is removed.

context

The reachability context associated with the callout. This value may be NULL.

#### **Return Value**

TRUE if the notification client was successfully set; otherwise, FALSE.

#### **Availability**

Available in Mac OS X v10.3 and later.

## **Related Sample Code**

SimpleReach

#### **Declared In**

SCNetworkReachability.h

## SCNetworkReachabilitySetDispatchQueue

Schedules callbacks for the specified target on the specified dispatch queue.

```
Boolean SCNetworkReachabilitySetDispatchQueue (
    SCNetworkReachabilityRef target,
    dispatch_queue_t queue
);
```

## **Parameters**

target

The address or name that is set up for asynchronous notifications. Must not be NULL.

queue

The libdispatch queue on which the target should run. Pass NULL to disable notifications and release the queue.

#### **Return Value**

TRUE if the target is scheduled successfully; otherwise, FALSE.

#### **Availability**

Available in Mac OS X v10.6 and later.

#### Declared In

SCNetworkReachability.h

## SCNetwork Reachability Unschedule From Run Loop

Unschedules the specified target from the specified run loop and mode.

```
Boolean SCNetworkReachabilityUnscheduleFromRunLoop (
    SCNetworkReachabilityRef target,
    CFRunLoopRef runLoop,
    CFStringRef runLoopMode
);
```

### **Parameters**

target

The address or name that is set up for asynchronous notifications. Must not be NULL.

runLoop

The run loop on which the target should be unscheduled. Must not be NULL.

runLoopMode

The mode in which to unschedule the target. Must not be NULL.

#### **Return Value**

TRUE if the target is unscheduled successfully; otherwise, FALSE.

SCNetworkReachability Reference

## **Availability**

Available in Mac OS X v10.3 and later.

## **Related Sample Code**

SimpleReach

#### **Declared In**

SCNetworkReachability.h

# **Data Types**

## SCNetworkReachabilityRef

The handle to a network address or name.

```
typedef const struct __SCNetworkReachability * SCNetworkReachabilityRef;
```

#### **Availability**

Available in Mac OS X v10.3 and later.

#### **Declared In**

SCNetworkReachability.h

## SCNetworkReachabilityContext

Structure containing user-specified data and callbacks used with

SCNetworkReachabilitySetCallback (page 109).

```
typedef struct {
    CFIndex version;
    void * info;
    const void *(*retain)(const void *info);
    void (*release)(const void *info);
    CFStringRef (*copyDescription)(const void *info);
} SCNetworkReachabilityContext;
```

## **Fields**

version

The version number of the structure type being passed in as a parameter to an SCDynamicStore creation function, such as SCDynamicStoreCreate (page 16). This structure is version 0.

info

A C pointer to a user-specified block of data.

retain

The callback used to add a retain for the info field. If this parameter is not a pointer to a function of the correct prototype, the behavior is undefined. The value can be NULL.

release

The calllback used to remove a retain previously added for the info field. If this parameter is not a pointer to a function of the correct prototype, the behavior is undefined. The value can be NULL.

#### **CHAPTER 8**

SCNetworkReachability Reference

```
copyDescription
```

The callback used to provide a description of the info field.

## **Availability**

Available in Mac OS X v10.3 and later.

#### **Declared In**

SCNetworkReachability.h

## SCNetwork Reachability Call Back

Type of callback function used when the reachability of a network address or name changes.

#### **Fields**

target

The network target being monitored for changes.

flags

The flags representing the reachability status of the network address or name (see "Network Reachability Flags" (page 112) for information about these flags).

info

A C pointer to a user-specified block of data.

# **Constants**

# **Network Reachability Flags**

Flags that indicate the reachability of a network node name or address, including whether a connection is required, and whether some user intervention might be required when establishing a connection.

```
enum {
    kSCNetworkReachabilityFlagsTransientConnection = 1<<0,
    kSCNetworkReachabilityFlagsReachable = 1<<1,
    kSCNetworkReachabilityFlagsConnectionRequired = 1<<2,
    kSCNetworkReachabilityFlagsConnectionOnTraffic = 1<<3,
    kSCNetworkReachabilityFlagsInterventionRequired = 1<<4,
    kSCNetworkReachabilityFlagsConnectionOnDemand = 1<<5,
    kSCNetworkReachabilityFlagsIsLocalAddress = 1<<16,
    kSCNetworkReachabilityFlagsIsDirect = 1<<17,
    kSCNetworkReachabilityFlagsConnectionAutomatic = kSCNetworkReachabilityFlagsConnectionOnTraffic
};
typedef uint32_t SCNetworkReachabilityFlags;</pre>
```

#### **Constants**

kSCNetworkReachabilityFlagsTransientConnection

The specified node name or address can be reached via a transient connection, such as PPP.

Available in Mac OS X v10.6 and later.

Declared in SCNetworkReachability.h.

kSCNetworkReachabilityFlagsReachable

The specified node name or address can be reached using the current network configuration.

Available in Mac OS X v10.6 and later.

Declared in SCNetworkReachability.h.

kSCNetworkReachabilityFlagsConnectionReguired

The specified node name or address can be reached using the current network configuration, but a connection must first be established.

Available in Mac OS X v10.6 and later.

Declared in SCNetworkReachability.h.

```
kSCNetworkReachabilityFlagsConnectionOnTraffic
```

The specified node name or address can be reached using the current network configuration, but a connection must first be established. Any traffic directed to the specified name or address will initiate the connection.

This flag was previously named kSCNetworkReachabilityFlagsConnectionAutomatic.

Available in Mac OS X v10.6 and later.

Declared in SCNetworkReachability.h.

```
kSCNetworkReachabilityFlagsInterventionRequired
```

The specified node name or address can be reached using the current network configuration, but a connection must first be established.

In addition, some form of user intervention will be required to establish this connection, such as providing a password, an authentication token, etc.

Currently, this flag is returned only when there is a dial-on-traffic configuration

(kSCNetworkReachabilityFlagsConnectionOnTraffic), an attempt to connect has already been made, and when some error (such as no dial tone, no answer, bad password, etc.) occurred during the automatic connection attempt. In this case the PPP controller stops attempting to establish a connection until the user has intervened.

Available in Mac OS X v10.6 and later.

Declared in SCNetworkReachability.h.

#### **CHAPTER 8**

## SCNetworkReachability Reference

## k SCN etwork Reachability Flags Connection On Demand

The specified node name or address can be reached using the current network configuration, but a connection must first be established. The connection will be established "On Demand" by the CFSocketStream programming interface (see CFStream Socket Additions for information on this). Other functions will not establish the connection.

Available in Mac OS X v10.6 and later.

Declared in SCNetworkReachability.h.

#### kSCNetworkReachabilityFlagsIsLocalAddress

The specified node name or address is one that is associated with a network interface on the current system.

Available in Mac OS X v10.6 and later.

Declared in SCNetworkReachability.h.

## kSCNetworkReachabilityFlagsIsDirect

Network traffic to the specified node name or address will not go through a gateway, but is routed directly to one of the interfaces in the system.

Available in Mac OS X v10.6 and later.

Declared in SCNetworkReachability.h.

# **SCPreferences Reference**

Framework: SystemConfiguration

Declared in SCPreferences.h

## Overview

The SCP references programming interface allows an application to load and store XML configuration data in a controlled manner and provide the necessary notifications to other applications that need to be aware of configuration changes.

To access configuration preferences, you must first establish a preferences session using the SCPreferencesCreate (page 119) function. To identify a specific set of preferences to access, you pass a value in the prefsID parameter. A NULL value indicates that the default system preferences are to be accessed. A string that starts with a leading "/" character specifies the absolute path to the file containing the preferences to be accessed. A string that does not start with a leading "/" character specifies a file relative to the default system preferences directory.

When you are finished with the preferences session, use the CFRelease function to release it.

# Functions by Task

# **Creating a Preferences Session**

SCPreferencesCreate (page 119)

Initiates access to the per-system set of configuration preferences.

SCPreferencesCreateWithAuthorization (page 119)

Initiates access to the per-system set of configuration preferences with the specified authorization.

# **Getting Information About a Preferences Session**

SCPreferencesGetTypeID (page 121)

Returns the type identifier of all SCPreferences instances.

SCPreferencesCopyKeyList (page 118)

Returns the currently defined preference keys.

SCPreferencesGetSignature (page 120)

Returns a value that can be used to determine if the saved configuration preferences have changed.

Overview 115

# Adding, Getting, and Removing Values

SCPreferencesAddValue (page 117)

Associates the specified value with the specified preference key.

SCPreferencesGetValue (page 121)

Retrieves the value associated with the specified preference key.

SCPreferencesSetValue (page 124)

Updates the data associated with the specified preference key with the specified value.

SCPreferencesRemoveValue (page 122)

Removes the data associated with the specified preference key.

# **Applying and Committing Changes**

SCPreferencesApplyChanges (page 117)

Requests that the currently stored configuration preferences be applied to the active configuration.

SCPreferencesCommitChanges (page 118)

Commits changes made to the configuration preferences to persistent storage.

SCPreferencesSynchronize (page 125)

Synchronizes accessed preferences with committed changes.

## **Managing Notifications and Callbacks**

SCPreferencesSetCallback (page 123)

Assigns the specified callback to the specified preferences session.

SCPreferencesScheduleWithRunLoop (page 123)

Schedules commit and apply notifications for the specified preferences session using the specified run loop and mode.

SCPreferencesUnscheduleFromRunLoop (page 126)

Unschedules commit and apply notifications for the specified preferences session from the specified run loop and mode.

SCPreferencesSetDispatchQueue (page 124)

Schedules commit and apply notifications for the specified preferences session using the specified dispatch queue.

# **Managing Access to a Preferences Session**

SCPreferencesLock (page 121)

Locks access to the configuration preferences.

SCPreferencesUnlock (page 125)

Releases exclusive access to the configuration preferences.

# **Functions**

## **SCPreferencesAddValue**

Associates the specified value with the specified preference key.

```
Boolean SCPreferencesAddValue (
    SCPreferencesRef prefs,
    CFStringRef key,
    CFPropertyListRef value
);
```

#### **Parameters**

```
prefs
```

The preferences session.

key

The preference key.

value

The value to associate with the preference key.

#### **Return Value**

TRUE if the value was added; FALSE if the key already exists or if an error occurred.

#### Discussion

To commit these changes to permanent storage, you must call SCPreferencesCommitChanges (page 118).

## **Availability**

Available in Mac OS X v10.1 and later.

## **Declared In**

SCPreferences.h

## **SCPreferences** Apply Changes

Requests that the currently stored configuration preferences be applied to the active configuration.

```
Boolean SCPreferencesApplyChanges (
    SCPreferencesRef prefs
):
```

### **Parameters**

prefs

The preferences session.

#### **Return Value**

TRUE if the lock was obtained; FALSE if an error occurred.

## **Availability**

Available in Mac OS X v10.1 and later.

## **Related Sample Code**

MoreSCF

**SCPreferences Reference** 

#### **Declared In**

SCPreferences.h

## SCPreferencesCommitChanges

Commits changes made to the configuration preferences to persistent storage.

```
Boolean SCPreferencesCommitChanges (
    SCPreferencesRef prefs
);
```

#### **Parameters**

prefs

The preferences session.

#### **Return Value**

TRUE if the lock was obtained; FALSE if an error occurred.

#### Discussion

Implicit calls to the SCPreferencesLock (page 121) and SCPreferencesUnlock (page 125) functions are made if exclusive access has not already been established.

**Note:** This function commits changes to persistent storage. To apply the changes to the running system, use the SCPreferencesApplyChanges (page 117) function.

#### **Availability**

Available in Mac OS X v10.1 and later.

### **Related Sample Code**

MoreSCF

## **Declared In**

SCPreferences.h

## SCPreferencesCopyKeyList

Returns the currently defined preference keys.

```
CFArrayRef SCPreferencesCopyKeyList (
    SCPreferencesRef prefs
);
```

## **Parameters**

prefs

The preferences session.

#### **Return Value**

An array of currently defined preference keys. You must release the returned value.

## **Availability**

Available in Mac OS X v10.1 and later.

**SCPreferences Reference** 

## **Related Sample Code**

MoreSCF

#### **Declared In**

SCPreferences.h

#### **SCPreferencesCreate**

Initiates access to the per-system set of configuration preferences.

```
SCPreferencesRef SCPreferencesCreate (
    CFAllocatorRef allocator,
    CFStringRef name,
    CFStringRef prefsID
);
```

#### **Parameters**

allocator

The allocator to use to allocate memory for this preferences session. If the value is not a valid CFAllocator, the behavior is undefined. Pass NULL or kCFAllocatorDefault to use the current default CFAllocator.

name

The name of the calling process.

prefsID

The name of the group of preferences to be accessed or updated. A name that starts with a leading "/" character specifies the absolute path to the file containing the preferences to be accessed. A name that does not start with a leading "/" character specifies a file relative to the default system preferences directory.

To access the default system preferences, pass in NULL.

#### Return Value

A reference to the new preferences session. You must release the returned value.

## **Availability**

Available in Mac OS X v10.1 and later.

## **Related Sample Code**

MoreSCF

## **Declared In**

SCPreferences.h

## **SCPreferencesCreateWithAuthorization**

Initiates access to the per-system set of configuration preferences with the specified authorization.

```
SCPreferencesRef SCPreferencesCreateWithAuthorization (
    CFAllocatorRef allocator,
    CFStringRef name,
    CFStringRef prefsID,
    AuthorizationRef authorization
);
```

#### **Parameters**

allocator

The allocator to use to allocate memory for this preferences session. If the value is not a valid CFAllocator, the behavior is undefined. Pass NULL or kCFAllocatorDefault to use the current default CFAllocator.

name

The name of the calling process.

prefsID

The name of the group of preferences to be accessed or updated. A name that starts with a leading "/" character specifies the absolute path to the file containing the preferences to be accessed. A name that does not start with a leading "/" character specifies a file relative to the default system preferences directory.

To access the default system preferences, pass in NULL.

authorization

An authorization reference that is used to authorize any access to the enhanced privileges needed to manage the preferences session.

#### **Return Value**

A reference to the new preferences session. You must release the returned value.

#### **Availability**

Available in Mac OS X v10.5 and later.

## **Declared In**

SCPreferences.h

## SCPreferencesGetSignature

Returns a value that can be used to determine if the saved configuration preferences have changed.

```
CFDataRef SCPreferencesGetSignature (
    SCPreferencesRef prefs
);
```

#### **Parameters**

prefs

The preferences session.

### **Return Value**

Data that reflects the signature of the configuration preferences at the time of the call to the SCPreferencesCreate (page 119) function.

#### **Availability**

Available in Mac OS X v10.1 and later.

SCPreferences Reference

#### **Declared In**

SCPreferences.h

## SCPreferencesGetTypeID

Returns the type identifier of all SCPreferences instances.

```
CFTypeID SCPreferencesGetTypeID (
    void
);
```

#### **Availability**

Available in Mac OS X v10.1 and later.

#### **Declared In**

SCPreferences.h

## **SCPreferencesGetValue**

Retrieves the value associated with the specified preference key.

```
CFPropertyListRef SCPreferencesGetValue (
    SCPreferencesRef prefs,
    CFStringRef key
);
```

## **Parameters**

prefs

The preferences session.

key

The preference key.

## **Return Value**

The value associated with the specified preference key (can be NULL if no value exists).

#### Discussion

To avoid inadvertantly reading stale data, first call SCPreferences Lock (page 121) before calling this function.

## **Availability**

Available in Mac OS X v10.1 and later.

#### **Related Sample Code**

MoreSCF

## **Declared In**

SCPreferences.h

## **SCPreferencesLock**

Locks access to the configuration preferences.

```
Boolean SCPreferencesLock (
    SCPreferencesRef prefs,
    Boolean wait
);
```

#### **Parameters**

prefs

The preferences session.

wait

A Boolean value indicating whether the calling process should block, waiting for another process to complete its update operation and release its lock.

#### Return Value

TRUE if the lock was obtained; FALSE if an error occurred.

#### Discussion

This function obtains exclusive access to the configuration preferences. Clients attempting to obtain exclusive access to the preferences either receive a kSCStatusPrefsBusy error or they block, waiting for the lock to be released.

#### **Availability**

Available in Mac OS X v10.1 and later.

### **Related Sample Code**

MoreSCF

#### **Declared In**

SCPreferences.h

#### **SCPreferencesRemoveValue**

Removes the data associated with the specified preference key.

```
Boolean SCPreferencesRemoveValue (
    SCPreferencesRef prefs,
    CFStringRef key
);
```

#### **Parameters**

prefs

The preferences session.

*key* 

The preference key.

## **Return Value**

TRUE if the value was removed; FALSE if the key does not exist or if an error occurred.

## **Availability**

Available in Mac OS X v10.1 and later.

## **Declared In**

SCPreferences.h

## SCPreferencesScheduleWithRunLoop

Schedules commit and apply notifications for the specified preferences session using the specified run loop and mode.

```
Boolean SCPreferencesScheduleWithRunLoop (
SCPreferencesRef prefs,
CFRunLoopRef runLoop,
CFStringRef runLoopMode
);
```

#### **Parameters**

prefs

The preferences session.

runLoop

The run loop on which the notification should be scheduled. Do not pass NULL.

runLoopMode

The run loop mode with which to schedule the notification. Do not pass NULL.

#### Return Value

TRUE if the notifications are successfully scheduled; otherwise, FALSE.

## **Availability**

Available in Mac OS X v10.4 and later.

#### **Declared In**

SCPreferences.h

## SCPreferencesSetCallback

Assigns the specified callback to the specified preferences session.

```
Boolean SCPreferencesSetCallback (
    SCPreferencesRef prefs,
    SCPreferencesCallBack callout,
    SCPreferencesContext *context
);
```

#### **Parameters**

prefs

The preferences session.

callout

The function to be called when the preferences have been changed or applied. If NULL, the current callback is removed.

Term

The context associated with the callback function. See SCPreferencesContext (page 127) for more information about this structure.

## **Return Value**

TRUE if the callback was successfully associated with the preferences session; otherwise, FALSE.

#### Discussion

This function is called when the changes to the preferences have been committed or applied.

## **Availability**

Available in Mac OS X v10.4 and later.

#### Declared In

SCPreferences.h

## SCPreferencesSetDispatchQueue

Schedules commit and apply notifications for the specified preferences session using the specified dispatch queue.

```
Boolean SCPreferencesSetDispatchQueue (
    SCPreferencesRef prefs,
    dispatch_queue_t queue
);
```

#### **Parameters**

prefs

The preferences session.

queue

The dispatch queue on which to run the callback function.

#### Return Value

TRUE if the notifications are successfully scheduled; otherwise, FALSE.

#### **Availability**

Available in Mac OS X v10.6 and later.

#### **Declared In**

SCPreferences.h

## SCPreferencesSetValue

Updates the data associated with the specified preference key with the specified value.

```
Boolean SCPreferencesSetValue (
    SCPreferencesRef prefs,
    CFStringRef key,
    CFPropertyListRef value
);
```

### **Parameters**

prefs

The preferences session.

key

The preference key.

value

The value to associate with the preference key.

#### **Return Value**

TRUE if the value was set; FALSE if an error occurred.

**SCPreferences Reference** 

#### Discussion

This function adds or replaces the value associated with the specified key. To commit these changes to permanent storage you must call SCPreferencesCommitChanges (page 118).

## **Availability**

Available in Mac OS X v10.1 and later.

## **Related Sample Code**

MoreSCF

#### **Declared In**

SCPreferences.h

## SCPreferencesSynchronize

Synchronizes accessed preferences with committed changes.

```
void SCPreferencesSynchronize (
    SCPreferencesRef prefs
);
```

#### **Parameters**

prefs

The preferences session.

#### Discussion

Any references to preference values returned by calls to SCPreferencesGetValue (page 121) are no longer valid unless they were explicitly retained or copied. Any preference values that were updated (added, set, or removed), but not committed, are discarded.

## **Availability**

Available in Mac OS X v10.4 and later.

#### **Declared In**

SCPreferences.h

## **SCPreferencesUnlock**

Releases exclusive access to the configuration preferences.

```
Boolean SCPreferencesUnlock (
    SCPreferencesRef prefs
);
```

#### **Parameters**

prefs

The preferences session.

## **Return Value**

TRUE if the lock was obtained; FALSE if an error occurred.

#### Discussior

After exclusive access has been released, other clients can establish exclusive access to the preferences.

## **Availability**

Available in Mac OS X v10.1 and later.

#### **Related Sample Code**

MoreSCF

#### **Declared In**

SCPreferences.h

## SCPreferencesUnscheduleFromRunLoop

Unschedules commit and apply notifications for the specified preferences session from the specified run loop and mode.

```
Boolean SCPreferencesUnscheduleFromRunLoop (
    SCPreferencesRef prefs,
    CFRunLoopRef runLoop,
    CFStringRef runLoopMode
);
```

#### **Parameters**

prefs

The preferences session.

runLoop

The run loop from which the notification should be unscheduled. Do not pass NULL.

runLoopMode

The run loop mode associated with the scheduled notification. Do not pass NULL.

## **Return Value**

TRUE if the notifications are successfully unscheduled; otherwise, FALSE.

## **Availability**

Available in Mac OS X v10.4 and later.

## Declared In

SCPreferences.h

# **Data Types**

## **SCPreferencesRef**

The handle to an open preferences session for accessing system configuration preferences.

```
typedef const struct __SCPreferences * SCPreferencesRef;
```

#### **Availability**

Available in Mac OS X v10.1 and later.

#### **Declared In**

SCPreferences.h

## **SCPreferencesContext**

A structure containing user-specified data and callbacks for accessing system configuration preferences.

```
typedef struct {
    CFIndex version;
    void * info;
    const void *(*retain)(const void *info);
    void (*release)(const void *info);
    CFStringRef (*copyDescription)(const void *info);
} SCPreferencesContext;
```

#### **Fields**

version

The version number of the structure type being passed in as a parameter to SCPreferencesSetCallback (page 123). This structure is version 0.

info

A C pointer to a user-specified block of data.

retain

The callback used to add a retain for the info field. If this parameter is not a pointer to a function of the correct prototype, the behavior is undefined. The value may be NULL.

release

The calllback used to remove a retain previously added for the info field. If this parameter is not a pointer to a function of the correct prototype, the behavior is undefined. The value may be NULL.

```
copyDescription
```

The callback used to provide a description of the info field.

#### **Availability**

Available in Mac OS X v10.4 and later.

#### **Declared In**

SCPreferences.h

## **SCPreferencesCallBack**

Type of the callback function used when the preferences have been updated or applied.

```
typedef void (*SCPreferencesCallBack) (
    SCPreferencesRef prefs,
    SCPreferencesNotification notificationType,
    void *info
);
```

#### **Fields**

prefs

The preferences session.

```
notificationType
```

The type of notification, such as changes committed or changes applied. See "Preferences Notification Values" (page 128) for information about possible values.

info

A C pointer to a user-specified block of data.

# **Constants**

# **Preferences Notification Values**

The type of notification (used with the SCPreferencesCallBack (page 127) callback).

```
enum {
    kSCPreferencesNotificationCommit = 1<<0,
    kSCPreferencesNotificationApply = 1<<1
};
typedef uint32_t SCPreferencesNotification;</pre>
```

#### Constants

kSCPreferencesNotificationCommit

Indicates when new preferences have been saved.

Available in Mac OS X v10.4 and later.

Declared in SCPreferences.h.

kSCPreferencesNotificationApply

Indicates when a request has been made to apply the currently saved preferences to the active system configuration.

Available in Mac OS X v10.4 and later.

Declared in SCPreferences.h.

# SCPreferencesPath Reference

Framework: SystemConfiguration

Declared in SCPreferences.h

## Overview

The SCPreferences Path programming interface allows an application to load and store XML configuration data in a controlled manner and provide the necessary notifications to other applications that need to be aware of configuration changes.

The functions in this programming interface view the data as a collection of dictionaries of key-value pairs and an associated path name. The root path ("/") identifies the top-level dictionary. Additional path components specify the keys for subdictionaries.

For example, the following dictionary can be accessed via two paths. The root path ("/") returns a dictionary with all keys and values. The path "/path1" returns only the dictionary with the "key3" and "key4" properties.

Each dictionary can also include the kSCResvLink ("\_\_LINK\_\_") key. The value associated with this key is interpreted as a link to another path. If this key is present, a call to the SCPreferencesPathGetValue (page 131) function returns the dictionary specified by the link.

# Functions by Task

# **Creating a New Path**

SCPreferencesPathCreateUniqueChild (page 130) Deprecated in Mac OS X v10.6

Creates a new path component rooted at the specified path in the dictionary hierarchy.

Overview 129

# **Associating Information with a Path**

```
SCPreferencesPathSetLink (page 132)
```

Associates a link to a second dictionary at the specified path.

SCPreferencesPathSetValue (page 133) Deprecated in Mac OS X v10.5

Associates the specified dictionary with the specified path.

# **Getting or Removing Information Associated with a Path**

```
SCPreferencesPathGetValue (page 131)
```

Returns the dictionary associated with the specified path.

SCPreferencesPathGetLink (page 131)

Returns the link associated with the specified path.

SCPreferencesPathRemoveValue (page 132)

Removes the data associated with the specified path.

# **Functions**

## SCP references Path Create Unique Child

Creates a new path component rooted at the specified path in the dictionary hierarchy.

```
CFStringRef SCPreferencesPathCreateUniqueChild (
    SCPreferencesRef prefs,
    CFStringRef prefix
);
```

## **Parameters**

prefs

The preferences session.

prefix

The parent path.

#### **Return Value**

A string representing the new (unique) child path, or NULL if the specified path does not exist.

### Availability

Available in Mac OS X v10.1 and later.

#### **Related Sample Code**

MoreSCF

#### **Declared In**

## **SCPreferencesPathGetLink**

Returns the link associated with the specified path.

```
CFStringRef SCPreferencesPathGetLink (
    SCPreferencesRef prefs,
    CFStringRef path
);
```

#### **Parameters**

```
prefs
The preferences session.
path
```

#### **Return Value**

The link associated with the specified path, or NULL if the path is not a link or does not exist.

#### **Availability**

Available in Mac OS X v10.1 and later.

## **Related Sample Code**

The path.

MoreSCF

#### **Declared In**

SCPreferencesPath.h

## **SCPreferencesPathGetValue**

Returns the dictionary associated with the specified path.

```
CFDictionaryRef SCPreferencesPathGetValue (
    SCPreferencesRef prefs,
    CFStringRef path
);
```

#### **Parameters**

```
prefs
    The preferences session.
path
    The path.
```

#### **Return Value**

The dictionary associated with the specified path, or NULL if the path does not exist.

#### **Availability**

Available in Mac OS X v10.1 and later.

#### **Related Sample Code**

MoreSCF

## **Declared In**

## **SCPreferencesPathRemoveValue**

Removes the data associated with the specified path.

```
Boolean SCPreferencesPathRemoveValue (
    SCPreferencesRef prefs,
    CFStringRef path
);
```

## **Parameters**

```
prefs
    The preferences session.
path
```

The path.

#### **Return Value**

TRUE if successful; otherwise, FALSE.

#### **Availability**

Available in Mac OS X v10.1 and later.

## **Related Sample Code**

MoreSCF

#### **Declared In**

SCPreferencesPath.h

## SCPreferencesPathSetLink

Associates a link to a second dictionary at the specified path.

```
Boolean SCPreferencesPathSetLink (
    SCPreferencesRef prefs,
    CFStringRef path,
    CFStringRef link
);
```

#### **Parameters**

```
prefs
The preferences session.

path
The path.

link
```

The link to be stored at the path.

## **Return Value**

TRUE if successful; otherwise, FALSE.

#### **Availability**

Available in Mac OS X v10.1 and later.

#### Declared In

## **SCPreferencesPathSetValue**

Associates the specified dictionary with the specified path.

```
Boolean SCPreferencesPathSetValue (
    SCPreferencesRef prefs,
    CFStringRef path,
    CFDictionaryRef value
);
```

## **Parameters**

```
prefs
The preferences session.

path
The path.
```

The dictionary of data to be stored at the path.

#### **Return Value**

value

TRUE if successful; otherwise, FALSE.

#### **Availability**

Available in Mac OS X v10.1 and later.

## **Related Sample Code**

MoreSCF

#### **Declared In**

## **CHAPTER 10**

SCPreferencesPath Reference

# SCPreferencesSetSpecific Reference

Framework: SystemConfiguration

**Declared in** SCPreferencesSetSpecific.h

## Overview

The functions in the SCPreferencesSetSpecific programming interface allow an application to set specific configuration information about the current system (for example, the computer or sharing name). Note that to access configuration preferences, you must first establish a preferences session using the SCPreferencesCreate (page 119) function.

# **Functions**

## SCPreferencesSetComputerName

Sets the computer name preference to the specified name.

```
Boolean SCPreferencesSetComputerName (
    SCPreferencesRef prefs,
    CFStringRef name,
    CFStringEncoding nameEncoding
);
```

#### **Parameters**

prefs

The preferences session.

name

The computer name.

nameEncoding

The encoding associated with the computer name.

#### **Return Value**

TRUE if successful; otherwise, FALSE.

#### Discussion

To commit these changes to permanent storage you must call the SCPreferencesCommitChanges (page 118) function. In addition, you must call the SCPreferencesApplyChanges (page 117) function for the new name to become active.

Overview 135

#### **CHAPTER 11**

SCPreferencesSetSpecific Reference

## **Availability**

Available in Mac OS X v10.1 and later.

#### Declared In

SCPreferencesSetSpecific.h

## SCPreferencesSetLocalHostName

Sets the local host name to the specified name.

```
Boolean SCPreferencesSetLocalHostName (
    SCPreferencesRef prefs,
    CFStringRef name
);
```

#### **Parameters**

prefs

The preferences session.

name

The local host name. This string must conform to the naming conventions of a DNS host name as specified in RFC 1034 (section 3.5).

#### **Return Value**

TRUE if successful; otherwise, FALSE.

#### Discussion

To commit these changes to permanent storage you must call the SCPreferencesCommitChanges (page 118) function. In addition, you must call the SCPreferencesApplyChanges (page 117) function for the new name to become active.

## **Availability**

Available in Mac OS X v10.2 and later.

#### **Declared In**

SCPreferencesSetSpecific.h

# SCSchemaDefinitions Reference

#### Declared in

# Overview

This document describes keys and values used to access elements in the System Configuration persistent store.

# **Constants**

# **Generic Keys**

General-purpose keys that apply to multiple dictionaries in the persistent store.

kSCPropInterfaceName kSCPropMACAddress kSCPropUserDefinedName kSCPropVersion

#### Constants

kSCPropInterfaceName

The generic key InterfaceName, whose value is of type CFString.

Available in Mac OS X v10.3 and later.

Declared in SCSchemaDefinitions.h.

kSCPropMACAddress

The generic key MACAddress, whose value is of type CFString.

Available in Mac OS X v10.3 and later.

Declared in SCSchemaDefinitions.h.

kSCPropUserDefinedName

The generic key UserDefinedName, whose value is of type CFString.

Available in Mac OS X v10.3 and later.

Declared in SCSchemaDefinitions.h.

kSCPropVersion

The generic key Version, whose value is of type CFString.

Available in Mac OS X v10.3 and later.

Declared in SCSchemaDefinitions.h.

Overview 137

## **Preference Keys**

Keys that correspond to preferences in the persistent store.

kSCPrefCurrentSet kSCPrefNetworkServices kSCPrefSets kSCPrefSystem

#### **Constants**

kSCPrefCurrentSet

The preference key <code>CurrentSet</code>, whose value is of type <code>CFString</code>.

Available in Mac OS X v10.3 and later.

Declared in SCSchemaDefinitions.h.

kSCPrefNetworkServices

The preference key for the NetworkServices dictionary.

Available in Mac OS X v10.3 and later.

Declared in SCSchemaDefinitions.h.

kSCPrefSets

The preference key for the Sets dictionary.

Available in Mac OS X v10.3 and later.

Declared in SCSchemaDefinitions.h.

kSCPrefSystem

The preference key for the System dictionary.

Available in Mac OS X v10.3 and later.

Declared in SCSchemaDefinitions.h.

# **Component Keys**

Keys that correspond to components in the persistent store.

kSCCompNetwork

kSCCompService

kSCCompGlobal

kSCCompHostNames

kSCCompInterface

kSCCompSystem

kSCCompUsers

#### Constants

kSCCompNetwork

The Component key Network.

Available in Mac OS X v10.3 and later.

Declared in SCSchemaDefinitions.h.

kSCCompService

The Component key Service.

Available in Mac OS X v10.3 and later.

Declared in SCSchemaDefinitions.h.

## kSCCompGlobal

The Component key Global.

Available in Mac OS X v10.3 and later.

Declared in SCSchemaDefinitions.h.

#### kSCCompHostNames

The Component key HostNames.

Available in Mac OS X v10.3 and later.

Declared in SCSchemaDefinitions.h.

#### kSCCompInterface

The Component key Interface.

Available in Mac OS X v10.3 and later.

Declared in SCSchemaDefinitions.h.

#### kSCCompSystem

The Component key System.

Available in Mac OS X v10.3 and later.

Declared in SCSchemaDefinitions.h.

#### kSCCompUsers

The Network key Users.

Available in Mac OS X v10.3 and later.

Declared in SCSchemaDefinitions.h.

# **Network Dictionary Keys**

Keys that correspond to values in the kSCCompNetwork dictionary.

kSCPropNetOverridePrimary kSCPropNetServiceOrder kSCPropNetPPPOverridePrimary

## Constants

kSCPropNetOverridePrimary

The Network key OverridePrimary, whose value is of type CFNumber and is equal to 0 or 1.

Available in Mac OS X v10.3 and later.

Declared in SCSchemaDefinitions.h.

#### kSCPropNetServiceOrder

The Network key ServiceOrder, whose value is of type CFArray, containing elements of type CFString.

Available in Mac OS X v10.3 and later.

Declared in SCSchemaDefinitions.h.

#### kSCPropNetPPPOverridePrimary

The Network key PPPOverridePrimary, whose value is of type CFNumber and is equal to 0 or 1.

Available in Mac OS X v10.3 and later.

Declared in SCSchemaDefinitions.h.

# **Interface Dictionary Keys**

Keys that correspond to values in the kSCCompInterface dictionary.

kSCPropNetInterfaces

#### Constants

kSCPropNetInterfaces

The Network key Interfaces, whose value is of type CFArray, containing elements of type CFString.

Available in Mac OS X v10.3 and later.

Declared in SCSchemaDefinitions.h.

# **Hostnames Dictionary Keys**

Keys that correspond to values in the kSCCompHostnames dictionary.

kSCPropNetLocalHostName

#### **Constants**

kSCPropNetLocalHostName

The Network key LocalHostName, whose value is of type CFString.

Available in Mac OS X v10.3 and later.

Declared in SCSchemaDefinitions.h.

# **Network Entity Keys**

Keys that correspond to network entity dictionaries in the persistent store.

#### SCSchemaDefinitions Reference

kSCEntNetAirPort kSCEntNetAppleTalk kSCEntNetDHCP kSCEntNetDNS kSCEntNetEthernet kSCEntNetFireWire kSCEntNetInterface kSCEntNetIPSec kSCEntNetIPv4 kSCEntNetIPv6 kSCEntNetL2TP kSCEntNetLink kSCEntNetModem kSCEntNetPPP kSCEntNetPPPoE kSCEntNetPPPSerial kSCEntNetPPTP kSCEntNetProxies kSCEntNetSMB kSCEntNet6to4

#### **Constants**

kSCEntNetAirPort

The network entity key for the AirPort dictionary.

Available in Mac OS X v10.3 and later.

Declared in SCSchemaDefinitions.h.

kSCEntNetAppleTalk

The network entity key for the AppleTalk dictionary.

Available in Mac OS X v10.3 and later.

Deprecated in Mac OS X v10.6.

Declared in SCSchemaDefinitions.h.

kSCEntNetDHCP

The network entity key for the DHCP dictionary.

Available in Mac OS X v10.3 and later.

Declared in SCSchemaDefinitions.h.

kSCEntNetDNS

The network entity key for the DNS dictionary.

Available in Mac OS X v10.3 and later.

Declared in SCSchemaDefinitions.h.

kSCEntNetEthernet

The network entity key for the Ethernet dictionary.

Available in Mac OS X v10.3 and later.

Declared in SCSchemaDefinitions.h.

kSCEntNetFireWire

The network entity key for the FireWire dictionary.

Available in Mac OS X v10.3 and later.

Declared in SCSchemaDefinitions.h.

#### kSCEntNetInterface

The network entity key for the Interface dictionary.

Available in Mac OS X v10.3 and later.

Declared in SCSchemaDefinitions.h.

#### kSCEntNetIPSec

The network entity key for the IPSec dictionary.

Available in Mac OS X v10.5 and later.

Declared in SCSchemaDefinitions.h.

#### kSCEntNetIPv4

The network entity key for the IPv4 dictionary.

Available in Mac OS X v10.3 and later.

Declared in SCSchemaDefinitions.h.

#### kSCEntNetIPv6

The network entity key for the IPv6 dictionary.

Available in Mac OS X v10.3 and later.

Declared in SCSchemaDefinitions.h.

#### kSCEntNetL2TP

The network entity key for the L2TP dictionary.

Available in Mac OS X v10.3 and later.

Declared in SCSchemaDefinitions.h.

## kSCEntNetLink

The network entity key for the Link dictionary.

Available in Mac OS X v10.3 and later.

Declared in SCSchemaDefinitions.h.

## kSCEntNetModem

The network entity key for the Modem dictionary.

Available in Mac OS X v10.3 and later.

Declared in SCSchemaDefinitions.h.

### kSCEntNetPPP

The network entity key for the PPP dictionary.

Available in Mac OS X v10.3 and later.

Declared in SCSchemaDefinitions.h.

#### kSCEntNetPPPoE

The network entity key for the PPPoE dictionary.

Available in Mac OS X v10.3 and later.

Declared in SCSchemaDefinitions.h.

#### kSCEntNetPPPSerial

The network entity key for the PPPSerial dictionary.

Available in Mac OS X v10.3 and later.

 $\label{lem:declared} \textbf{Declared in} \ \texttt{SCSchemaDefinitions.h.}$ 

#### kSCEntNetPPTP

The network entity key for the PPTP dictionary.

Available in Mac OS X v10.3 and later.

Declared in SCSchemaDefinitions.h.

#### kSCEntNetProxies

The network entity key for the Proxies dictionary.

Available in Mac OS X v10.3 and later.

Declared in SCSchemaDefinitions.h.

#### kSCEntNetSMB

The network entity key for the SMB dictionary.

Available in Mac OS X v10.5 and later.

Declared in SCSchemaDefinitions.h.

#### kSCEntNet6to4

The network entity key for the 6 to 4 dictionary.

Available in Mac OS X v10.3 and later.

Declared in SCSchemaDefinitions.h.

## **AirPort Dictionary Keys**

Keys that correspond to values in the kSCEntNetAirPort dictionary.

kSCPropNetAirPortAllowNetCreation kSCPropNetAirPortAuthPassword kSCPropNetAirPortAuthPasswordEncryption

#### **Constants**

kSCPropNetAirPortAllowNetCreation

The AirPort key AllowNetCreation, whose value is of type CFNumber and is equal to 0 or 1.

Available in Mac OS X v10.3 and later.

Declared in SCSchemaDefinitions.h.

kSCPropNetAirPortAuthPassword

The AirPort key AuthPassword, whose value is of type CFData.

Available in Mac OS X v10.3 and later.

Declared in SCSchemaDefinitions.h.

kSCPropNetAirPortAuthPasswordEncryption

The AirPort key AuthPasswordEncryption, whose value is of type CFString.

This key can be passed the following constants:

■ kSCValNetAirPortAuthPasswordEncryptionKeychain, which has the value Keychain

Available in Mac OS X v10.3 and later.

Declared in SCSchemaDefinitions.h.

#### kSCPropNetAirPortJoinMode

The AirPort key JoinMode, whose value is of type CFString.

### This key can be passed the following constants:

- kSCValNetAirPortJoinModeAutomatic, which has the value Automatic
- kSCValNetAirPortJoinModePreferred, which has the value Preferred
- kSCValNetAirPortJoinModeRanked, which has the value Ranked
- kSCValNetAirPortJoinModeRecent, which has the value Recent
- kSCValNetAirPortJoinModeStrongest, which has the value Strongest

#### Available in Mac OS X v10.3 and later.

Declared in SCSchemaDefinitions.h.

#### kSCPropNetAirPortPowerEnabled

The AirPort key PowerEnabled, whose value is of type CFNumber and is equal to 0 or 1.

#### Available in Mac OS X v10.3 and later.

Declared in SCSchemaDefinitions.h.

#### kSCPropNetAirPortPreferredNetwork

The AirPort key PreferredNetwork, whose value is of type CFString.

#### Available in Mac OS X v10.3 and later.

Declared in SCSchemaDefinitions.h.

### kSCPropNetAirPortSavePasswords

The AirPort key SavePasswords, whose value is of type CFNumber and is equal to 0 or 1.

## Available in Mac OS X v10.3 and later.

Declared in SCSchemaDefinitions.h.

# AppleTalk Entity Keys

**Keys that correspond to values in the** kSCEntNetAppleTalk **dictionary.** 

```
kSCPropNetAppleTalkComputerName
```

kSCPropNetAppleTalkComputerNameEncoding

kSCPropNetAppleTalkConfigMethod

kSCPropNetAppleTalkDefaultZone

kSCPropNetAppleTalkNetworkID

kSCPropNetAppleTalkNetworkRange

kSCPropNetAppleTalkNodeID

kSCPropNetAppleTalkSeedNetworkRange

kSCPropNetAppleTalkSeedZones

#### Constants

kSCPropNetAppleTalkComputerName

The AppleTalk key ComputerName, whose value is of type CFString.

Available in Mac OS X v10.3 and later.

Deprecated in Mac OS X v10.6.

Declared in SCSchemaDefinitions.h.

144

## kSCPropNetAppleTalkComputerNameEncoding

The AppleTalk key ComputerNameEncoding, whose value is of type CFNumber.

Available in Mac OS X v10.3 and later.

Deprecated in Mac OS X v10.6.

Declared in SCSchemaDefinitions.h.

#### kSCPropNetAppleTalkConfigMethod

The AppleTalk key ConfigMethod, whose value is of type CFString.

Available in Mac OS X v10.3 and later.

Deprecated in Mac OS X v10.6.

Declared in SCSchemaDefinitions.h.

## kSCPropNetAppleTalkDefaultZone

The AppleTalk key DefaultZone, whose value is of type CFString.

Available in Mac OS X v10.3 and later.

Deprecated in Mac OS X v10.6.

Declared in SCSchemaDefinitions.h.

#### kSCPropNetAppleTalkNetworkID

The AppleTalk key Network ID, whose value is of type CFNumber.

Available in Mac OS X v10.3 and later.

Deprecated in Mac OS X v10.6.

Declared in SCSchemaDefinitions.h.

#### kSCPropNetAppleTalkNetworkRange

The AppleTalk key NetworkRange, whose value is of type CFArray, containing elements of type CFNumber.

Available in Mac OS X v10.3 and later.

Deprecated in Mac OS X v10.6.

Declared in SCSchemaDefinitions.h.

## kSCPropNetAppleTalkNodeID

The AppleTalk key NodeID, whose value is of type CFNumber.

Available in Mac OS X v10.3 and later.

Deprecated in Mac OS X v10.6.

Declared in SCSchemaDefinitions.h.

## kSCPropNetAppleTalkSeedNetworkRange

The AppleTalk key SeedNetworkRange, whose value is of type CFArray, containing elements of type CFNumber.

Available in Mac OS X v10.3 and later.

Deprecated in Mac OS X v10.6.

Declared in SCSchemaDefinitions.h.

#### kSCPropNetAppleTalkSeedZones

The AppleTalk key SeedZones, whose value is of type CFArray, containing elements of type CFString.

Available in Mac OS X v10.3 and later.

Deprecated in Mac OS X v10.6.

# **DNS Entity Keys**

Keys that correspond to values in the kSCEntNetDNS dictionary.

kSCPropNetDNSDomainName

kSCPropNetDNSOptions

kSCPropNetDNSSearchDomains

kSCPropNetDNSSearchOrder

kSCPropNetDNSServerAddresses

kSCPropNetDNSServerPort

kSCPropNetDNSServerTimeout

kSCPropNetDNSSortList

kSCPropNetDNSSupplementalMatchDomains

kSCPropNetDNSSupplementalMatchOrders

#### **Constants**

kSCPropNetDNSDomainName

The DNS key DomainName, whose value is of type CFString.

Available in Mac OS X v10.3 and later.

Declared in SCSchemaDefinitions.h.

kSCPropNetDNSOptions

The DNS key Options, whose value is of type CFString.

Available in Mac OS X v10.4 and later.

Declared in SCSchemaDefinitions.h.

kSCPropNetDNSSearchDomains

The DNS key SearchDomains, whose value is of type CFArray, containing elements of type CFString.

Available in Mac OS X v10.3 and later.

Declared in SCSchemaDefinitions.h.

kSCPropNetDNSSearchOrder

The DNS key SearchOrder, whose value is of type CFNumber.

Available in Mac OS X v10.4 and later.

Declared in SCSchemaDefinitions.h.

kSCPropNetDNSServerAddresses

The DNS key ServerAddresses, whose value is of type CFArray, containing elements of type CFString.

Available in Mac OS X v10.3 and later.

Declared in SCSchemaDefinitions.h.

kSCPropNetDNSServerPort

The DNS key ServerPort, whose value is of type CFNumber.

Available in Mac OS X v10.4 and later.

Declared in SCSchemaDefinitions.h.

kSCPropNetDNSServerTimeout

The DNS key ServerTimeout, whose value is of type CFNumber.

Available in Mac OS X v10.4 and later.

kSCPropNetDNSSortList

The DNS key SortList, whose value is of type CFArray, containing elements of type CFString.

Available in Mac OS X v10.3 and later.

Declared in SCSchemaDefinitions.h.

kSCPropNetDNSSupplementalMatchDomains

The DNS key Supplemental Match Domains, whose value is of type CFArray, containing elements of type CFString.

Available in Mac OS X v10.4 and later.

Declared in SCSchemaDefinitions.h.

kSCPropNetDNSSupplementalMatchOrders

The DNS key Supplemental Match Orders, whose value is of type CFArray, containing elements of type CFNumber.

Available in Mac OS X v10.4 and later.

Declared in SCSchemaDefinitions.h.

# **Ethernet Entity Keys**

Keys that correspond to values in the kSCEntNetEthernet dictionary.

kSCPropNetEthernetMediaSubType kSCPropNetEthernetMediaOptions kSCPropNetEthernetMTU

#### Constants

kSCPropNetEthernetMediaSubType

The Ethernet key MediaSubType, whose value is of type CFString.

Available in Mac OS X v10.3 and later.

Declared in SCSchemaDefinitions.h.

kSCPropNetEthernetMediaOptions

The Ethernet key MediaOptions, whose value is of type CFArray, containing elements of type CFString.

Available in Mac OS X v10.3 and later.

Declared in SCSchemaDefinitions.h.

kSCPropNetEthernetMTU

The Ethernet key MTU, whose value is of type CFNumber.

Available in Mac OS X v10.3 and later.

Declared in SCSchemaDefinitions.h.

# Interface Entity Keys

Keys that correspond to values in the kSCEntNetInterface dictionary.

147

#### SCSchemaDefinitions Reference

kSCPropNetInterfaceDeviceName kSCPropNetInterfaceHardware kSCPropNetInterfaceType kSCPropNetInterfaceSubType kSCPropNetInterfaceSupportsModemOnHold

#### **Constants**

kSCPropNetInterfaceDeviceName

The Interface key DeviceName, whose value is of type CFString.

Available in Mac OS X v10.3 and later.

Declared in SCSchemaDefinitions.h.

kSCPropNetInterfaceHardware

The Interface key Hardware, whose value is of type CFString.

Available in Mac OS X v10.3 and later.

Declared in SCSchemaDefinitions.h.

kSCPropNetInterfaceType

The Interface key Type, whose value is of type CFString.

This key can be passed the following constants:

- kSCValNetInterfaceTypeEthernet, which has the value Ethernet
- kSCValNetInterfaceTypeFireWire, which has the value FireWire
- kSCValNetInterfaceTypePPP, which has the value PPP
- kSCValNetInterfaceType6to4, which has the value 6to4

Available in Mac OS X v10.3 and later.

Declared in SCSchemaDefinitions.h.

kSCPropNetInterfaceSubType

The Interface key SubType, whose value is of type CFString.

This key can be passed the following constants when the Type key has the value PPP:

- kSCValNetInterfaceSubTypePPPoE, which has the value PPPoE
- kSCValNetInterfaceSubTypePPPSerial, which has the value PPPSerial
- kSCValNetInterfaceSubTypePPTP, which has the value PPTP
- kSCValNetInterfaceSubTypeL2TP, which has the value L2TP

Available in Mac OS X v10.3 and later.

Declared in SCSchemaDefinitions.h.

kSCPropNetInterface Supports Modem On Hold

The Interface key SupportsModemOnHold, whose value is of type CFNumber and is equal to 0 or 1.

Available in Mac OS X v10.3 and later.

Declared in SCSchemaDefinitions.h.

# **IPSec Entity Keys**

Keys that correspond to values in the kSCEntNetIPSec dictionary.

#### SCSchemaDefinitions Reference

kSCPropNetIPSecLocalIdentifier kSCPropNetIPSecLocalIdentifierType kSCPropNetIPSecAuthenticationMethod kSCPropNetIPSecSharedSecret kSCPropNetIPSecSharedSecretEncryption kSCPropNetIPSecLocalCertificate

#### **Constants**

kSCPropNetIPSecLocalIdentifier

The IPSec key Local Identifier, whose value is of type CFString.

Available in Mac OS X v10.5 and later.

Declared in SCSchemaDefinitions.h.

kSCPropNetIPSecLocalIdentifierType

The IPSec key Local Identifier Type, whose value is of type CFString.

This key can be passed the following constant:

■ kSCValNetIPSecLocalIdentifierTypeKeyID, which has the value KeyID

Available in Mac OS X v10.5 and later.

Declared in SCSchemaDefinitions.h.

kSCPropNetIPSecAuthenticationMethod

The IPSec key AuthenticationMethod, whose value is of type CFString.

This key can be passed the following constants:

- kSCValNetIPSecAuthenticationMethodSharedSecret, which has the value SharedSecret
- kSCValNetIPSecAuthenticationMethodCertificate, which has the value Certificate

Available in Mac OS X v10.5 and later.

Declared in SCSchemaDefinitions.h.

kSCPropNetIPSecSharedSecret

The IPSec key SharedSecret, whose value is of type CFString.

This key can be passed the following constant:

■ kSCValNetIPSecSharedSecretEncryptionKeychain, which has the value KeyChain

Available in Mac OS X v10.5 and later.

Declared in SCSchemaDefinitions.h.

kSCPropNetIPSecSharedSecretEncryption

The IPSec key SharedSecretEncryption, whose value is of type CFString.

Available in Mac OS X v10.5 and later.

Declared in SCSchemaDefinitions.h.

kSCPropNetIPSecLocalCertificate

The IPSec key Local Certificate, whose value is of type CFD at a.

Available in Mac OS X v10.5 and later.

Declared in SCSchemaDefinitions.h.

# **IPv4 Entity Keys**

Keys that correspond to values in the kSCEntNetIPv4 dictionary.

#### **CHAPTER 12**

#### SCSchemaDefinitions Reference

kSCPropNetIPv4Addresses kSCPropNetIPv4ConfigMethod kSCPropNetIPv4DHCPClientID kSCPropNetIPv4Router kSCPropNetIPv4SubnetMasks kSCPropNetIPv4DestAddresses kSCPropNetIPv4BroadcastAddresses

#### Constants

kSCPropNetIPv4Addresses

The IPv4 key Addresses, whose value is of type CFArray, containing elements of type CFString.

Available in Mac OS X v10.3 and later.

Declared in SCSchemaDefinitions.h.

kSCPropNetIPv4ConfigMethod

The IPv4 key ConfigMethod, whose value is of type CFString.

This key can be passed the following constants:

- kSCValNetIPv4ConfigMethodB00TP, which has the value B00TP
- kSCValNetIPv4ConfigMethodDHCP, which has the value DHCP
- kSCValNetIPv4ConfigMethodINFORM, which has the value INFORM
- kSCValNetIPv4ConfigMethodLinkLocal, which has the value LinkLocal
- kSCValNetIPv4ConfigMethodManual, which has the value Manual
- kSCValNetIPv4ConfigMethodPPP, which has the value PPP

Available in Mac OS X v10.3 and later.

Declared in SCSchemaDefinitions.h.

kSCPropNetIPv4DHCPClientID

The IPv4 key DHCPClientID, whose value is of type CFString.

Available in Mac OS X v10.3 and later.

Declared in SCSchemaDefinitions.h.

kSCPropNetIPv4Router

The IPv4 key Router, whose value is of type CFString.

Available in Mac OS X v10.3 and later.

Declared in SCSchemaDefinitions.h.

kSCPropNetIPv4SubnetMasks

The IPv4 key SubnetMasks, whose value is of type CFArray, containing elements of type CFString.

Available in Mac OS X v10.3 and later.

Declared in SCSchemaDefinitions.h.

kSCPropNetIPv4DestAddresses

The IPv4 key DestAddresses, whose value is of type CFArray, containing elements of type CFString.

Available in Mac OS X v10.3 and later.

kSCPropNetIPv4BroadcastAddresses

The IPv4 key BroadcastAddresses, whose value is of type CFArray, containing elements of type CFString.

Available in Mac OS X v10.3 and later.

Declared in SCSchemaDefinitions.h.

# **IPv6 Entity Keys**

Keys that correspond to values in the kSCEntNetIPv6 dictionary.

kSCPropNetIPv6Addresses kSCPropNetIPv6ConfigMethod kSCPropNetIPv6DestAddresses kSCPropNetIPv6Flags kSCPropNetIPv6PrefixLength kSCPropNetIPv6Router

#### **Constants**

kSCPropNetIPv6Addresses

The IPv6 key Addresses, whose value is of type CFArray, containing elements of type CFString.

Available in Mac OS X v10.3 and later.

Declared in SCSchemaDefinitions.h.

kSCPropNetIPv6ConfigMethod

The IPv6 key ConfigMethod, whose value is of type CFString.

This key can be passed the following constants:

- kSCValNetIPv6ConfigMethodAutomatic, which has the value Automatic
- kSCValNetIPv6ConfigMethodManual, which has the value Manual
- kSCValNetIPv6ConfigMethodRouterAdvertisement, which has the value RouterAdvertisement
- kSCValNetIPv6ConfigMethod6to4, which has the value 6to4

Available in Mac OS X v10.3 and later.

Declared in SCSchemaDefinitions.h.

kSCPropNetIPv6DestAddresses

The IPv6 key DestAddresses, whose value is of type CFArray, containing elements of type CFString.

Available in Mac OS X v10.3 and later.

Declared in SCSchemaDefinitions.h.

kSCPropNetIPv6Flags

The IPv6 key Flags, whose value is of type CFNumber.

Available in Mac OS X v10.3 and later.

Declared in SCSchemaDefinitions.h.

kSCPropNetIPv6PrefixLength

The IPv6 key PrefixLength, whose value is of type CFArray, containing elements of type CFNumber.

Available in Mac OS X v10.3 and later.

kSCPropNetIPv6Router

The IPv6 key Router, whose value is of type CFString.

Available in Mac OS X v10.3 and later.

Declared in SCSchemaDefinitions.h.

# 6to4 Entity Keys

Keys that correspond to values in the kSCEntNet6to4 dictionary.

kSCPropNet6to4Relay

## Constants

kSCPropNet6to4Relay

The 6to4 key Relay, whose value is of type CFString.

Available in Mac OS X v10.3 and later.

Declared in SCSchemaDefinitions.h.

# **Link Entity Keys**

Keys that correspond to values in the kSCEntNetLink dictionary.

kSCPropNetLinkActive kSCPropNetLinkDetaching

#### **Constants**

kSCPropNetLinkActive

The Link key Active, whose value is of type CFBoolean.

Available in Mac OS X v10.3 and later.

Declared in SCSchemaDefinitions.h.

kSCPropNetLinkDetaching

The Link key Detaching, whose value is of type CFBoolean.

Available in Mac OS X v10.3 and later.

Declared in SCSchemaDefinitions.h.

# **Modem Entity Keys**

Keys that correspond to values in the kSCEntNetModem dictionary.

#### SCSchemaDefinitions Reference

kSCPropNetModemAccessPointName kSCPropNetModemConnectionPersonality kSCPropNetModemConnectionScript kSCPropNetModemConnectSpeed kSCPropNetModemDataCompression kSCPropNetModemDeviceContextID kSCPropNetModemDeviceModel kSCPropNetModemDeviceVendor kSCPropNetModemDialMode kSCPropNetModemErrorCorrection kSCPropNetModemHoldCallWaitingAudibleAlert kSCPropNetModemHoldDisconnectOnAnswer kSCPropNetModemHoldEnabled kSCPropNetModemHoldReminder kSCPropNetModemHoldReminderTime kSCPropNetModemNote kSCPropNetModemPulseDial kSCPropNetModemSpeaker kSCPropNetModemSpeed

#### Constants

kSCPropNetModemAccessPointName

The Modem key AccessPointName, whose value is of type CFString.

Available in Mac OS X v10.5 and later.

Declared in SCSchemaDefinitions.h.

kSCPropNetModemConnectionPersonality

The Modem key ConnectionPersonality, whose value is of type CFString.

Available in Mac OS X v10.5 and later.

Declared in SCSchemaDefinitions.h.

kSCPropNetModemConnectionScript

The Modem key ConnectionScript, whose value is of type CFString.

Available in Mac OS X v10.3 and later.

Declared in SCSchemaDefinitions.h.

kSCPropNetModemConnectSpeed

The Modem key ConnectSpeed, whose value is of type CFNumber.

Available in Mac OS X v10.3 and later.

Declared in SCSchemaDefinitions.h.

kSCPropNetModemDataCompression

The Modem key DataCompression, whose value is of type CFNumber and is equal to 0 or 1.

Available in Mac OS X v10.3 and later.

Declared in SCSchemaDefinitions.h.

kSCPropNetModemDeviceContextID

The Modem key DeviceContextID, whose value is of type CFString.

Available in Mac OS X v10.5 and later.

Declared in SCSchemaDefinitions.h.

Constants 153

#### kSCPropNetModemDeviceModel

The Modem key DeviceModel, whose value is of type CFString.

Available in Mac OS X v10.5 and later.

Declared in SCSchemaDefinitions.h.

#### kSCPropNetModemDeviceVendor

The Modem key DeviceVendor, whose value is of type CFString.

Available in Mac OS X v10.5 and later.

Declared in SCSchemaDefinitions.h.

### kSCPropNetModemDialMode

The Modem key DialMode, whose value is of type CFString.

## This key can be passed the following constants:

- kSCValNetModemDialModeIgnoreDialTone, which has the value IgnoreDialTone
- kSCValNetModemDialModeManual, which has the value Manual
- kSCValNetModemDialModeWaitForDialTone, which has the value WaitForDialTone

#### Available in Mac OS X v10.3 and later.

Declared in SCSchemaDefinitions.h.

## kSCPropNetModemErrorCorrection

The Modem key ErrorCorrection, whose value is of type CFNumber and is equal to 0 or 1.

Available in Mac OS X v10.3 and later.

Declared in SCSchemaDefinitions.h.

#### kSCPropNetModemHoldCallWaitingAudibleAlert

The Modem key HoldCallWaitingAudibleAlert, whose value is of type CFNumber and is equal to 0 or 1.

Available in Mac OS X v10.3 and later.

Declared in SCSchemaDefinitions.h.

## kSCPropNetModemHoldDisconnectOnAnswer

The Modem key HoldDisconnectOnAnswer, whose value is of type CFNumber and is equal to 0 or 1

## Available in Mac OS X v10.3 and later.

Declared in SCSchemaDefinitions.h.

#### kSCPropNetModemHoldEnabled

The Modem key HoldEnabled, whose value is of type CFNumber and is equal to 0 or 1.

#### Available in Mac OS X v10.3 and later.

Declared in SCSchemaDefinitions.h.

## kSCPropNetModemHoldReminder

The Modem key HoldReminder, whose value is of type CFNumber and is equal to 0 or 1.

## Available in Mac OS X v10.3 and later.

Declared in SCSchemaDefinitions.h.

#### kSCPropNetModemHoldReminderTime

The Modem key HoldReminderTime, whose value is of type CFNumber.

#### Available in Mac OS X v10.3 and later.

kSCPropNetModemNote

The Modem key Note, whose value is of type CFString.

Available in Mac OS X v10.3 and later.

Declared in SCSchemaDefinitions.h.

kSCPropNetModemPulseDial

The Modem key PulseDial, whose value is of type CFNumber and is equal to 0 or 1.

Available in Mac OS X v10.3 and later.

Declared in SCSchemaDefinitions.h.

kSCPropNetModemSpeaker

The Modem key Speaker, whose value is of type CFNumber and is equal to 0 or 1.

Available in Mac OS X v10.3 and later.

Declared in SCSchemaDefinitions.h.

kSCPropNetModemSpeed

The Modem key Speed, whose value is of type CFNumber.

Available in Mac OS X v10.3 and later.

Declared in SCSchemaDefinitions.h.

# **PPP Entity Keys**

Keys that correspond to values in the kSCEntNetPPP dictionary.

#### **CHAPTER 12**

#### SCSchemaDefinitions Reference

```
kSCPropNetPPPACSPEnabled
kSCPropNetPPPConnectTime
kSCPropNetPPPDeviceLastCause
kSCPropNetPPPDialOnDemand
kSCPropNetPPPDisconnectOnFastUserSwitch
kSCPropNetPPPDisconnectOnIdle
kSCPropNetPPPDisconnectOnIdleTimer
kSCPropNetPPPDisconnectOnLogout
kSCPropNetPPPDisconnectOnSleep
kSCPropNetPPPDisconnectTime
kSCPropNetPPPIdleReminderTimer
kSCPropNetPPPIdleReminder
kSCPropNetPPPLastCause
kSCPropNetPPPLogfile
kSCPropNetPPPPlugins
kSCPropNetPPPRetryConnectTime
kSCPropNetPPPSessionTimer
kSCPropNetPPPStatus
kSCPropNetPPPUseSessionTimer
kSCPropNetPPPVerboseLogging
kSCPropNetPPPAuthEAPPlugins
kSCPropNetPPPAuthName
kSCPropNetPPPAuthPassword
kSCPropNetPPPAuthPasswordEncryption
kSCPropNetPPPAuthPrompt
kSCPropNetPPPAuthProtocol
kSCPropNetPPPCommAlternateRemoteAddress
kSCPropNetPPPCommConnectDelay
kSCPropNetPPPCommDisplayTerminalWindow
kSCPropNetPPPCommRedialCount
kSCPropNetPPPCommRedialEnabled
kSCPropNetPPPCommRedialInterval
kSCPropNetPPPCommRemoteAddress
kSCPropNetPPPCommTerminalScript
kSCPropNetPPPCommUseTerminalScript
kSCPropNetPPPCCPEnabled
kSCPropNetPPPCCPMPPE40Enabled
kSCPropNetPPPCCPMPPE128Enabled
kSCPropNetPPPIPCPCompressionVJ
kSCPropNetPPPIPCPUsePeerDNS
kSCPropNetPPPLCPEchoEnabled
kSCPropNetPPPLCPEchoFailure
kSCPropNetPPPLCPEchoInterval
kSCPropNetPPPLCPCompressionACField
kSCPropNetPPPLCPCompressionPField
kSCPropNetPPPLCPMRU
kSCPropNetPPPLCPMTU
kSCPropNetPPPLCPReceiveACCM
kSCPropNetPPPLCPTransmitACCM
```

## **Constants**

kSCPropNetPPPACSPEnabled

The PPP key ACSPEnabled, whose value is of type CFNumber and is equal to 0 or 1.

Available in Mac OS X v10.3 and later.

kSCPropNetPPPConnectTime

The PPP key ConnectTime, whose value is of type CFNumber.

Available in Mac OS X v10.3 and later.

Declared in SCSchemaDefinitions.h.

kSCPropNetPPPDeviceLastCause

The PPP key DeviceLastCause, whose value is of type CFNumber.

Available in Mac OS X v10.3 and later.

Declared in SCSchemaDefinitions.h.

kSCPropNetPPPDialOnDemand

The PPP key DialOnDemand, whose value is of type CFNumber and is equal to 0 or 1.

Available in Mac OS X v10.3 and later.

Declared in SCSchemaDefinitions.h.

kSCPropNetPPPDisconnectOnFastUserSwitch

The PPP key DisconnectOnFastUserSwitch, whose value is of type CFNumber and is equal to 0 or 1

Available in Mac OS X v10.4 and later.

Declared in SCSchemaDefinitions.h.

kSCPropNetPPPDisconnectOnIdle

The PPP key DisconnectOnIdle, whose value is of type CFNumber and is equal to 0 or 1.

Available in Mac OS X v10.3 and later.

Declared in SCSchemaDefinitions.h.

kSCPropNetPPPDisconnectOnIdleTimer

The PPP key DisconnectOnIdleTimer, whose value is of type CFNumber.

Available in Mac OS X v10.3 and later.

Declared in SCSchemaDefinitions.h.

kSCPropNetPPPDisconnectOnLogout

The PPP key DisconnectOnLogout, whose value is of type CFNumber and is equal to 0 or 1.

Available in Mac OS X v10.3 and later.

Declared in SCSchemaDefinitions.h.

kSCPropNetPPPDisconnectOnSleep

The PPP key DisconnectOnSleep, whose value is of type CFNumber and is equal to 0 or 1.

Available in Mac OS X v10.3 and later.

Declared in SCSchemaDefinitions.h.

kSCPropNetPPPDisconnectTime

The PPP key DisconnectTime, whose value is of type CFNumber.

Available in Mac OS X v10.3 and later.

Declared in SCSchemaDefinitions.h.

kSCPropNetPPPIdleReminderTimer

The PPP key IdleReminderTimer, whose value is of type CFNumber.

Available in Mac OS X v10.3 and later.

kSCPropNetPPPIdleReminder

The PPP key IdleReminder, whose value is of type CFNumber and is equal to 0 or 1.

Available in Mac OS X v10.3 and later.

Declared in SCSchemaDefinitions.h.

kSCPropNetPPPLastCause

The PPP key LastCause, whose value is of type CFNumber.

Available in Mac OS X v10.3 and later.

Declared in SCSchemaDefinitions.h.

kSCPropNetPPPLogfile

The PPP key Logfile, whose value is of type CFString.

Available in Mac OS X v10.3 and later.

Declared in SCSchemaDefinitions.h.

kSCPropNetPPPPlugins

The PPP key Plugins, whose value is of type CFArray, containing elements of type CFString.

Available in Mac OS X v10.3 and later.

Declared in SCSchemaDefinitions.h.

kSCPropNetPPPRetryConnectTime

The PPP key RetryConnectTime, whose value is of type CFNumber.

Available in Mac OS X v10.3 and later.

Declared in SCSchemaDefinitions.h.

kSCPropNetPPPSessionTimer

The PPP key SessionTimer, whose value is of type CFNumber.

Available in Mac OS X v10.3 and later.

Declared in SCSchemaDefinitions.h.

kSCPropNetPPPStatus

The PPP key Status, whose value is of type CFNumber.

Available in Mac OS X v10.3 and later.

Declared in SCSchemaDefinitions.h.

kSCPropNetPPPUseSessionTimer

The PPP key UseSessionTimer, whose value is of type CFNumber and is equal to 0 or 1.

Available in Mac OS X v10.3 and later.

Declared in SCSchemaDefinitions.h.

kSCPropNetPPPVerboseLogging

The PPP key VerboseLogging, whose value is of type CFNumber and is equal to 0 or 1.

Available in Mac OS X v10.3 and later.

Declared in SCSchemaDefinitions.h.

kSCPropNetPPPAuthEAPPlugins

The PPP key AuthEAPPlugins, whose value is of type CFArray, containing elements of type CFString.

Available in Mac OS X v10.3 and later.

## kSCPropNetPPPAuthName

The PPP key AuthName, whose value is of type CFString.

Available in Mac OS X v10.3 and later.

Declared in SCSchemaDefinitions.h.

## kSCPropNetPPPAuthPassword

The PPP key AuthPassword, whose value is of type CFString.

Available in Mac OS X v10.3 and later.

Declared in SCSchemaDefinitions.h.

kSCPropNetPPPAuthPasswordEncryption

The PPP key AuthPasswordEncryption, whose value is of type CFString.

#### This key can be passed the following constants:

- kSCValNetPPPAuthPasswordEncryptionKeychain, which has the value Keychain
- kSCValNetPPPAuthPasswordEncryptionToken, which has the value Token

#### Available in Mac OS X v10.3 and later.

Declared in SCSchemaDefinitions.h.

#### kSCPropNetPPPAuthPrompt

The PPP key AuthPrompt, whose value is of type CFString.

#### This key can be passed the following constants:

- kSCValNetPPPAuthPromptBefore, which has the value Before
- kSCValNetPPPAuthPromptAfter, which has the value After

## Available in Mac OS X v10.3 and later.

Declared in SCSchemaDefinitions.h.

# kSCPropNetPPPAuthProtocol

The PPP key AuthProtocol, whose value is of type CFArray, containing elements of type CFString.

## This key can be passed the following constants:

- kSCValNetPPPAuthProtocolCHAP, which has the value CHAP
- kSCValNetPPPAuthProtocolEAP, which has the value EAP
- kSCValNetPPPAuthProtocolMSCHAP1, which has the value MSCHAP1
- kSCValNetPPPAuthProtocolMSCHAP2, which has the value MSCHAP2
- kSCValNetPPPAuthProtocolPAP, which has the value PAP

#### Available in Mac OS X v10.3 and later.

Declared in SCSchemaDefinitions.h.

# $\verb|kSCPropNetPPPCommAlternateRemoteAddress||$

The PPP key CommAlternateRemoteAddress, whose value is of type CFString.

#### Available in Mac OS X v10.3 and later.

Declared in SCSchemaDefinitions.h.

#### kSCPropNetPPPCommConnectDelay

The PPP key CommConnectDelay, whose value is of type CFNumber.

## Available in Mac OS X v10.3 and later.

kSCPropNetPPPCommDisplayTerminalWindow

The PPP key CommDisplayTerminalWindow, whose value is of type CFNumber and is equal to 0 or

Available in Mac OS X v10.3 and later.

Declared in SCSchemaDefinitions.h.

kSCPropNetPPPCommRedialCount

The PPP key CommRedial Count, whose value is of type CFNumber.

Available in Mac OS X v10.3 and later.

Declared in SCSchemaDefinitions.h.

kSCPropNetPPPCommRedialEnabled

The PPP key CommRedial Enabled, whose value is of type CFNumber and is equal to 0 or 1.

Available in Mac OS X v10.3 and later.

Declared in SCSchemaDefinitions.h.

kSCPropNetPPPCommRedialInterval

The PPP key CommRedialInterval, whose value is of type CFNumber.

Available in Mac OS X v10.3 and later.

Declared in SCSchemaDefinitions.h.

kSCPropNetPPPCommRemoteAddress

The PPP key CommRemoteAddress, whose value is of type CFString.

Available in Mac OS X v10.3 and later.

Declared in SCSchemaDefinitions.h.

kSCPropNetPPPCommTerminalScript

The PPP key CommTerminal Script, whose value is of type CFString.

Available in Mac OS X v10.3 and later.

Declared in SCSchemaDefinitions.h.

kSCPropNetPPPCommUseTerminalScript

The PPP key CommUseTerminalScript, whose value is of type CFNumber and is equal to 0 or 1.

Available in Mac OS X v10.3 and later.

Declared in SCSchemaDefinitions.h.

kSCPropNetPPPCCPEnabled

The PPP key CCPEnabled, whose value is of type CFNumber and is equal to 0 or 1.

Available in Mac OS X v10.3 and later.

Declared in SCSchemaDefinitions.h.

kSCPropNetPPPCCPMPPE40Enabled

The PPP key CCPMPPE40Enabled, whose value is of type CFNumber and is equal to 0 or 1.

Available in Mac OS X v10.4 and later.

Declared in SCSchemaDefinitions.h.

kSCPropNetPPPCCPMPPE128Enabled

The PPP key CCPMPPE128Enabled, whose value is of type CFNumber and is equal to 0 or 1.

Available in Mac OS X v10.4 and later.

Declared in SCSchemaDefinitions.h.

160

kSCPropNetPPPIPCPCompressionVJ

The PPP key IPCPCompressionVJ, whose value is of type CFNumber and is equal to 0 or 1.

Available in Mac OS X v10.3 and later.

Declared in SCSchemaDefinitions.h.

kSCPropNetPPPIPCPUsePeerDNS

The PPP key IPCPUsePeerDNS, whose value is of type CFNumber and is equal to 0 or 1.

Available in Mac OS X v10.4 and later.

Declared in SCSchemaDefinitions.h.

kSCPropNetPPPLCPEchoEnabled

The PPP key LCPEchoEnabled, whose value is of type CFNumber and is equal to 0 or 1.

Available in Mac OS X v10.3 and later.

Declared in SCSchemaDefinitions.h.

kSCPropNetPPPLCPEchoFailure

The PPP key LCPEchoFailure, whose value is of type CFNumber.

Available in Mac OS X v10.3 and later.

Declared in SCSchemaDefinitions.h.

kSCPropNetPPPLCPEchoInterval

The PPP key LCPEchoInterval, whose value is of type CFNumber.

Available in Mac OS X v10.3 and later.

Declared in SCSchemaDefinitions.h.

kSCPropNetPPPLCPCompressionACField

The PPP key LCPCompressionACField, whose value is of type CFNumber and is equal to 0 or 1.

Available in Mac OS X v10.3 and later.

 $\label{lem:declared} \textbf{Declared in $\tt SCSchemaDefinitions.h.}$ 

kSCPropNetPPPLCPCompressionPField

The PPP key LCPCompressionPField, whose value is of type CFNumber and is equal to 0 or 1.

Available in Mac OS X v10.3 and later.

Declared in SCSchemaDefinitions.h.

kSCPropNetPPPLCPMRU

The PPP key LCPMRU, whose value is of type CFNumber.

Available in Mac OS X v10.3 and later.

Declared in SCSchemaDefinitions.h.

kSCPropNetPPPLCPMTU

The PPP key LCPMTU, whose value is of type CFNumber.

Available in Mac OS X v10.3 and later.

Declared in SCSchemaDefinitions.h.

kSCPropNetPPPLCPReceiveACCM

The PPP key LCPReceiveACCM, whose value is of type CFNumber.

Available in Mac OS X v10.3 and later.

 $\label{lem:declared} \textbf{Declared in} \ \texttt{SCSchemaDefinitions.h.}$ 

kSCPropNetPPPLCPTransmitACCM

The PPP key LCPTransmitACCM, whose value is of type CFNumber.

Available in Mac OS X v10.3 and later.

Declared in SCSchemaDefinitions.h.

# **L2TP Entity Keys**

Keys that correspond to values in the kSCEntNetL2TP dictionary.

kSCPropNetL2TPIPSecSharedSecret kSCPropNetL2TPIPSecSharedSecretEncryption kSCPropNetL2TPTransport

#### **Constants**

kSCPropNetL2TPIPSecSharedSecret

The L2TP key IPSecSharedSecret, whose value is of type CFString.

Available in Mac OS X v10.3 and later.

Declared in SCSchemaDefinitions.h.

kSCPropNetL2TPIPSecSharedSecretEncryption

The L2TP key IPSecSharedSecretEncryption, whose value is of type CFString.

This key can be passed the following constant:

■ kSCValNetL2TPIPSecSharedSecretEncryptionKeychain, which has the value Keychain

Available in Mac OS X v10.3 and later.

Declared in SCSchemaDefinitions.h.

kSCPropNetL2TPTransport

The L2TP key Transport, whose value is of type CFString.

This key can be passed the following constants:

- kSCValNetL2TPTransportIP, which has the value IP
- kSCValNetL2TPTransportIPSec, which has the value IPSec

Available in Mac OS X v10.3 and later.

Declared in SCSchemaDefinitions.h.

# **Proxies Entity Keys**

Keys that correspond to values in the kSCEntNetProxies dictionary.

#### SCSchemaDefinitions Reference

```
kSCPropNetProxiesExceptionsList
kSCPropNetProxiesExcludeSimpleHostnames
kSCPropNetProxiesFTPEnable
kSCPropNetProxiesFTPPassive
kSCPropNetProxiesFTPPort
kSCPropNetProxiesFTPProxy
kSCPropNetProxiesGopherEnable
kSCPropNetProxiesGopherPort
kSCPropNetProxiesGopherProxy
kSCPropNetProxiesHTTPEnable
kSCPropNetProxiesHTTPPort
kSCPropNetProxiesHTTPProxy
kSCPropNetProxiesHTTPSEnable
kSCPropNetProxiesHTTPSPort
kSCPropNetProxiesHTTPSProxy
kSCPropNetProxiesRTSPEnable
kSCPropNetProxiesRTSPPort
kSCPropNetProxiesRTSPProxy
kSCPropNetProxiesSOCKSEnable
kSCPropNetProxiesSOCKSPort
kSCPropNetProxiesSOCKSProxy
kSCPropNetProxiesProxyAutoConfigEnable
kSCPropNetProxiesProxyAutoConfigURLString
kSCPropNetProxiesProxyAutoDiscoveryEnable
```

#### **Constants**

kSCPropNetProxiesExceptionsList

The Proxies key ExceptionsList, whose value is of type CFArray, containing elements of type CFString.

Available in Mac OS X v10.3 and later.

Declared in SCSchemaDefinitions.h.

kSCPropNetProxiesExcludeSimpleHostnames

The Proxies key ExcludeSimpleHostnames, whose value is of type CFNumber and is equal to 0 or 1.

Available in Mac OS X v10.4 and later.

Declared in SCSchemaDefinitions.h.

kSCPropNetProxiesFTPEnable

The Proxies key FTPEnable, whose value is of type CFNumber and is equal to 0 or 1.

Available in Mac OS X v10.3 and later.

Declared in SCSchemaDefinitions.h.

kSCPropNetProxiesFTPPassive

The Proxies key FTPPassive, whose value is of type CFNumber and is equal to 0 or 1.

Available in Mac OS X v10.3 and later.

Declared in SCSchemaDefinitions.h.

kSCPropNetProxiesFTPPort

The Proxies key FTPPort, whose value is of type CFNumber.

Available in Mac OS X v10.3 and later.

Declared in SCSchemaDefinitions.h.

163

kSCPropNetProxiesFTPProxy

The Proxies key FTPProxy, whose value is of type CFString.

Available in Mac OS X v10.3 and later.

Declared in SCSchemaDefinitions.h.

kSCPropNetProxiesGopherEnable

The Proxies key Gopher Enable, whose value is of type CFNumber and is equal to 0 or 1.

Available in Mac OS X v10.3 and later.

Declared in SCSchemaDefinitions.h.

kSCPropNetProxiesGopherPort

The Proxies key Gopher Port, whose value is of type CFNumber.

Available in Mac OS X v10.3 and later.

Declared in SCSchemaDefinitions.h.

kSCPropNetProxiesGopherProxy

The Proxies key Gopher Proxy, whose value is of type CFString.

Available in Mac OS X v10.3 and later.

Declared in SCSchemaDefinitions.h.

kSCPropNetProxiesHTTPEnable

The Proxies key HTTPEnable, whose value is of type CFNumber and is equal to 0 or 1.

Available in Mac OS X v10.3 and later.

Declared in SCSchemaDefinitions.h.

kSCPropNetProxiesHTTPPort

The Proxies key HTTPPort, whose value is of type CFNumber.

Available in Mac OS X v10.3 and later.

Declared in SCSchemaDefinitions.h.

kSCPropNetProxiesHTTPProxy

The Proxies key HTTPProxy, whose value is of type CFString.

Available in Mac OS X v10.3 and later.

Declared in SCSchemaDefinitions.h.

kSCPropNetProxiesHTTPSEnable

The Proxies key HTTPSEnable, whose value is of type CFNumber and is equal to 0 or 1.

Available in Mac OS X v10.3 and later.

Declared in SCSchemaDefinitions.h.

kSCPropNetProxiesHTTPSPort

The Proxies key HTTPSPort, whose value is of type CFNumber.

Available in Mac OS X v10.3 and later.

Declared in SCSchemaDefinitions.h.

kSCPropNetProxiesHTTPSProxy

The Proxies key HTTPSProxy, whose value is of type CFString.

Available in Mac OS X v10.3 and later.

Declared in SCSchemaDefinitions.h.

164

kSCPropNetProxiesRTSPEnable

The Proxies key RTSPEnable, whose value is of type CFNumber and is equal to 0 or 1.

Available in Mac OS X v10.3 and later.

Declared in SCSchemaDefinitions.h.

kSCPropNetProxiesRTSPPort

The Proxies key RTSPPort, whose value is of type CFNumber.

Available in Mac OS X v10.3 and later.

Declared in SCSchemaDefinitions.h.

kSCPropNetProxiesRTSPProxy

The Proxies key RTSPProxy, whose value is of type CFString.

Available in Mac OS X v10.3 and later.

Declared in SCSchemaDefinitions.h.

kSCPropNetProxiesSOCKSEnable

The Proxies key SOCKSEnable, whose value is of type CFNumber and is equal to 0 or 1.

Available in Mac OS X v10.3 and later.

Declared in SCSchemaDefinitions.h.

kSCPropNetProxiesSOCKSPort

The Proxies key SOCKSPort, whose value is of type CFNumber.

Available in Mac OS X v10.3 and later.

Declared in SCSchemaDefinitions.h.

kSCPropNetProxiesSOCKSProxy

The Proxies key SOCKSProxy, whose value is of type CFString.

Available in Mac OS X v10.3 and later.

Declared in SCSchemaDefinitions.h.

kSCPropNetProxiesProxyAutoConfigEnable

The Proxies key ProxyAutoConfigEnable, whose value is of type CFNumber and is equal to 0 or 1.

Available in Mac OS X v10.3 and later.

Declared in SCSchemaDefinitions.h.

kSCPropNetProxiesProxyAutoConfigURLString

The Proxies key ProxyAutoConfigURLString, whose value is of type CFString.

Available in Mac OS X v10.3 and later.

Declared in SCSchemaDefinitions.h.

kSCPropNetProxiesProxyAutoDiscoveryEnable

The Proxies key ProxyAutoDiscoveryEnable, whose value is of type CFNumber and is equal to 0 or 1.

Available in Mac OS X v10.4 and later.

Declared in SCSchemaDefinitions.h.

# **SMB Entity Keys**

Keys that correspond to values in the kSCEntNetSMB dictionary.

#### SCSchemaDefinitions Reference

kSCPropNetSMBNetBIOSName kSCPropNetSMBNetBIOSNodeType kSCPropNetSMBNetBIOSScope kSCPropNetSMBWINSAddresses kSCPropNetSMBWorkgroup

#### Constants

kSCPropNetSMBNetBIOSName

The SMB key NetBIOSName, whose value is of type CFString.

Available in Mac OS X v10.5 and later.

Declared in SCSchemaDefinitions.h.

kSCPropNetSMBNetBIOSNodeType

The SMB key NetBIOSNodeType, whose value is of type CFString.

This key can be passed the following constants:

- kSCValNetSMBNetBIOSNodeTypeBroadcast, which has the value Broadcast
- kSCValNetSMBNetBIOSNodeTypePeer, which has the value Peer
- kSCValNetSMBNetBIOSNodeTypeMixed, which has the value Mixed
- kSCValNetSMBNetBIOSNodeTypeHybrid, which has the value Hybrid

Available in Mac OS X v10.5 and later.

Declared in SCSchemaDefinitions.h.

kSCPropNetSMBNetBIOSScope

The SMB key NetBIOSScope, whose value is of type CFString.

Available in Mac OS X v10.5 and later.

Declared in SCSchemaDefinitions.h.

kSCPropNetSMBWINSAddresses

The SMB key WINSAddresses, whose value is of type CFArray, containing elements of type CFString.

Available in Mac OS X v10.5 and later.

Declared in SCSchemaDefinitions.h.

kSCPropNetSMBWorkgroup

The SMB key Workgroup, whose value is of type CFString.

Available in Mac OS X v10.5 and later.

Declared in SCSchemaDefinitions.h.

# **CompUsers Entity Keys**

Keys that correspond to values in the kSCCompUsers dictionary.

kSCEntUsersConsoleUser

## Constants

kSCEntUsersConsoleUser

The CompUsers key ConsoleUser.

Available in Mac OS X v10.3 and later.

# **CompSystem Entity Keys**

Keys that correspond to values in the kSCCompSystem dictionary.

kSCPropSystemComputerName kSCPropSystemComputerNameEncoding

#### **Constants**

kSCPropSystemComputerName

The CompSystem key ComputerName, whose value is of type CFString.

Available in Mac OS X v10.3 and later.

Declared in SCSchemaDefinitions.h.

kSCPropSystemComputerNameEncoding

The CompSystem key ComputerNameEncoding, whose value is of type CFNumber.

Available in Mac OS X v10.3 and later.

Declared in SCSchemaDefinitions.h.

# **Dynamic Store Domain Prefixes**

Prefixes used to access information in the dynamic store.

kSCDynamicStoreDomainFile

kSCDynamicStoreDomainPlugin

kSCDynamicStoreDomainSetup

k SCD y namic Store Domain State

kSCDynamicStoreDomainPrefs

#### Constants

kSCDynamicStoreDomainFile

The File: prefix.

Available in Mac OS X v10.3 and later.

Declared in SCSchemaDefinitions.h.

kSCDynamicStoreDomainPlugin

The Plugin: prefix.

Available in Mac OS X v10.3 and later.

Declared in SCSchemaDefinitions.h.

kSCDynamicStoreDomainSetup

The Setup: prefix.

Available in Mac OS X v10.3 and later.

Declared in SCSchemaDefinitions.h.

kSCDynamicStoreDomainState

The State: prefix.

Available in Mac OS X v10.3 and later.

kSCDynamicStoreDomainPrefs

The Prefs: prefix.

Available in Mac OS X v10.3 and later.

Declared in SCSchemaDefinitions.h.

# **Dynamic Store Entity Keys**

Keys that correspond to values in the dynamic store.

kSCDynamicStorePropSetupCurrentSet

kSCDynamicStorePropSetupLastUpdated

kSCDynamicStorePropNetInterfaces

kSCDynamicStorePropNetPrimaryInterface

kSCDynamicStorePropNetPrimaryService

kSCDynamicStorePropNetServiceIDs

#### Constants

kSCDynamicStorePropSetupCurrentSet

The dynamic store key CurrentSet, whose value is of type CFNumber.

Available in Mac OS X v10.3 and later.

Declared in SCSchemaDefinitions.h.

kSCDynamicStorePropSetupLastUpdated

The dynamic store key LastUpdated.

Available in Mac OS X v10.3 and later.

Declared in SCSchemaDefinitions.h.

kSCDynamicStorePropNetInterfaces

The dynamic store key Interfaces, whose value is of type CFArray, containing elements of type CFString.

Available in Mac OS X v10.3 and later.

Declared in SCSchemaDefinitions.h.

kSCDynamicStorePropNetPrimaryInterface

The dynamic store key Primary Interface, whose value is of type CFString.

Available in Mac OS X v10.3 and later.

Declared in SCSchemaDefinitions.h.

kSCDynamicStorePropNetPrimaryService

The dynamic store key Primary Service, whose value is of type CFString.

Available in Mac OS X v10.3 and later.

Declared in SCSchemaDefinitions.h.

kSCDynamicStorePropNetServiceIDs

The dynamic store key <code>ServiceIDs</code>, whose value is of type <code>CFArray</code>, containing elements of type <code>CFString</code>.

Available in Mac OS X v10.3 and later.

# System Configuration Reference

Framework: SystemConfiguration

Declared in SystemConfiguration.h

# Overview

The SystemConfiguration programming interface provides functions you can use to get and interpret status and error codes generated as a result of calling functions of the System Configuration framework.

# **Functions**

# SCCopyLastError

Returns an error or status code associated with the most recent function call.

```
CFErrorRef SCCopyLastError (
    void
):
```

#### **Return Value**

The most recent status or error code generated as the result of calling a function defined by the System Configuration framework. The code is represented by a Core Foundation <code>CFErrorRef</code> opaque type.

#### Discussion

Call the <code>CFErrorGetCode</code> function on the returned object to get the underlying error-code integer. See "Status and Error Codes" (page 170) for descriptions of these codes. For more on <code>CFErrorRef</code> objects, see <code>CFErrorReference</code>.

## **Availability**

Available in Mac OS X v10.5 and later.

## **Declared In**

SystemConfiguration.h

#### **SCError**

Returns an error or status code associated with the most recent function call.

Overview 169

#### **CHAPTER 13**

System Configuration Reference

```
int SCError (
    void
);
```

#### **Return Value**

The most recent status or error code generated as the result of calling a function defined by the System Configuration framework. See "Status and Error Codes" (page 170) for descriptions of these codes.

# **Availability**

Available in Mac OS X v10.1 and later.

#### **Related Sample Code**

MoreSCF

SimpleDial

SimpleReach

#### **Declared In**

SystemConfiguration.h

# **SCErrorString**

Returns a string describing the specified status code or error code.

```
const char * SCErrorString (
   int status
):
```

#### **Parameters**

status

A status or error code described in "Status and Error Codes" (page 170). You typically get this code by calling SCError (page 169) or SCCopyLastError (page 169).

#### **Return Value**

The message string associated with the status or error identified by status.

#### **Availability**

Available in Mac OS X v10.1 and later.

#### **Declared In**

SystemConfiguration.h

# **Constants**

# **Status and Error Codes**

The status or error code generated by the most recent System Configuration function call.

```
enum {
    kSCStatusOK = 0,
    kSCStatusFailed = 1001,
    kSCStatusInvalidArgument = 1002,
    kSCStatusAccessError = 1003,
    kSCStatusNoKey = 1004,
    kSCStatusKeyExists = 1005,
    kSCStatusLocked = 1006,
    kSCStatusNeedLock = 1007,
    kSCStatusNoStoreSession = 2001,
    kSCStatusNoStoreServer = 2002,
    kSCStatusNotifierActive = 2003.
    kSCStatusNoPrefsSession = 3001,
    kSCStatusPrefsBusy = 3002,
    kSCStatusNoConfigFile = 3003,
    kSCStatusNoLink = 3004,
    kSCStatusStale = 3005,
    kSCStatusMaxLink = 3006,
    kSCStatusReachabilityUnknown = 4001,
    kSCStatusConnectionNoService = 5001
};
Constants
kSCStatus0K
      The call was successful.
      Available in Mac OS X v10.1 and later.
      Declared in SystemConfiguration.h.
kSCStatusFailed
      A nonspecific failure occurred.
      Available in Mac OS X v10.1 and later.
      Declared in SystemConfiguration.h.
kSCStatusInvalidArgument
      An invalid argument was specified.
      Available in Mac OS X v10.1 and later.
      Declared in SystemConfiguration.h.
kSCStatusAccessError
      Permission is denied; you must be root to obtain a lock. As a result, the function could not create or
      access preferences.
      Available in Mac OS X v10.1 and later.
      Declared in SystemConfiguration.h.
kSCStatusNoKey
      No such key.
      Available in Mac OS X v10.1 and later.
      Declared in SystemConfiguration.h.
kSCStatusKeyExists
      The key is already defined.
      Available in Mac OS X v10.1 and later.
      Declared in SystemConfiguration.h.
```

#### **CHAPTER 13**

#### System Configuration Reference

#### kSCStatusLocked

A lock is already held.

Available in Mac OS X v10.1 and later.

Declared in SystemConfiguration.h.

## kSCStatusNeedLock

A lock is required for this operation.

Available in Mac OS X v10.1 and later.

Declared in SystemConfiguration.h.

#### kSCStatusNoStoreSession

The configuration daemon session is not active.

Available in Mac OS X v10.1 and later.

Declared in SystemConfiguration.h.

#### kSCStatusNoStoreServer

The configuration daemon is not available or no longer available.

Available in Mac OS X v10.1 and later.

Declared in SystemConfiguration.h.

## kSCStatusNotifierActive

Notifier is currently active.

Available in Mac OS X v10.1 and later.

Declared in SystemConfiguration.h.

#### kSCStatusNoPrefsSession

The preferences session is not active.

Available in Mac OS X v10.1 and later.

Declared in SystemConfiguration.h.

#### kSCStatusPrefsBusy

A preferences update is currently in progress.

Available in Mac OS X v10.1 and later.

Declared in SystemConfiguration.h.

## kSCStatusNoConfigFile

The configuration file cannot be found.

Available in Mac OS X v10.1 and later.

Declared in SystemConfiguration.h.

#### kSCStatusNoLink

No such link exists.

Available in Mac OS X v10.1 and later.

 $\textbf{Declared in} \ \texttt{SystemConfiguration.h.}$ 

## kSCStatusStale

A write was attempted on a stale version of the object.

Available in Mac OS X v10.1 and later.

Declared in SystemConfiguration.h.

172

#### kSCStatusMaxLink

The maximum link count is exceeded.

Available in Mac OS X v10.2 and later.

Declared in SystemConfiguration.h.

kSCStatusReachabilityUnknown

Network reachability cannot be determined.

Available in Mac OS X v10.1 and later.

Declared in SystemConfiguration.h.

kSCStatusConnectionNoService

Network service for the connection is not available.

Available in Mac OS X v10.6 and later.

Declared in SystemConfiguration.h.

# **Error Domain**

The error domain associated with errors reported by the System Configuration framework.

const CFStringRef kCFErrorDomainSystemConfiguration;

#### Constants

kCFErrorDomainSystemConfiguration

A string constant identifying a Core Foundation error domain. See *CFError Reference* for further information on error domains.

Available in Mac OS X v10.5 and later.

Declared in SystemConfiguration.h.

Constants 173

# **CHAPTER 13**

System Configuration Reference

# **Document Revision History**

This table describes the changes to System Configuration Framework Reference.

| Date       | Notes                   |
|------------|-------------------------|
| 2009-07-30 | Made minor corrections. |
| 2009-03-05 | TBD                     |

# **REVISION HISTORY**

**Document Revision History**